REPUBLIQUE ALGERIENNE DEMOCRATIQUE ET POPULAIRE Ministère de l'enseignement supérieur et de la recherche scientifique Université Abou Bekr Belkaid

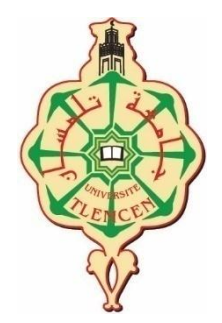

Faculté de Technologie Département de Génie Civil

Mémoire pour l'obtention du diplôme de master Présenté par

### **BAI SARRA HABIBA CHERNOUH HANANE**

## **Effet de la sélection des mouvements sismiques sur l'analyse dynamique**

**Devant le jury composé de**

Mme .BENADLA .Z President Mr .BENYACOUB.A Examinateur Mme .BENMANSOUR .N Encadreur Mme. Djafour .N Encadreur

# **Dédicaces**

*Du profond de mon cœur, je dédie ce travail à tous ceux qui me sont chers,* 

 *A mes chers parents aucune dédicace ne saurait exprimer mon respect, mon amour éternel et ma considération pour les sacrifices qu'ils m'ont donné pour mon instruction et mon bien être. Je vous remercie pour tout le soutien et l'amour que vous me portez depuis mon enfance et j'espère que votre bénédiction m'accompagne toujours.*

*A mon frère Mohamed et ma sœur Amel qui m'ont toujours soutenu et encouragé durant ces années d'études* 

*A mes chères Amies Ikram, Hidayet, Abir, Khawla pour leurs aides et supports dans les moments difficiles.*

*A mon cher binôme Sarra, je te souhaite plein succès dans ta future carrière et bonne chance pour tout ce que tu souhaites dans ta vie.*

*A Tous mes enseignants tout au long des cycles de mes études. A toute personne ayant contribué de près ou de loi à la réalisation de ce travail* 

## **CHERNOUH HANANE**

## **Dédicaces**

*Je dédie ce travail à A l'âme de mon père : J'ai souhaité qu'il soit à mes cotes aujourd'hui Ma mère:*

*Sans toi je ne serais pas celle que je suis, sans toi je ne serais pas devenue ingénieur.*

*Mes très chères sœurs: Ismahene, Nour el houda, Imane et Fatima- Zohra, à mes petits anges Iyad Mirelle à ma grande mère à mes oncles, mes tantes*

*A mon frère Abdel basset je te souhaite une vie pleine de bonheur*

*A la personne qui est la source de mon inspiration. Ma binôme Hanane, je te souhaite une vie pleine de bonheur je te souhaite plein succès dans ta future carrière Mes amies Abir ,Hidayat*, *Khawla*, *Ikram,Nouria, Hanane à leur façon m'ont donné la force d'avancer toujours A toute qui reste convaincue que l'effort sincère et honnête est la seule voie vers la réussite et la réalisation de soi*

## **BAI SARRA HABIBA**

# **Remerciements**

*Toute notre gratitude, grâce et remerciement vont à dieu le tout puissant d'accorder notre travail avec succès et conciliation.*

*Nous tenons à exprimer nos remercîments avec un grand plaisir et un grand respect à nos encadreurs madame Benmansour Nassima et madame Djafour Naoual pour leurs précieux conseils et pour leurs aides et leurs soutiens, c'est grâce à elles, ce travail a été rendu possible*

*Nous tenons à remercier chaleureusement les membres de jury Mme Benadla.Z et Mr Benyacoub.A qui ont donné de leur temps pour présider, examiner et évaluer ce travail*

*Nous tenons à remercier aussi nos collègues et tous ceux qui nous ont aidés de près ou de loin à élaborer ce modeste travail de fin d'étude*

# Table des matières

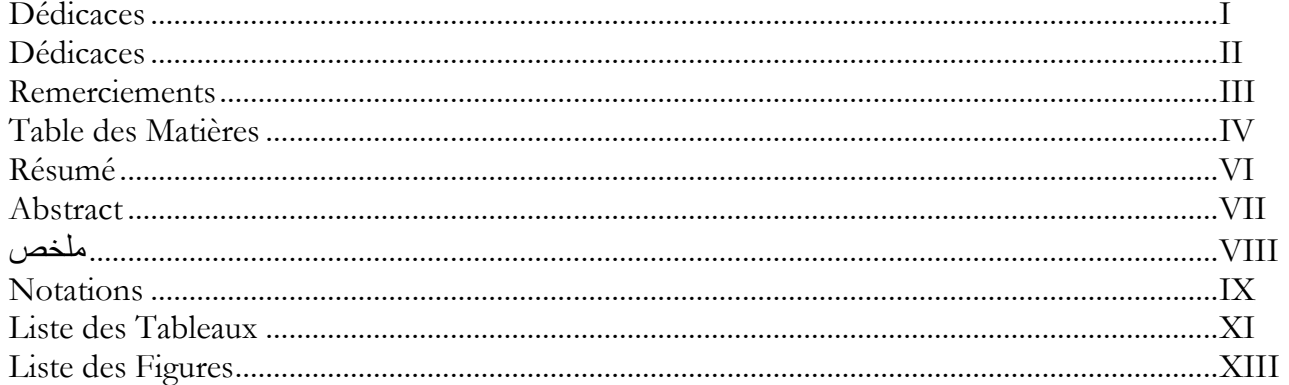

## **Introduction Générale**

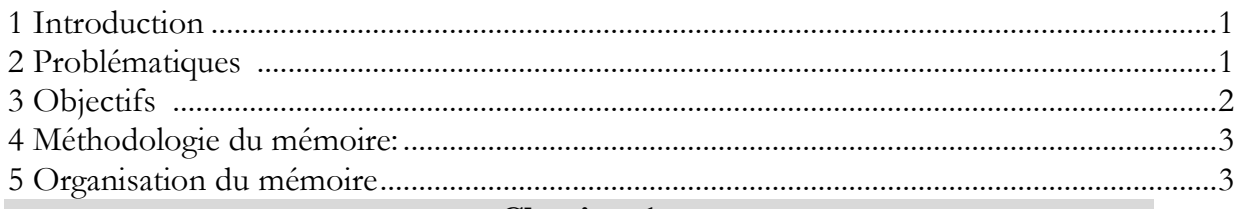

## **Chapitre 1**

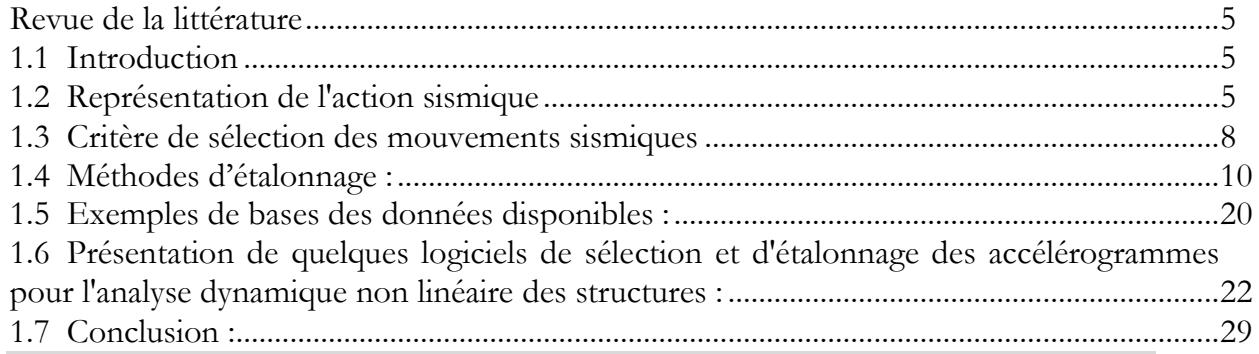

## **Chapitre 2**

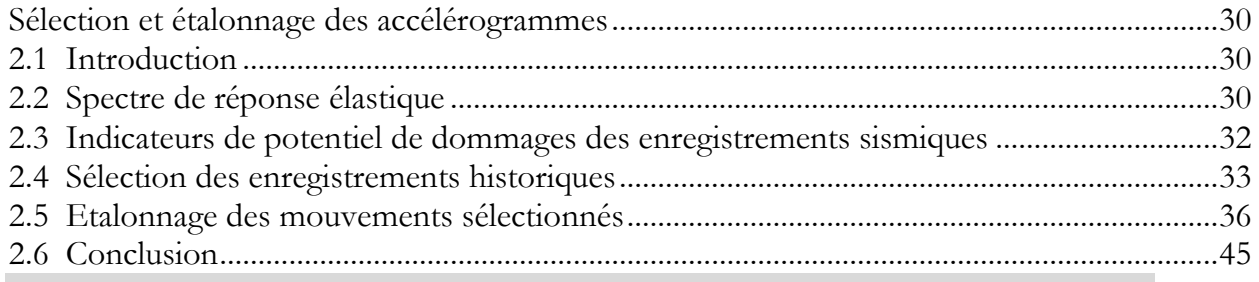

## **Chapitre 3**

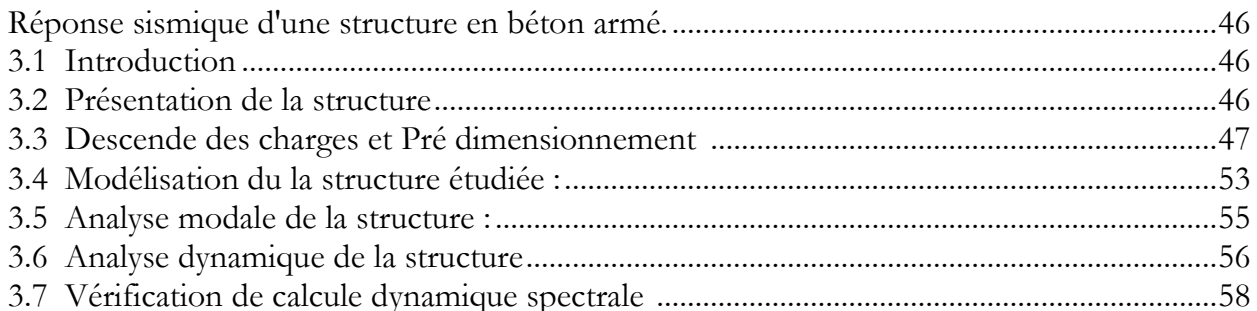

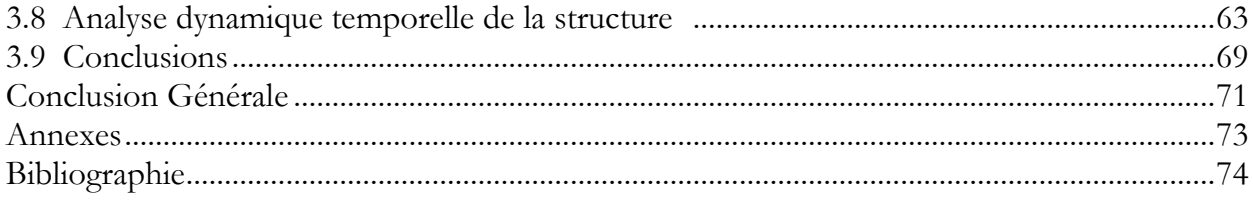

## **Résumé**

La sélection des mouvements sismiques du sol est considérée dans le but d'estimer avec précision la réponse d'une structure à une intensité de mouvement du sol spécifiée. Dans le cadre de cette étude, une comparaison entre quatre méthodes d'étalonnage de neuf enregistrements sismiques sélectionnés a été faite. Les résultats obtenus montrent que certaines méthodes sont plus précises que d'autre. Les accélérogrammes ajustés par les techniques jugées adéquates sont ensuite utilisés lors d'analyses dynamiques d'une structure en béton armé de 4 étages. A titre comparative une analyse modale spectrale a été aussi effectuée. A travers ces analyses dynamiques on peut conclure que les méthodes d'étalonnage influent directement sur la réponse sismique de la structure. Et que la méthode de correspondance spectrale dans le domaine temporelle (Matching) donne les résultats les plus similaires aux résultats de l'analyse spectrale.

**Mots clés : Accélérogrammes, Spectre cible, Etalonnage, Mouvement, réponse sismique**

## **Abstract**

The selection of ground seismic movements is considered in order to accurately estimate the response of a structure to specified ground movement intensity. As part of this study, a comparison between four calibration methods of nine selected seismic records was made. The results obtained show that some methods are more accurate than others. The accelerograms adjusted by the techniques considered appropriate are then used in dynamic analyses of a 4-storey reinforced concrete structure. For comparison purposes, a spectral modal analysis was also carried out. Through these dynamic analyses it can be concluded that the calibration methods directly influence the seismic response of the structure. And that the spectral correspondence method in the time domain (Matching) gives the results most similar to the results of the spectral analysis.

**Keywords: Accelerogram ,Target Spectrum, étalonnage , Movement , seismic response** 

## **ملخص**

يتم النظر في اختيار حركات الزلازل الأرضية من أجل تقدير دقيق لاستجابة الهيكل لشدة حركة الأرض المحددة و كجزء من هذه الدراسة، تم إجراء مقارنة بين أربعة طرق معايرة من تسعة تسجيلات زلزالية مختارة. أظهرت النتائج التي تم الحصول عليها أن بعض الطرق أكثر دقة من غير ها. بعد ذلك ، يتم استخدام مخططات التسار ع التي تم ضبطها وفقًا للتقنيات المناسبة خلال التحليلات الديناميكية لهيكل خرساني مقوى مكون من 4 طوابق. على سبيل المقارنة ، تم إجراء تحليل مشروط الطيفية. من خلال هذِه التحليلات الديناميكية ، يمكن للمرء أن يستنتج أن طرق المعايرة تؤثر بشكل مباشر على الاستجابة الزلزالية للهيكل. وان طريقة المراسلات الطيفية في المجال الزمني (Matching) تعطي نتائج أكثر تطابقا للتحليل الطيفي

**الكلمات المفتاحية الطيف المستهدف معايرة تسارع , حركة ,االستجابة الزلزالية**

## **Notations**

- **A** Coefficient d'accélération de zone
- **a(t)** est l'accélération du sol
- **AI** « Arias Intensity », indicateur énergétique
- **ASCE** American Society of Civil Engineers
- **ATC** Applied Technology Council
- **ATK** Méthode d'étalonnage recommandée par Atkinson (2009)
- **CAV** Vitesse cumulative absolue (Cumulative AbsoluteVelocity)
- **C. V** Condition vérifié.
- **D** Facteur d'amplification dynamique moyen
- **dT** le pas de temps
- **E** Module d'élasticité
- E<sub>p</sub> Épaisseurs
- **FE 400** Limite élastique de l'acier à Haute Adhérence
- Est un facteur d'échelle linéaire
- Résistance caractéristique à la compression du béton à 28 jours
- Résistanceà la traction du béton à 28 jours
- h<sub>e</sub> Hauteur libre d'étage
- h Hauteur de contre marche
- **G** Charges Permanentes
- **g** giron
- **M** Magnitude
- La masse du plancher
- M<sub>max</sub> Le moment fléchissant.

**MSE** Méthode d'étalonnage « Mean Square Error »

 $n$  Est le nombre d'accélérogrammes sélectionnés

**PEER** (Le Pacific Earthquake Engineering Research Center)

**PGA** Accélération de pointe au sol

**PGV** Vitesse de pointe au sol

**Q** Facteur de qualité

La distance la plus proche entre la station d'enregistrement et le plan de rupture.

**R** Coefficient de comportement de la structure.

**RMSA** Racine carrée de la moyenne des carrés d'accélération, « root means quare acceleration

**RPA** le règlement parasismique Algérien.

**Sa(T1)** Accélération spectrale à la période de vibration T.

**SIa** Méthode d'étalonnage basée sur l'intensité spectrale.

**SPT** teste de pénétration standard

**SIV** Est la vitesse spectrale

 **T** Période de vibration.

**T1, T<sup>2</sup>** Périodes caractéristiques associées à la catégorie de site.

Le temps (s) de fin de la section de l'accélérogrammes étudiée.

**U** Le déplacement maximal.

**V** Effort tranchant à la base.

**V Voile** Les efforts tranchants repris que par les voiles

V<sub>S.30</sub> Vitesse des ondes sur les 30 premiers mètres.

**ξ%** Le pourcentage d′amortissement.

Facteur de correction d'amortissement. .

∅ Le mode de vibration.

## **Liste des Tableaux**

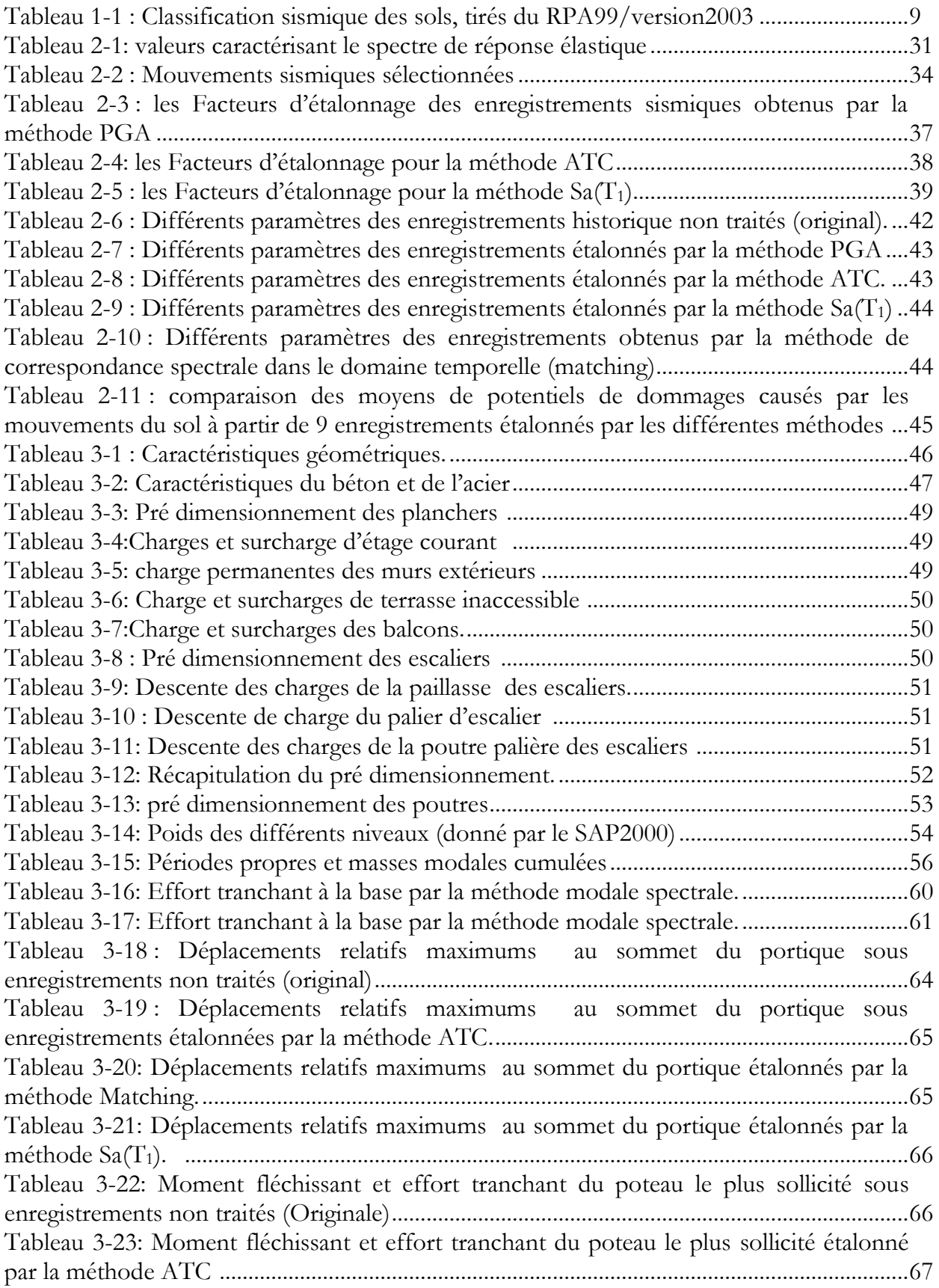

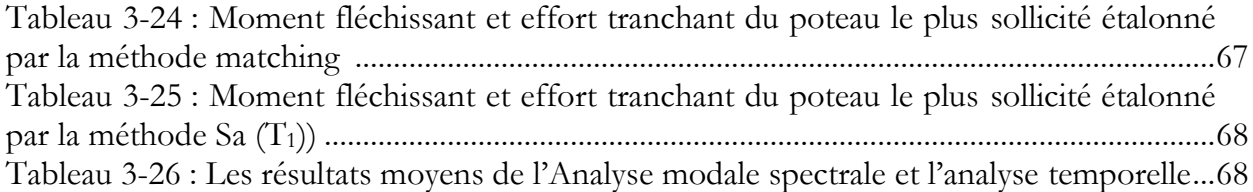

# **Liste des Figures**

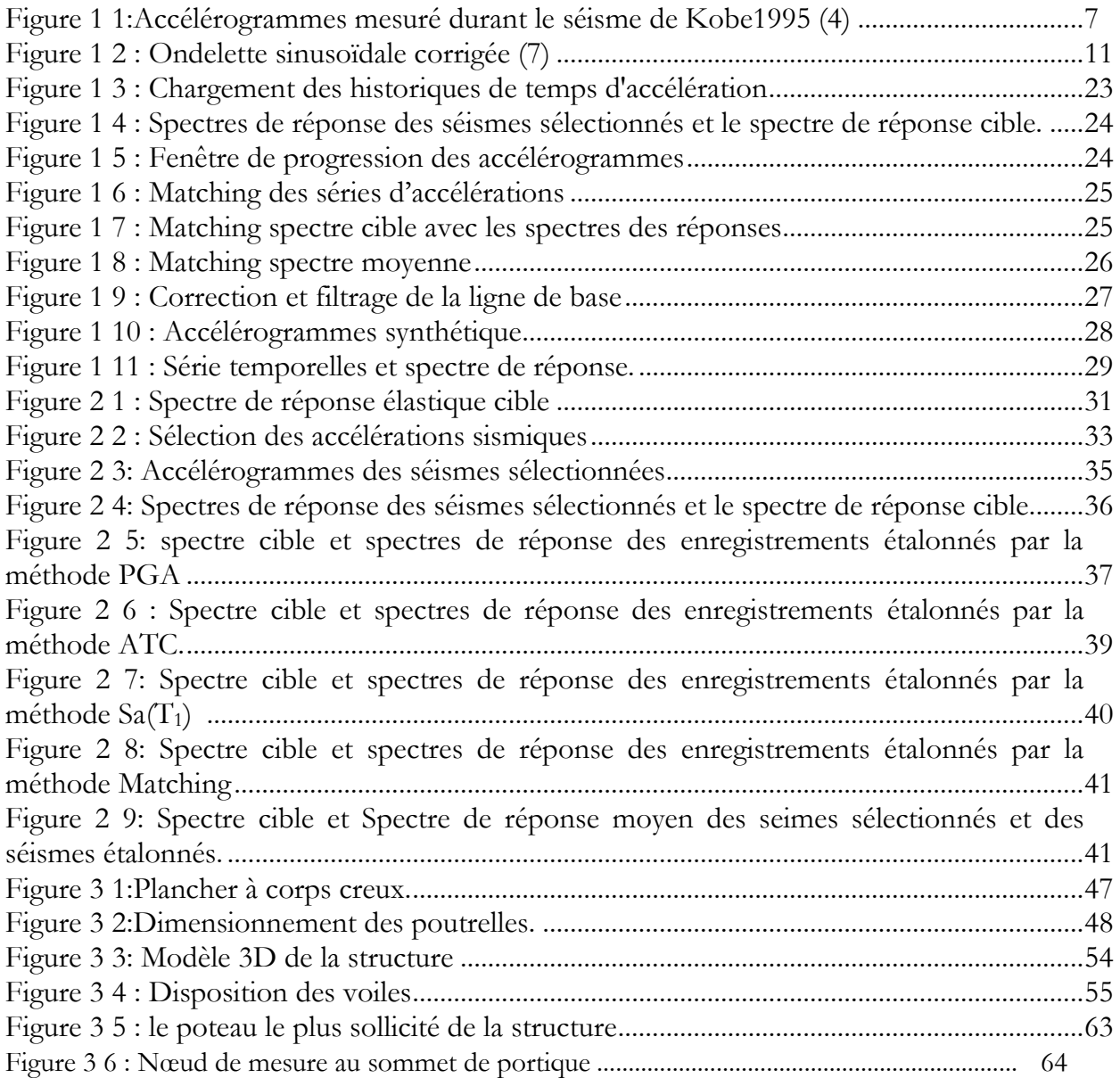

# **Introduction générale**

#### **1. Introduction :**

Une construction parasismique est une construction réalisée selon les règles parasismiques. Elle doit être capable de résister à un niveau de contrainte sismique de référence, défini par la réglementation pour chaque zone sismique. Pour ce niveau d'agressivité un bâtiment commun peut alors subir des dommages importants, mais il ne doit pas s'effondrer sur ses occupants. En cas de séisme plus modéré l'application des règles sismiques permet également de limiter les dommages et donc les pertes économiques. La recherche parasismique devient de plus en plus indispensable avec la complexité croissante des problèmes à traiter, et qui est un défi permanent pour la recherche. C'est un domaine qui est devenu très délicat, surtout que les séismes sont de plus en plus intenses et dévastateurs. Ceci est en particulier, dans la détermination des caractéristiques des séismes dans différents sites, et du comportement dynamique des structures et de leurs réponses linéaires et non linéaires (1)

Les codes de conception sismique définissent généralement le séisme comme un spectre de réponse à l'accélération et permettent l'utilisation des accélérogrammes naturels enregistrés pendant le séisme. Les enregistrements sismiques sélectionnés doivent correspondre à un spectre de réponse sismique compatible avec le spectre cible du code. Les critères de compatibilités spectrales et les techniques d'étalonnage sont abordés plus en détail dans la revue de littérature.

Par la suite, la sélection et l'étalonnage des mouvements sismiques sont essentiels pour effectuer des analyses sismiques temporelles représentatives du site et du risque sismique à considérer pour une structure en béton armé.

#### **2. Problématiques :**

Dans le cadre d'étudier le comportement des structures des analyses temporelles élastiques et inélastiques sont généralement réalisées dans la pratique. Pour effectuer ces analyses, on utilise généralement des accélérogrammes historiques, Ces derniers sont disponibles dans plusieurs bases de données, telle que PEER (Pacific Earthquake Engineering Research Center). Les enregistrements sismiques utilisés doivent correspondre à ceux enregistrés à des Magnitude et des distances équivalentes à celles correspondant au risque sismique du site étudié. Afin de sélectionnées des accélérogrammes artificiels compatibles avec le Spectre cible il existe de nombreuses méthodes d'étalonnages qui ont été mentionnés dans la littérature, les questions demeure : comment sélectionner les séismes appropriés ? Et comment étalonner les séismes pour que leurs spectres soient compatibles avec l'aléa sismique anticipé et les normes de conception ? Pour répondre à ces questions, une partie de ce mémoire portera sur la sélection et l'étalonnage des accélérogrammes chaque méthode t'étalonnages a des côtés positifs, des côtés négatifs et des limitations De plus Les analyses transitoires« Time-History Analysis» deviennent un outil intéressant pour l'évaluation du comportement linéaire une question demeure : Est-ce que la réponse d'une structure est comparable à celle obtenue lors des évènements historiques ? Pour répondre à cette question, cette étude portera également sur la comparaison des réponses de structures soumises à des accélérogrammes réels (2).

#### **3. Objectifs :**

L'objectif principal est de sélectionner et comparer les différentes caractéristiques des accélérogrammes à partir de banques de données de signaux historiques. Par la suite, il s'agit de comparer plusieurs méthodes d'étalonnage existantes entre elles à l'aide des paramètres de dommage potentiel.

Le deuxième objectif du projet est d'étudier le comportement sismique des structures en béton armé et dévaluer la réponse sismique d'une structure en béton armé par l'analyse temporelle sous mouvements étalonnés. Les résultats de ces analyses vont être comparés avec ceux obtenus à partir de l'analyse spectrale modale.

#### **4. Méthodologie du mémoire:**

Afin d'atteindre les objectifs définis dans cette recherche, nous avons suivi la méthodologie suivante :

**1 -** Effectuer une revue de la littérature, qui rassemble les logiciels et les connaissances relatives à la sélection et l'étalonnage des séismes.

**2-** Etablir une banque d'enregistrements sismiques historiques sélectionnés en fonction des conditions géologiques et sismologiques d'un site particulier.

**3-** Etalonner les enregistrements historiques sélectionnés par des Méthodes d'étalonnage choisies.

**4-** Une comparaison des dommages potentiels causés par les mouvements du sol à partir des enregistrements sismiques étalonnés selon les différentes méthodes choisie

**5-** Présentation et Modélisation de la structure étudiée Par logiciel SAP2000

**6-** Pour la structure étudiée, évaluer les différents paramètres de réponse structurale par« l'analyse temporelle et l'analyse modale spectrale » avec des séismes ajustés selon différentes techniques d'étalonnage

**7-** Enfin, les résultats des analyses sont présentés et discutés.

### **5. Organisation du mémoire :**

Nous avons structuré notre travail comme suit :

On commence par L'introduction générale, la problématique, les objectifs visés par ce mémoire et la méthodologie utilisée pour les analyses dynamiques. Le premier chapitre présente une revue de la littérature portant sur des sujets connexes à la recherche présentée dans ce mémoire. Cette revue couvre les sujets suivants, les représentations de l'action sismique, les critères de sélection des mouvements sismiques, les méthodes d'étalonnage, et les exemples des bases des données disponibles. Ainsi que la présentation de quelques logiciels de sélection et d'étalonnage des accélérogrammes pour l'analyse dynamique des structures. Le deuxième chapitre porte sur une étude comparative des méthodes de sélection et d'étalonnage des accélérogrammes à partir d'une comparaison

des paramètres de dommage. Dans le troisième chapitre on va présenter le cas du bâtiment étudié. Un modèle en éléments finies doit être établi avec certaines vérifications. Enfin les résultats des différentes séries d'analyses réalisées seront présentés ainsi qu'une discussion des résultats. Finalement, le mémoire sera achevé par des conclusions générales.

# **Chapitre1 Revue de la littérature**

#### **1.1Introduction :**

L'analyse du comportement linéaire des structures en béton armé soumises à des forces latérales fait actuellement l'objet d'intérêt de recherches scientifiques, notamment lorsqu'il s'agit d'éléments structurels soumis à des contraintes de type sismique (3).Cette analyse peut être effectuée en utilisant des enregistrements sismiques. Ces derniers doivent être adéquatement sélectionnés afin d'estimer avec précision la réponse d'une structure à une intensité de mouvement du sol donnée. Dans ce contexte, plusieurs critères ont été développés pour l'opération de sélection tels que: l'intensité, la fréquence et la durée des enregistrements sismiques. Les codes de conception sismique définissent généralement le tremblement de terre comme un spectre de réponse d'accélération et permettent l'utilisation d'accélérogrammes naturels enregistrés pendant le tremblement de terre. Les enregistrements sismiques sélectionnées doivent correspondre à un spectre de réponse sismique compatible avec le spectre cible du code ceci peut être réalisé en utilisant des techniques d'étalonnage. Ce chapitre est une revue de la littérature, qui rassemble les connaissances relatives à la sélection et à l'étalonnage des séismes.

#### **1.2Représentation de l'action sismique :**

#### **1.2.1 Spectre cible :**

Le spectre cible est la représentation spectrale des accélérations absolues auxquelles une structure doit pouvoir résister en représentant l'accélération  $S_a$  en fonction des périodes de vibrations **T.** Il varie d'une région à l'autre en fonction du sol et du risque sismique. Pour un même séisme et donc pour un même spectre de règlementation, Chaque structure subit une accélération maximale en fonction de sa période propre. Le spectre cible est donné par la réglementation parasismique.

#### **1.2.2 Accélérogrammes sismiques :**

L'accélérogrammes est une fonction à variations rapides et irrégulières de l'accélération autour de zéro en fonction du temps jusqu'à la durée totale de secousse. En générale, cette fonction est décomposée en une phase initiale pour laquelle les accélérations sont faibles et une phase forte suivie d'une phase modérée et d'un retour progressif à une accélération finale nulle.

Il existe plusieurs types d'accélérogrammes : accélérogrammes naturels ou réels, accélérogrammes synthétiques et accélérogrammes artificiels. Les accélérogrammes réels sont la représentation la plus précise des tremblements de terre et contiennent une source abondante d'information sur la nature du séisme. Lorsque les accélérogrammes sont nécessaires ils peuvent être obtenus à partir de bases de données d'accélérogrammes réelles ou ils peuvent être générés de manière synthétique. En générale, les accélérogrammes utilisés dans la conception sismique doivent être compatibles avec le niveau de risque sismique défini et doivent tenir compte de la nature du mouvement de terrain attendu sur le site.

#### **1.2.2.1. Accélérogrammes réels :**

C'est un mouvement mesuré par un sismographe. Ce dernier est un instrument permettant de mesurer des mouvements sismiques sous forme de déplacement, de vitesse ou d'accélération. Les enregistrements correspondant à l'accélération en fonction du temps sont appelés des accélérogrammes. La figure 1-1 présente un exemple d'accélérogrammes.

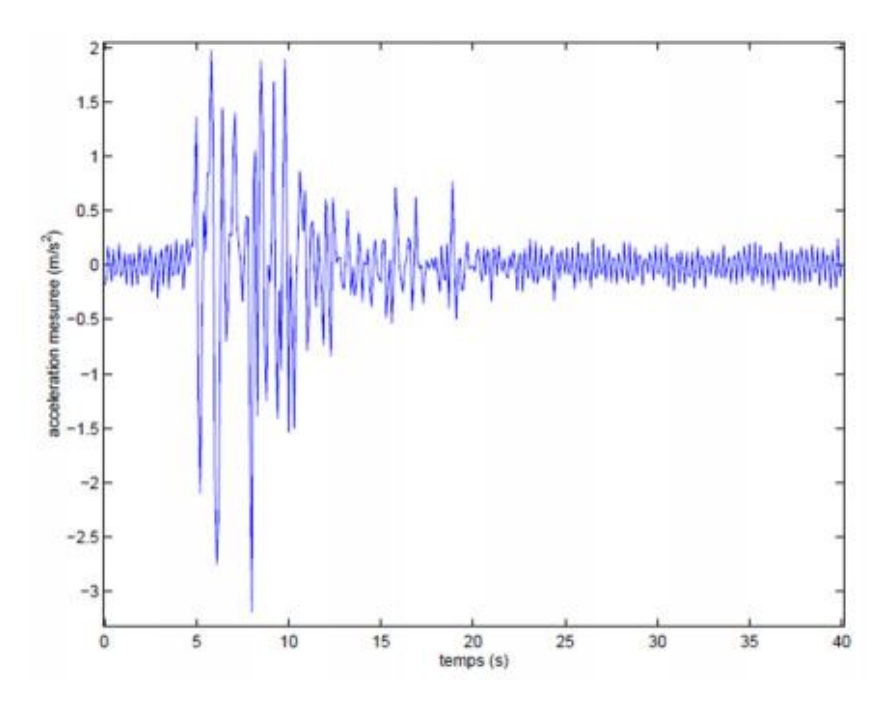

**Figure 1-1 : Accélérogrammes mesuré durant le séisme de Kobe1995 (4)**

#### **1.2.2.2. Accélérogrammes artificiels :**

Ce type d'accélérogrammes est généré à partir d'un processus aléatoire de telle sorte que son spectre de réponse élastique correspond au spectre cible définit par les codes sismiques. Le manque des séismes historiques représentatifs des sites étudiés a contraint les ingénieurs et les sismologues à développer artificiellement des enregistrements sismiques en utilisant des modèles numériques.

Les accélérogrammes artificiels sont générés sous forme de séries chronologiques construites mathématiquement afin de reproduire le plus possible les caractéristiques des tremblements de terre naturels.

#### **1.2.2.3. Accélérogrammes synthétiques :**

Les séismes synthétiques sont le résultat d'un modèle stochastique (5) Ce modèle permet de simuler des enregistrements sismiques en reproduisant sismologique -ment la faille d'un séisme. En général, il est difficile de définir les paramètres d'entrée appropriés, comme la source, le chemin et les caractéristiques du site. Pour générer des accélérogrammes synthétiques, il est nécessaire de définir un scénario de séisme spécifique

en termes de magnitude, de mécanisme de rupture en plus des conditions géologiques et de l'emplacement du site. En général, la plupart de ces paramètres ne sont pas souvent disponibles, en particulier lorsqu'on utilise des codes de conception sismique. (6)

#### **1.3Critère de sélection des mouvements sismiques :**

Il est important de s'assurer que la sélection d'accélérogrammes réels pour des fins d'analyse dynamique transitoires soit faite judicieusement sans que certaines fréquences puissent être négligées. On peut caractériser un mouvement sismique par différents paramètres. (7) (8)

#### **1.3.1. Magnitude et distance :**

Ces deux critères de sélection sont les plus couramment associés à un séisme. La magnitude des séismes a une influence sur différentes quantités de réponse. Elle peut être considérée comme un critère dans le processus de sélection des enregistrements réels pour effectuer un raffinement initial des accélérogrammes sélectionnées. D'autre part la distance dérivée de scénarios sismiques s'est avéré un indicateur inadéquat de la réponse structurelle. Il est donc considéré comme un critère supplémentaire dans la procédure de sélection. Les deux paramètres sont encore utilisés dans la pratique pour le choix des enregistrements, car ils sont faciles d'utilisation et disponibles dans les bases de données de tremblements de terre.

#### **1.3.2. Contenu Fréquentiel :**

Le rapport d'accélération maximale PGA sur la vitesse maximale PGV permet de caractériser le contenu fréquentiel des accélérogrammes. Le ratio (PGA/PGV) est lié à la magnitude du séisme, à la distance de la source et au contenu en fréquence des accélérogrammes. Il est possible de varier ce facteur parmi les secousses sélectionnées pour obtenir un large éventail d'amplitude de fréquences

#### **1.3.3. Type de sol :**

Les effets de site sont importants pour la prévention sismique, puisqu'ils peuvent augmenter considérablement les dommages lors d'un tremblement de terre. La connaissance de la réponse des sols aux tremblements de terre permet d'adapter la réglementation sismique à ces contraintes lors du développement. Les méthodes de détermination expérimentale des effets de site visent à obtenir des paramètres d'amplification sismique en mesurant les tremblements de terre ou le bruit de fond sismique. (8)

La vitesse de propagation des ondes de cisaillement dans les 30 m supérieurs du sol  $(V_{s,30})$  est un bon indicateur de la rigidité du sol et est donc il est utilisé pour les classer. Ce critère contrôle le contenu fréquentiel de l'accélérogrammes lié à la catégorie de sol. Par ailleurs, les valeurs moyennes harmoniques des essais (pénétromètre, SPT, pressiomètre ...) peuvent être également utilisées pour classer un site.

|                | catégorie Description                                               | $q_c$<br>(MPA) | N            | $p_l$<br>(MPA) | $E_p$<br>(MPA) | $q_u$<br>(MPA) | $V_{s}$<br>(m/s)       |
|----------------|---------------------------------------------------------------------|----------------|--------------|----------------|----------------|----------------|------------------------|
| S <sub>1</sub> | Rocheux                                                             |                |              | >5             | $>100-$        | >10            | $\geq 800$             |
| $S_2$          | ferme                                                               | $>15$          | >50          | >2             | >20            | >0.4           | $\geq 400$ -<br>< 800  |
| $S_3$          | Meuble                                                              | $1.5 \sim 15$  | $10 \sim 50$ | $1 \sim 2$     | $5 - 20$       | $0.1 \sim 0.4$ | $\geq$ 200-<br>$<$ 400 |
| $S_4$          | Très Meuble<br>ou Présence<br>de3m au<br>moins<br>d'argile<br>molle | < 1.5          | $\leq 10$    | $\leq$ 1       | $<$ 5          | 0.1            | $\geq$ 200-<br>$<$ 200 |

<span id="page-22-0"></span>**Tableau 1-1 : Classification sismique des sols, tirés du RPA99/version2003**

#### **Avec :**

V<sub>S</sub>: vitesse d'ondes de cisaillement

 $q_c$ : Résistance de pointe.

- N: Nombre de coups.
- $p_l$ : Pression limite.
- $E_n$ : Module pressiométrique.
- $q_u$ : Résistance en compression simple

#### **1.3.4. Durée significative :**

C'est un paramètre significatif dans les processus de fissurations et dégradation progressives des éléments de construction. La durée de la secousse au sol est généralement contrôlée par la durée de la rupture de la faille, car elle est habituellement fonction de la magnitude(9)ont montré que la réponse maximale d'une structure n'est pas en fonction de la durée du séisme, alors que les dommages liés à la dissipation d'énergie, comme le nombre de cycles inélastiques, seront affectés par celle-ci.

#### **1.3.5. Environnement tectonique :**

Il peut être intéressant de considérer le mécanisme de rupture, l'environnement source, type de faille, chemin source et directivité des ondes sismique. «Campbell» (8) a démontré que certaine différences dans le spectre de réponse prévu dérive du mouvement fort dans des régions peu profondes et stables. (10) Mentionne que l'environnement tectonique influence grandement la puissance des secousses en étudiant l'effet de la profondeur de la faille sur les périodes prédominantes de ces secousses.

#### **1.4Méthodes d'étalonnage :**

Dans la littérature il existe plusieurs méthodes d'étalonnage de secousse sismique. Parmi ces méthodes on a deux grandes familles: la méthode d'étalonnage à l'aide d'un scalaire « Scaling method » et la méthode de correspondance spectrale « Spectral Matching method »:

 **La méthode de correspondance spectrale**: dans ce cas la représentation spectrale est modifiée soit dans le domaine temporel soit dans le domaine

fréquentiel, afin d'obtenir une compatibilité entre le spectre enregistré et le spectre cible.

 **La méthode d'étalonnage à l'aide d'un scalaire:** c'est la technique de comparaison spectrale. Elle est basée sur la mise à l'échelle de l'histoire temporelle de l'accélération sélectionnée dans le domaine temporel. Ceci peut être fait par la multiplication des enregistrements par un facteur constant pour se rapproche du spectre cible à une ou plusieurs période d'intérêt.

## **1.4.1. La méthode de correspondance spectrale « Spectral Matching» :**

### **Dans le domaine temporel (TD):**

Cette méthode consiste à ajouter et soustraire des ondelettes à l'accélérogrammes original. Si elles sont bien choisies, ces ondelettes permettent d'étalonner adéquatement les spectres sans ajouter de déplacements supplémentaires. (3). Il existe plusieurs types d'ondelettes cependant, celle recommandée est l'ondelette sinusoïdale corrigée montrée dans la Figure 1-2

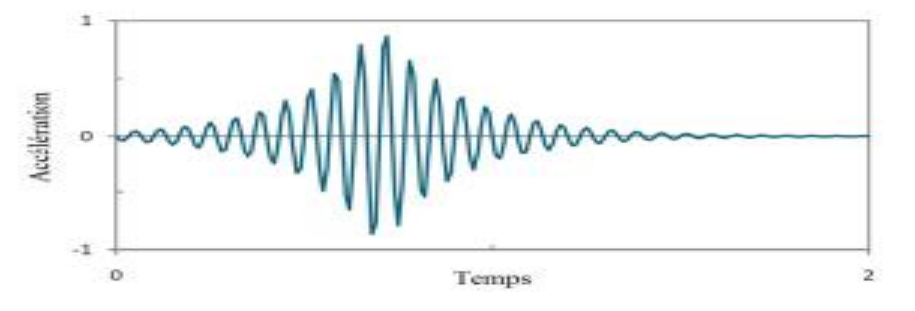

**Figure 1-2 : Ondelette sinusoïdale corrigée (7)**

#### **Dans le domaine des fréquences (FD):**

En utilisant cette méthode, on commence par décomposer l'accélérogrammes en une série de Fourier, c'est-à-dire une somme des fonctions sinus et cosinus. Il est à noter qu'un tremblement a une durée limitée alors qu'une série de Fourier est de nature illimitée

et répétitive (périodique). Il est donc important de ajouter une quantité suffisante de 0 au début et à la fin du signal pour servir de tampon afin d'empêcher la série de Fourier de prendre des valeurs qui pourraient influencer les résultats juste avant et après les valeurs étudiées.

Ensuite, les amplitudes des coefficients de la série de Fourier sont modifiées individuellement pour amplifier ou réduire l'influence que certaines fréquences de vibration ont sur le spectre de réponse. L'angle de phase est maintenu, La transformation inverse de Fourier pour obtenir un accélérogrammes modifié. La convergence est supposée lorsque l'erreur entre le spectre de réponse et le spectre cible est inférieure à une limite fixée par l'utilisateur. (8)

## **1.4.2. Méthode d'étalonnage à l'aide d'un scalaire «Matching method »:**

#### **Étalonnage au PGA :**

Cette méthode consiste à multiplier l'accélérogrammes par un facteur permettant à l'accélération maximale de cette dernière notée  $PGA_{seconds}$  d'être égale à l'accélération maximale cible notée  $PGA_{cible}$ . Ce facteur est donné par la formule suivante:

$$
F_{PGA} = \frac{PGA_{cible}}{PGA_{secousse}} \tag{1-1}
$$

Cette méthode est très critiquée parce qu'elle ne tient pas compte du contenu fréquentiel du tremblement. Il en résulte une très grande dispersion des indicateurs du potentiel de dommages sismiques. (8)

#### **Étalonnage à Sa(T1) :**

Cette méthode consiste à étalonner en multipliant par une valeur de facteur  $\mathbf{F}_{sa(T_1)}$ mentionné par l'équation (1–2). Ce scalaire fournit une réponse spectrale Sa à la période de vibration fondamentale de la structure  $T_1$  notée  $\text{Sa}(T_1)_{cible}$ , égale à l'accélération du spectre cible pour la même période de vibration notée  $\mathfrak{sa}(T_1)_{\text{seconds}}$ 

$$
F_{sa(T_1)} = \frac{Sa(T_1)_{cible}}{sa(T_1)_{secouse}}
$$
 (1-2)

Cette méthode est très utilisée pour un système élastique avec un seul degré de liberté .Cependant elle ne prend pas en considération les modes de vibration plus élevés qui peuvent influencer sur la réponse de certaines structures avec élévation (8).

## $\div$  **Étalonnage**  $T_2 - 1,2T_1$ **:**

L'étalonnage entre **T<sub>2</sub> et 1,2T**<sub>1</sub>, sachant que T<sub>2</sub> est la deuxième période de vibration de la structure, vise à s'assurer que l'aire sous le spectre de réponse entre ces deux périodes est égale au spectre cible sur la même plage de périodes. Ceci permet de prendre en compte le second mode vibratoire dans l'analyse tout en permettant d'allonger la période naturelle. Cette modification est justifiée, car T<sup>1</sup> peut s'allonger face au comportement non linéaire de la structure. (8). Cette méthode s'exprime par la formule suivante:

$$
F_{T_2-1.2T_1} = \frac{\int_{T_2}^{1.2T_1} S a_{cible}(T) dT}{\int_{T_2}^{1.2T_1} S a_{secouse}(T) dT}
$$
 (1-3)

**Avec :**

Sa: est l'accélération spectrale.

dT: Est le pas de temps (périodes).

## $\div$  **Étalonnage** à Sa(T<sub>1</sub>) – Sa(T<sub>2</sub>):

Cette méthode permet de résoudre l'un des problèmes de la méthode **Sa(T**1) en considérant le second mode de vibration de la structure en utilisant **Sa(T2)** et le rapport  $\frac{s}{s}$  $\frac{\text{Ga (T1)}}{\text{Sa (T2)}}$ . Ce scalaire améliore la précision de l'étalonnage, mais manque de précision pour les séismes de petites distances hypo- centrales.

#### **Méthode SIv :**

Le scalaire déterminé par cette méthode permet à la vitesse spectrale du tremblement d'être équivalente à la vitesse spectrale cible pour la période de réponse naturelle de la structure. Ce scalaire est indiqué par l'équation (1-4)

$$
F_{\text{SIV}} = \frac{\text{SIV (T1)cible}}{\text{SIV (T1)secondse}}
$$
 (1-4)

**Avec:**

**SIV**: est la vitesse spectrale

#### $\mathbf{\hat{P}}$  **Méthode SIv – Sa** ( $\mathbf{T}_1$ ) :

Dans ce cas, le scalaire d'étalonnage  $\mathbf{F}_{\text{Sly}}$  déterminé par équation  $(1 - 4)$  est appliqué en premier lieu. En suite le scalaire  $\mathbf{F}_{\mathbf{S}_1(\mathbf{T}_1)} \geq 1$ , déterminé dans l'équation (1 – 2) sera appliqué. Ce procédé est fait pour s'assurer que l'accélération spectrale soit égale ou plus élevée que le spectre de conception à la période  $T_1$  Cette méthode permet d'être plus conservatrice que les méthodes SIv ou Sa(T<sub>1</sub>) appliquées individuellement. (8)

#### **Méthode SIa :**

Pour appliquer la méthode **SIa** , il faut d'abord déterminer entre quelles périodes l'accélérogrammes sera étalonné. Une possibilité est d'utiliser les périodes 0(s) et 4(s) comme limites afin de tenir compte de toutes les périodes de vibrations habituellement rencontrées. Ces périodes peuvent être variées selon la structure étudiée. Une fois cela fait, il est nécessaire de calculer l'aire sous la courbe représentant le spectre cible ainsi que l'aire sous la courbe du spectre de la secousse entre ces deux périodes sélectionnées. Le facteur d'étalonnage à utiliser est déterminé à l'aide de l'équation (1-5) pour obtenir une aire égale sous les deux courbes. (8)

$$
F_{\text{SIa}} = \frac{\int_0^4 S a_{\text{cible}}(T) dT}{\int_0^4 S a_{\text{seconds}}(T) dT}
$$
 (1-5)  
\n
$$
\text{Wethode Rozon 2008 :}
$$

Le principe de cette méthode est basé sur les résultats du mémoire de Rozon (2008) (11), qui traite du comportement des cadres avec contreventement excentrique de faible et moyenne hauteur. Il recommande l'utilisation d'une méthode similaire à **SIa.** Cependant, la plage des périodes pendant lesquelles les secousses sismiques sont étalonnées est variable selon les cas suivants (8):

Pour les tremblements de basse magnitude  $(M = 6, 5)$  et de courte distance

**(r < 20 km),** l'étalonnage doit être effectué sur de courtes périodes, c'est-àdire **0,2 s < T < 2 s**, sur une période d'au moins **0,7 s**. Le choix exact de la plage est laissé à l'utilisateur.

 $\checkmark$  Les événements de grande magnitude **(M = 7,5)** et de grande distance

**( r > 20 km)** doivent être étalonnés sur des périodes **T > 1 s** sur une plage d'au moins **1,5 s.**

- L'écart entre le spectre de réponse et le spectre cible doit être réduit au minimum.
- Sur l'ensemble de cette plage sélectionnée, la zone située sous le spectre de réponse ne doit pas s'écarter de plus de 5 % du spectre cible.
- $\checkmark$  Sur la même plage, l'accélération spectrale (g) ne doit pas s'écarter de plus de 40 % de l'accélération cible

#### **Méthode ASCE 2005 :**

La méthode est dérivée du code ASCE 2005 (American Society of Civil Engineering). Selon cette méthode les spectres d'accélérations originaux ne peuvent pas être inférieures au spectre cible sur une plage de périodes variant de **0,2 T<sup>1</sup> à 1,5T1.**

**T<sup>1</sup>** : La période fondamentale de la structure étudiée

#### **Méthode ATC 2009 :**

La méthode de l'ATC comprend les deux étapes décrites ci-dessous :

 Minimiser la variabilité entre les différents accélérogrammes due à la variation de magnitude (M), de distance (R) et de caractéristiques spécifiques de chaque site. La première étape consiste à déterminer la valeur médiane du PGV de toutes les séries d'accélérogrammes. Chaque accélérogrammes doit ensuite être étalonné pour avoir un PGV égal au PGV médian, en utilisant l'équation (1-6)

$$
F_{\text{ATC1}} = \frac{PGV_{\text{meidian}}}{PGV_{\text{seconds}}} \tag{1-6}
$$

 Tenir compte du spectre cible ainsi que de la période de vibration naturelle de la structure étudiée **T1.** L'accélération spectrale cible du code pour la période **T<sup>1</sup>** doit être déterminée, suivie de l'accélération du spectre de réponse pour chacun des tremblements. En utilisant l'équation (1-7), un facteur unique sera appliqué à chaque tremblement est le suivant. Ce facteur est donné par le rapport suivant: (8)

$$
F_{ATC2} = \frac{S a_{cible(T_1)}}{Médiane (Sa_{réponce(T_1)})}
$$
(1-7)

#### **Méthode LS :**

Cette méthode est nommée aussi « Least squares – LS ». Il s'agit de déterminer un seul facteur scalaire à utiliser pour toutes les séries de tremblements. Ce facteur doit être tel qu'il minimise la somme des carrés d'erreur entre le spectre cible et les spectres de réponse de chaque accélérogrammes. En fonction du poids associé à chacune de ces périodes vibratoires. Les poids utilisés sont 0.1, 0.3, 0.3 et 0.3 et pour T = 0.3 s, 1.0 s, 2.0 s, 4.0 s respectivement. (8)

#### **Méthode MSE:**

La méthode de l'erreur quadratique moyenne (MSE) a été choisie comme mode d'étalonnage des spectres pour la base de données PEER (12). Cette méthode consiste à la minimisation, sur une plage de période donnée, du *(MSE)*, un indicateur caractérisant l'écart entre l'accélération spectrale de l'enregistrement et celle du spectre cible, l'indicateur MSE est calculé par l'équation suivant :

$$
MSE = \frac{\sum_{i=1}^{n} [S_a^{cible}(T_i) - f(S_a^{s(ectionn\acute{e}}(T_i))]^2}{n}
$$
 (1-8)

**Avec :**

**:** Est un facteur d'échelle linéaire

**:** Est le nombre d'accélérogrammes sélectionnés

#### **Méthode ATK :**

Elle consiste à calculer le rapport d'accélération sur l'accélération spectrale de l'enregistrement à chaque période sur une plage de périodes donnée. La valeur moyenne est alors utilisée comme facteur d'étalonnage. De plus, si on recherche un certain nombre d'enregistrements dans une base de données beaucoup plus grande, il est possible de calculer pour chacun l'écart-type. L'étape suivante consiste à sélectionner les enregistrements avec des écarts-types de petites grandeurs. Il est recommandé d'utiliser également différentes plages d'étalonnage pour différents scénarios sismiques (M-R). Par exemple, les événements d'amplitude modérée seraient utilisés sur de courtes distances jusqu'à une courte période et les événements d'amplitude plus importante sur de longues distances pour la longue période de temps. (8)

$$
F_{ATK} = \frac{\int_{T_1}^{T_2} \left[ \frac{S a_{cible}(T_i)}{S a_{simul}(T_i)} dT \right]}{T_{2-} T_1}
$$
 (1-9)

#### **Méthode Modal Push-over :**

La méthode Modal Push-over (MP) (13) est la méthode la plus compliquée à appliquer parmi celles consistant à étalonner à l'aide d'un facteur scalaire. Pour l'appliquer, il faut suivre les étapes suivantes :

## **Structure dont la réponse est contrôlée par le premier mode de vibration**

**1-**Déterminer la relation de cisaillement à la base-déplacement au toit

 $V_{b1} - U_{r1}$ , ou la courbe de poussée latérale, « push-over », non linéaire à l'aide d'une distribution des forces  $S_1^* = m.\emptyset_1$  où  $m$  est la matrice des masses et  $\emptyset_1$  le premier mode.

2 -Déterminer le facteur de plastification-réduction de résistance  $R_v$  déterminé par l'équation :

$$
R_y = M_1^* \overline{A}_1 / V_{bly} \tag{1-10}
$$

**Avec :**

 $M_1^*$ : représente les masses modales effectives.

 : est la limite élastique en cisaillement déterminée à l'aide de la courbe de poussée latérale.

**3-** Convertir la courbe de poussée latérale à la relation force-déformation

 $\mathbf{F}_{S1}/\mathbf{L}_1 - \mathbf{D}_1$  Du premier mode de vibration inélastique à l'aide de :

•  $F_{S1}/L_1 = V_{\text{blv}}/M_1^*$ 

$$
\bullet \quad D_1 = {}^{\mathbf{u}_{r1}} / \mathbf{r}_1 \varnothing_{r1}
$$

$$
\bullet \quad L_1 = \varnothing_1 \text{mtet}
$$

 $\Gamma_1 = \varnothing_1^{\mathrm{T}} m t / \varnothing_1^{\mathrm{T}} m$ 

4**-**Pour le premier mode de vibration non linéaire déterminé la déformation cible

$$
\overline{D'_1} = C_r \overline{D_1} \text{ Ou } \overline{D_1} = \left(\frac{T_1}{2\pi}\right)^2 \overline{A_1} \cdot \overline{A_1} \text{ est l'accélération spectrale au premier mode}
$$

de vibration et  $C<sub>r</sub>$ est une valeur empirique détaillée par Kalkan et Chopra (13)

**5-**Déterminer la déformation maximale  $D'_1 = max|D_1(t)|$  du premier mode de vibration

**6-**Calculer la différence entre la déformation cible  $\overline{D'_1}$ et la déformation maximale  $D'_1$  a l'aide du facteur de tolérance  $\varepsilon$  et de l'équation (1-11)

$$
\Delta_1 = \frac{|\overline{D_1^*} - D_1^*|}{\overline{D_1'}} < \varepsilon \tag{1-11}
$$

**7-**Déterminer le facteur d'étalonnage permettant de respecter la condition  $(1 - 12)$ . Ce processus requiert des itérations des étapes 5 et 6;

## **Structure dont la réponse est contrôlée par plusieurs modes de vibration**

**8-**Déterminer les déformations cible des modes supérieurs de vibration en les considérants comme élastiques à l'aide de  $\overline{D_n} = \left(\begin{matrix} T_n \end{matrix}\right)$  $\mathcal{V}_{2\pi}$  $\overline{\mathbf{c}}$  $\overline{A_n}$ 

**9-** Déterminer la déformation maximale des modes supérieurs de vibration à l'aide de  $D_n = max|D_n(t)|$ 

**10-** Calculer la différence entre la déformation cible  $\overline{D'_n}$  et la déformation maximale  $D_n$  à l'aide de l'équation (1-12) et classer les secousses sismiques en fonction de la valeur de  $\Delta_n$  obtenue. Plus sa valeur est basse plus l'accélérogrammes est approprié

$$
\Delta_{\mathbf{n}} = \frac{|\overline{D_n^*} - D_n^*|}{\overline{D_n'}} \tag{1-12}
$$

**11-**Sélectionner les secousses adéquates à l'aide de ce classement et des facteurs d'étalonnages déterminés à l'étape 7.(8)

#### **1.5Exemples de bases des données disponibles :**

L'un des problèmes fondamentaux de l'évaluation des aléas sismiques et de la conception parasismique des structures est la sélection appropriée des mouvements sismiques. Ces derniers peuvent être disponibles dans des bases de données.

#### **1.5.1. Base de mouvements forts européenne (European Strong Motion) :**

Cette base de données interactive et entièrement relationnelle contient plus de 3000 enregistrements de mouvements européens forts traités et formatés de manière uniforme, ainsi que les paramètres sismiques, de station et de forme d'onde associés. L'utilisateur peut effectuer des recherches interactives dans la base de données et télécharger des enregistrements de mouvement forts et les paramètres associés. Des informations sur les organisations européennes impliquées dans l'enregistrement de mouvement fort sont également disponibles. La recherche dans la base de données et l'extraction des accélérations comprend les étapes suivantes:

**Étape 1:** Identification de l'utilisateur.

**Etape.2:**Saisie des critères de sélection des séismes, des stations d'enregistrement et des accélérations temporelles.

**Etape 3:** Présentation des résultats de la recherche dans la base de données et sélection des accélérations temporelle à télécharger sur le site.

**Etape 4:** Préparation d'un fichier CSV (compatible avec MS EXCEL) avec tous les paramètres de tremblement de terre, de station et de forme d'onde associés des périodes d'accélération sélectionnées.

**Etape 5** : Extraction des accélérations temporelles non corrigés et corrigés et des spectres de réponse élastique de la banque de données et préparation des fichiers pour téléchargement par l'utilisateur. (14)

#### **1.5.2. La base de données PEER (Pacific Earthquake Engineering Research Center):**

C'est l'une des bases les plus riches et les plus utilisées dans les recherches. Cette base a été utilisée dans le présent mémoire pour la sélection des enregistrements sismiques. La base de données PEER a été développée par (Pacific Engineering) durant les années 1990. Elle contient plus de 29 000 enregistrements de 81 événements sismiques et 1379 stations d'enregistrement. La base de données comprend des séries chronologiques et les pseudo-spectres en accélération (PSA) pour les oscillateurs élastiques amortis à 5% avec des périodes allant de 0,01 à 10 secondes. La compilation de ces données a été réalisée dans la volonté de crée une base de données fixe dans le temps et commune à différents utilisateurs afin notamment de réduire les variations entre les modèles de prédiction. Cette base de données contient les données associées à des événements cristaux peu profonds enregistrés dans des régions tectoniques actives du monde entier, mais plus particulièrement en Californie. La richesse de cette base est que les données accélérométriques sont accompagnées d'un grand nombre de méta-paramètres déterminés de manière homogènes. De plus, chacune de ces données a été validée par des sismologues  $(12)$ .

#### **1.5.3. ESM (la base de données Engineering Strong-Motion) :**

A été développée dans le cadre du projet européen NERA (Network of European Research Infrastructures for Earthquake Risk Assessment and Mitigation). ESM permet aux utilisateurs d'interroger des informations sur les séismes et les stations et de télécharger des courbes sismiques et des spectres de réponse pour des événements de magnitude ≥ 4 principalement enregistrés dans les régions Europe-Méditerranée et Moyen Orient. ESM est entièrement compatible avec EIDA (European Integrated Data Archive), un centre de Métadonnées connexes, sur la base des normes sismologiques internationales. La mesure de sauvegarde d'urgence comprend également : Base de données européenne sur les mouvements forts: (ITACA) ITalian Accelerometric Archive, Strong Ground Motion Database of Turkiye et (HEA) HEllenic Accelerogram Data base  $(15).$ 

#### **1.5.4. La base de données TR-NSMN :**

Le portail TR-NSMN permet aux utilisateurs de choisir les informations sur les séismes et les stations pour sélectionner et télécharger toutes les formes d'ondes d'accélération sans aucune procédure d'enregistrement. Les données des accéléromètres de cette base de données proviennent de Türkiye (Strong Motion Network) équipé de 751 accéléromètres numériques de nouvelle génération à trois composants. En ce qui concerne l'information sismique, elle a été obtenue par le réseau national d'observation des séismes de l'AFA (https://deprem.afad.gov.tr). L'unité de toutes les données d'accélération est le cm/s. La base de données TR-NSMN comprend les données traitées et non traitées, qui sont des données brutes multipliées par la constante des instruments mais non filtrées, avec une magnitude supérieure à 3 en format ASCII. Quant aux données traitées, elles sont disponibles pour la période 1976-2008 et contiennent les paramètres de mouvement du sol et les spectres de réponse. Ces enregistrements ont été filtrés manuellement et traités selon une méthodologie cohérente. Les fichiers de forme d'onde comprennent un en-tête de 19 lignes et un vecteur de données. Les fichiers de spectres de réponse contiennent également 19 lignes d'en-tête et des périodes de 0,01s à 10s (16)

## **1.6Présentation de quelques logiciels de sélection et d'étalonnage des accélérogrammes pour l'analyse dynamique non linéaire des structures :**

Il existe plusieurs logiciels de sélection et d'étalonnage des accélérogrammes pour l'analyse dynamique des structures comme, on site quelques logiciels disponibles par la suite :

#### **1.6.1. Seismo match :**

Seismo match est une application capable d'ajuster les accélérogrammes sismiques en fonction d'un spectre de réponse cible spécifique, en utilisant l'algorithme des ondelettes proposé par Abrahamson (17) et Bommer (18). On note qu'il y a une possibilité d'utiliser ce logiciel en combinaison avec des outils de sélection des secousses sismiques pour définir les suites adéquates pour l'analyse dynamique non linéaire des structures nouvelles
ou existantes. Cette section fournit des informations sur la façon de commencer à utiliser Seismo Match. Dans ces rubriques, les utilisateurs trouveront une description de la manière de charger les accélérogrammes qui doivent être adaptés au spectre, les différentes options dans lesquelles le spectre cible peut être défini et l'algorithme utilisé pour ajuster les accélérogrammes et les faire correspondre au spectre cible.

On commence par le chargement simultané d'un certain nombre d'accélérogrammes et la définition du spectre cible (Figure 1-3 et 1-4).

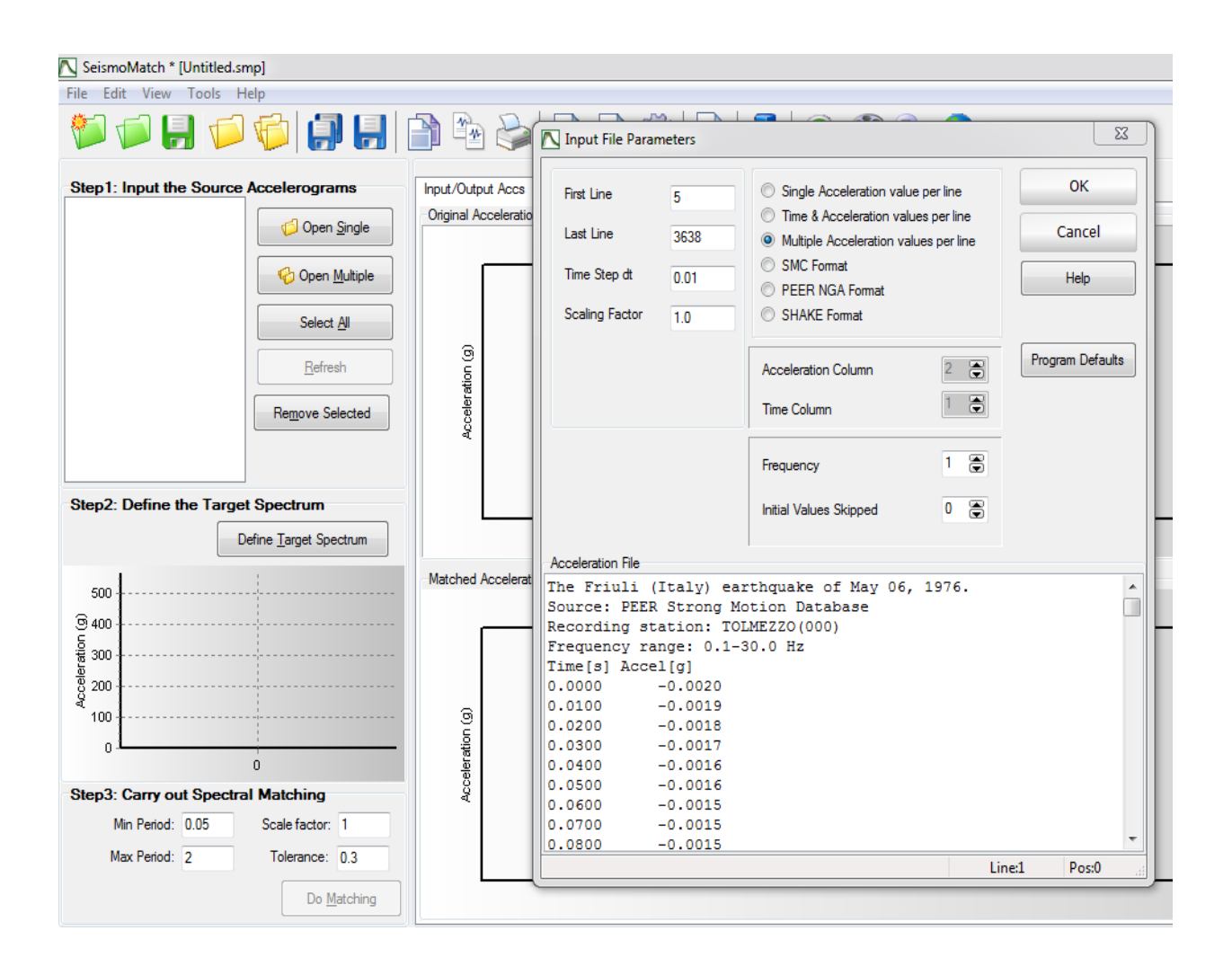

**Figure1-3 : Chargement des historiques de temps d'accélération**

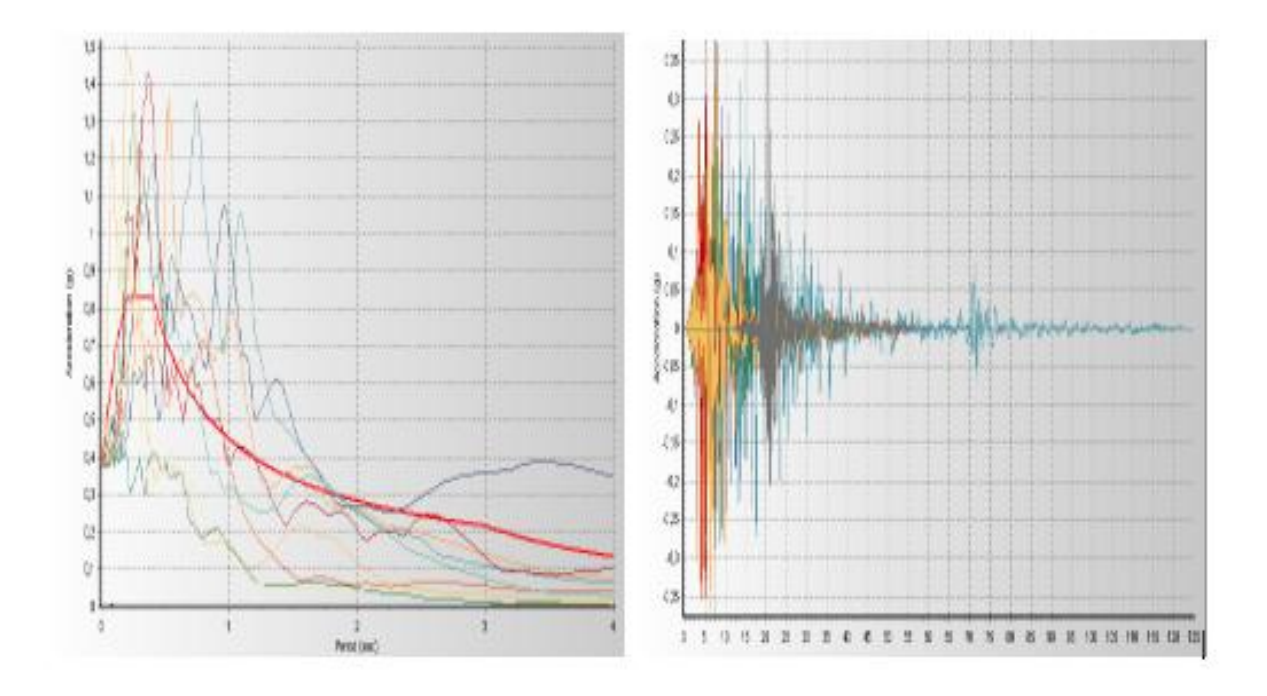

## **Figure1-4 : Spectres de réponse des séismes sélectionnés et le spectre de réponse cible**.

Après l'utilisateur n'a plus qu'à définir l'algorithme d'appariement, ajuster la plage de période d'appariement, régler la tolérance requise et appuyer sur Matching. Ces paramètres peuvent être définis soit dans la fenêtre principale de prétraitement du programme (voir Figure 1-3), soit dans le module Paramètres d'adaptation des réglages du programme. Une fois le processus d'appariement déclenché, une fenêtre contextuelle s'affiche montrant la progression de chaque accélérogrammes ainsi que des informations sur l'inadéquation spectrale, les itérations et la tolérance (Figure 1-5).

| Progress by accelerogram |           |                  |            |                   |
|--------------------------|-----------|------------------|------------|-------------------|
| Accelerogram             | Matching  | Ave Misfit       | Max Misfit | <b>Iterations</b> |
| Kocaeli.da               | Converged | 4.0 <sup>2</sup> | 28.4%      | 8                 |
| Imperial_V               | Converged | $4.6 \times$     | $29.9*$    | 4                 |
| NorthRidge               | Converged | 3.4 <sup>2</sup> | 23.8%      | $\mathbf{z}$      |
|                          |           |                  |            |                   |

**Figure 1-5 : Fenêtre de progression des accélérogrammes**

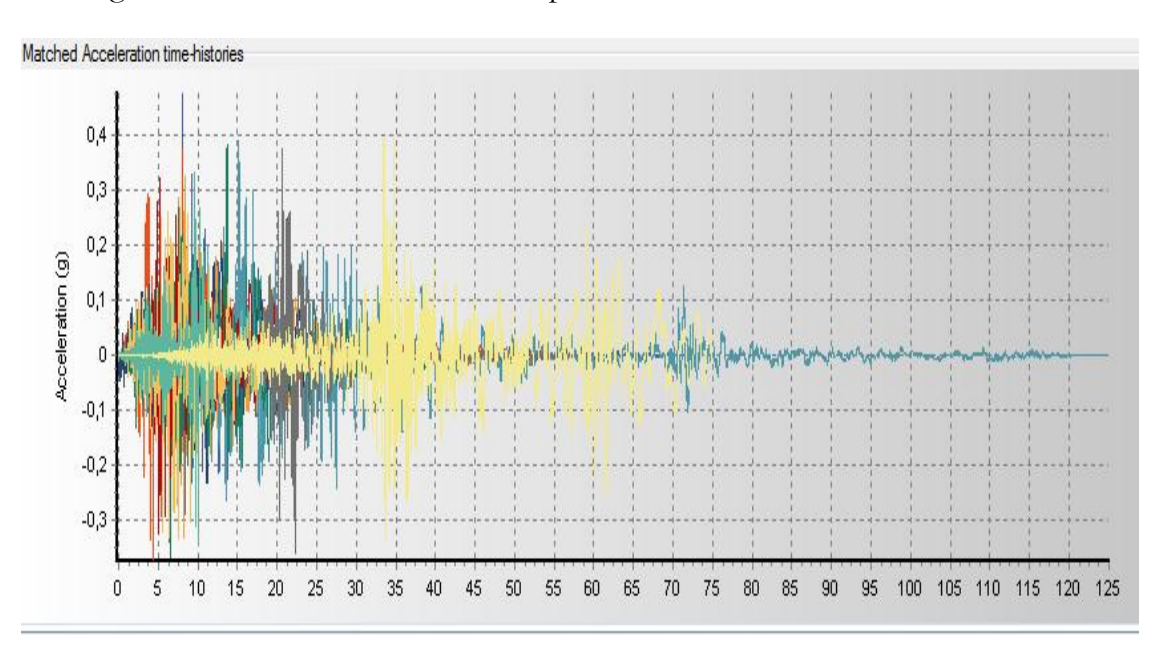

Les figures 1-6 et 1-7 montre un exemple des résultats

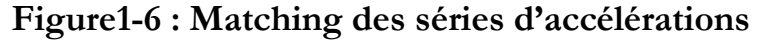

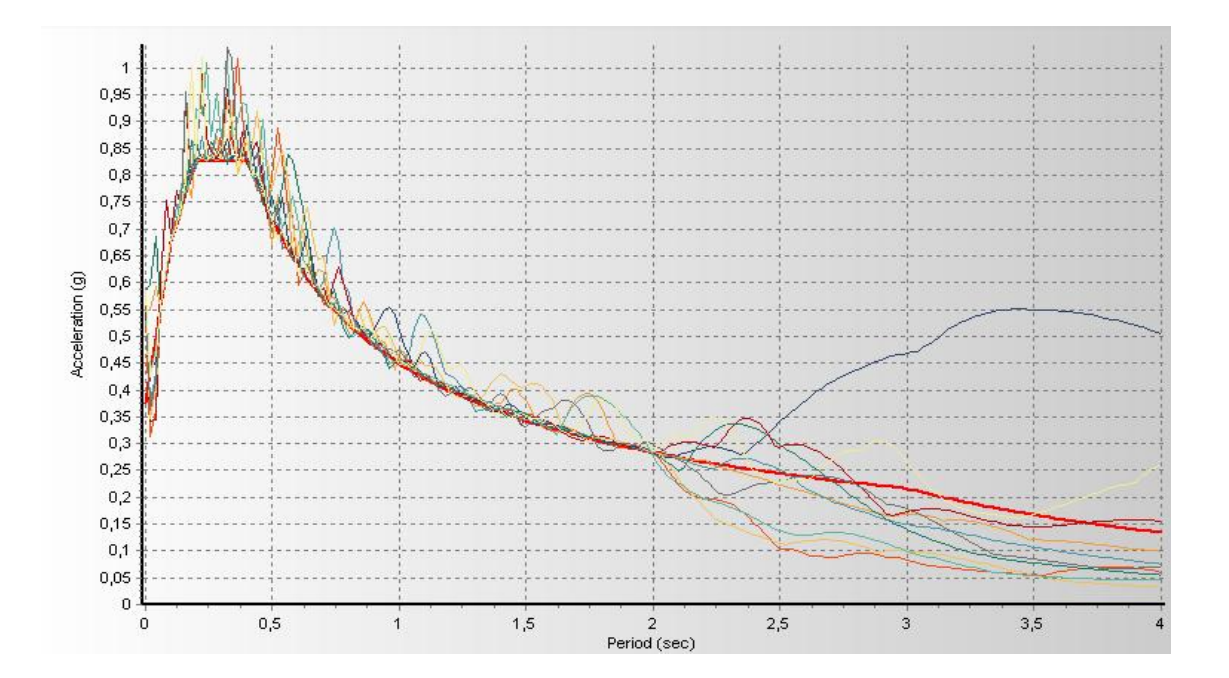

### **Figure 1-7:Matching spectre cible avec les spectres des réponses**

Dans de nombreux cas, les utilisateurs devront se conformer aux critères d'appariement imposés sur la moyenne d'un groupe de spectres d'enregistrements, plutôt que sur le spectre individuel de chaque enregistrement. Ce module permet donc aux utilisateurs de combiner différents accélérogrammes appariés et de vérifier comment la moyenne des spectres des enregistrements appariés sélectionnés se compare avec le spectre cible dans l'intervalle de temps spécifié comme le montre la figure 1-8. Grâce à ce module, il est également possible d'extraire les enregistrements correspondants ou la réponse spectrale moyenne (19).

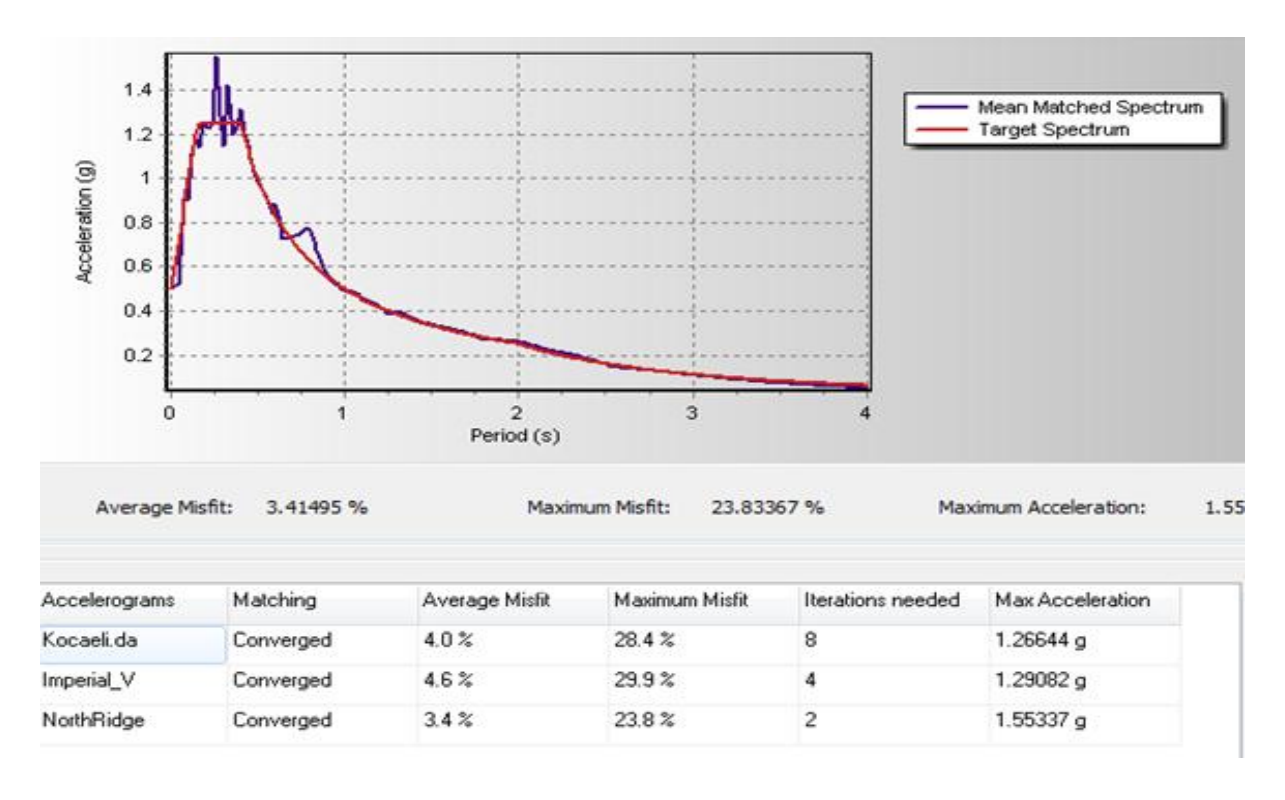

**Figure 1-8 : Matching spectre moyenne**

#### **1.6.2. Seismo Signal :**

Seismo Signal est un outil simple et efficace pour traiter des données de mouvement fort, grâce à une interface visuelle conviviale et de la capacité de dériver un certain nombre de paramètres de mouvement fort souvent requis par les ingénieurs sismologues et ingénieurs sismiques Le programme est capable de lire les accélérogrammes définis dans les deux valeurs multiples en formats simple et ligne (les deux formats les plus populaires utilisés par les bases de données de mouvement fortes), et peut appliquer une correction et un filtrage de base avant l'intégration temporelle du signal (pour obtenir l'histoire temporelle de la vitesse et du déplacement (19). La figure 1-9 montre un exemple.

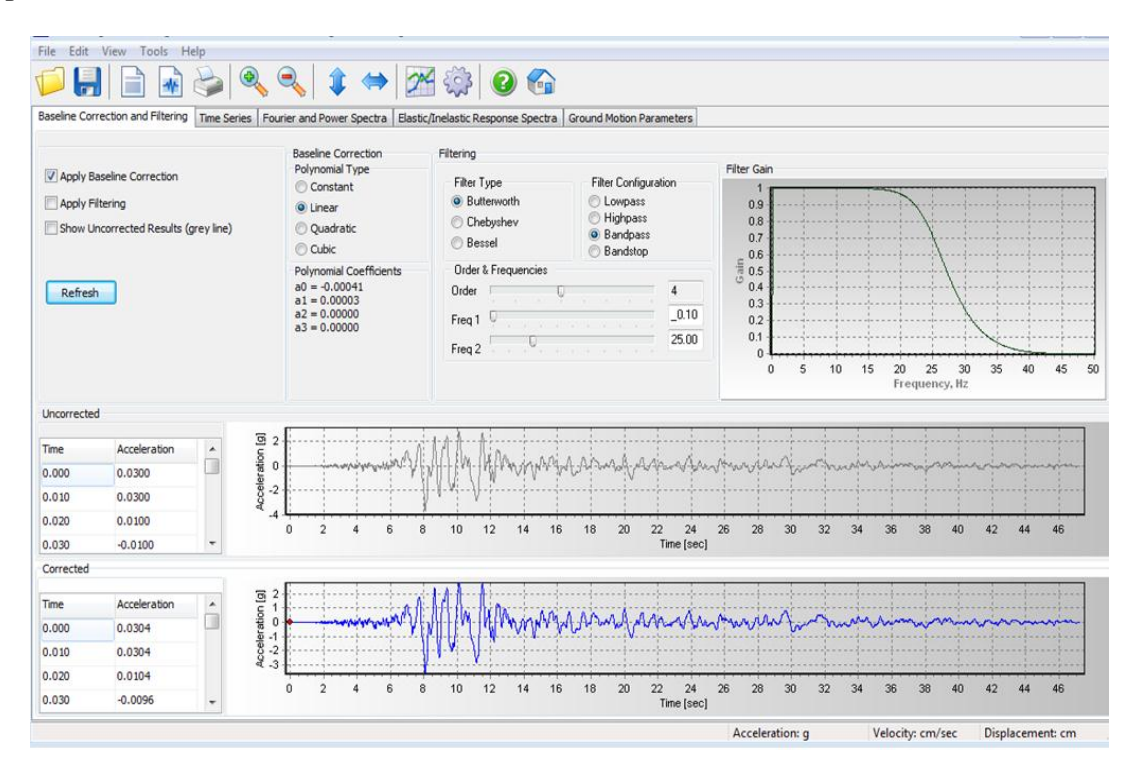

**Figure 1-9 : Correction et filtrage de la ligne de base**

#### **1.6.3. Seismo Artif :**

Seismo Artif est un logiciel capable de générer des accélérogrammes sismiques artificiels adaptés à un spectre de réponse cible spécifique en utilisant différentes méthodes de calcul et des hypothèses variées. Il est à noter que l'utilisation d'accélérogrammes réels et de techniques de comparaison de spectre, ainsi que d'outils de sélection d'enregistrements, tend à être recommandée pour le calcul des combinaisons des enregistrements à utiliser dans une analyse dynamique non linéaire des structures. La procédure de création des mouvements synthétiques du sol est basée sur les travaux de Halldorsson et Papageorgiou (20) et nécessite la définition des paramètres suivant : Régimes, Distance, Magnitude (19)la figure 1-10 montre un exemple.

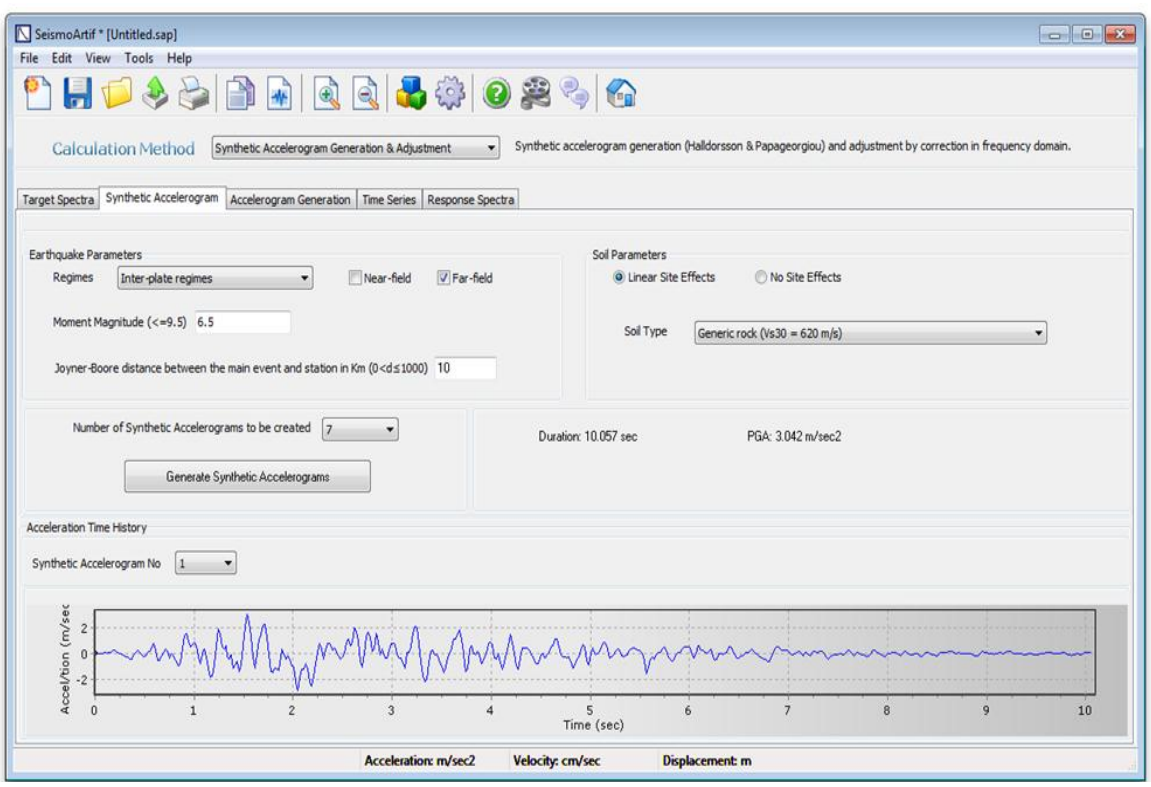

**Figure 1-10 : Accélérogramme synthétique**

Une fois les accélérogrammes artificiels générés, il est possible de visualiser les résultats en termes de séries temporelles et de spectres de réponse. Les séries temporelles (accélération, vitesse, déplacement), l'état de convergence, les PGA, PGV et PGD sont également affichés afin de fournir une vue immédiate des caractéristiques de chaque accélérogrammes artificiel généré. (Figure 1-11).

| SeismoArtif * [Untitled.sap]                                                                       |              |                                                |                          |                                                                                                    |
|----------------------------------------------------------------------------------------------------|--------------|------------------------------------------------|--------------------------|----------------------------------------------------------------------------------------------------|
| File Edit View Tools Help                                                                          |              |                                                |                          |                                                                                                    |
| 日口今月                                                                                               |              |                                                |                          | $ A $ $ A $ $ A $ $ A $ $ B $ $ B $ $ A $                                                                             |
| <b>Calculation Method</b>                                                                          |              | Synthetic Accelerogram Generation & Adjustment |                          | Synthetic accelerogram generation (Halldorsson & Papageorgiou) and adjustment by correction in frequency domain.<br>۰ |
| Target Spectra   Synthetic Accelerogram   Accelerogram Generation   Time Series   Response Spectra |              |                                                |                          |                                                                                                    |
| Artificial Accelerogram No                                                                         | Acceleration |                                                |                          |                                                                                                    |
| 1<br>$\overline{\phantom{a}}$                                                                      | Period (s)   | Acc (m/sec2)                                   | $\hat{ }$                | Accel/tion ( $m/s$ ec2)<br>$n \geq 12$<br>$n \geq 4$<br>$n \geq 6$<br>$n \geq 6$                                      |
| Mean Error                                                                                         | 0.00000      | 4.04579                                        |                          |                                                                                                    |
| 7.31 <sup>22</sup>                                                                                 | 0.02000      | 4.09530                                        |                          |                                                                                                    |
|                                                                                                    | 0.04000      | 4.43414                                        |                          |                                                                                                    |
| Coefficient of Variation<br>13.14 %                                                                | 0.06000      | 5.93206                                        |                          | $\theta$<br>$\Omega$<br>1                                                                                             |
|                                                                                                    | 0.08000      | 6.70510                                        | ٠                        | Period (sec)                                                                                                    |
| Convergence<br><b>Achieved</b>                                                                     | Velocity     |                                                |                          |                                                                                                    |
| <b>PGA</b>                                                                                         | Period (s)   | Vel (cm/sec)                                   |                          | 80                                                                                                    |
| 4.046 m/sec2                                                                                       | 0.00000      | 0.64391                                        | $\hat{\mathbf{u}}$       | (cm/sec)<br>60                                                                                                    |
|                                                                                                    | 0.02000      | 1.30358                                        |                          | 40                                                                                                    |
|                                                                                                    | 0.04000      | 2.82286                                        |                          | Velocity<br>20                                                                                                    |
|                                                                                                    | 0.06000      | 5.66470                                        |                          | $\mathbf{0}$                                                                                                    |
|                                                                                                    | 0.08000      | 8.53720                                        | $\overline{\phantom{a}}$ | 3<br>$\Omega$<br>$\mathbf{1}$<br>Period (sec)                                                                         |
|                                                                                                    | Displacement |                                                |                          |                                                                                                    |
|                                                                                                    | Period (s)   | Disp (m)                                       | $\blacktriangle$         | 0.3<br>0.25                                                                                                    |
|                                                                                                    | 0.00000      | 0.00001                                        |                          | Disp/ment (m)<br>0.2                                                                                                  |
|                                                                                                    |              |                                                |                          | 0.15<br>0.1                                                                                                    |
| <b>View Statistics</b>                                                                             | 0.02000      | 0.00004                                        |                          | 0.05                                                                                                    |
|                                                                                                    | 0.04000      | 0.00018                                        |                          | $\mathbf{0}$<br>3<br>$\bf{0}$                                                                                         |
|                                                                                                    | 0.06000      | 0.00054                                        | $\overline{\phantom{a}}$ | Period (sec)                                                                                                    |

**Figure 1-11 : Série temporelles et spectre de réponse.**

# **1.7Conclusion :**

Comme nous l'avons déjà présenté dans ce chapitre il y'a de nombreuses considérations à prendre en compte dans l'analyse dynamique linéaire des structures, que ce soit par rapport à la sélection des secousses sismiques ou l'étalonnage même des secousses. Dans le chapitre suivant on va à appliquer quelque méthode d'étalonnage sur l'ajustement d'une série de mouvements sismiques sélectionnés à partir de la base de donné PEER.

# **Chapitre 2**

# **Sélection et étalonnage des accélérogrammes**

## **2.1 Introduction :**

Dans la conception parasismique le séisme est définit généralement sous forme d'un spectre de réponse d'accélération, où des analyses dynamiques spectrales peuvent être effectuées. Dans certains cas il est nécessaire d'effectuer des analyses temporelles linéaires ou non linéaires. Ces analyses utilisent des accélérogrammes spécifiés qui doivent correspondre à la sismicité du projet étudier. Ces accélérogrammes peuvent être déterminés grâce aux méthodes d'étalonnages et de sélections présentés au chapitre 1. L'objectif de ce chapitre est d'utiliser quelques-unes de ces méthodes d'étalonnage pour un ensemble de mouvements sismiques naturels afin d'obtenir une compatibilité avec un spectre cible définit par le RPA99 version 2003. Des indicateurs de potentiel de dommages sont utilisés afin de quantifier les méthodes recommandées dans la pratique. (6)

## **2.2 Spectre de réponse élastique :**

Le spectre de réponse défini par la régulation parasismique algérienne "RPA99/version 2003" représente la variation de l'accélération maximale **(Sa/g)** d'un système à un seul degré de liberté en fonction des valeurs successives de périodes propres **T**. L'action sismique est représentée par le spectre de calcul suivant :

$$
\frac{s_a}{g} = \begin{cases} 1.25A\left(1 + \frac{T}{T_1}\left(2.5\eta \frac{Q}{R} - 1\right)\right)T_1 \leq T \leq T_2 \\ \qquad \qquad 2.5\eta(1.25A)\left(\frac{Q}{R}\right)T_1 \leq T \leq T_2 \\ \qquad \qquad 2.5\eta(1.25A)\left(\frac{Q}{R}\right)\left(\frac{T_2}{T}\right)^{2/3}T_2 \leq T \leq 3.0s \\ \qquad \qquad 2.5\eta(1.25A)\left(\frac{T_2}{3}\right)^{2/3}\left(\frac{3}{T}\right)^{5/3}\left(\frac{Q}{R}\right)T > 3.0s \end{cases} \tag{2-1}
$$

#### **Avec :**

**A:** Coefficient d'accélération de zone.

**:** Facteur de correction d'amortissement.

**:** Pourcentage d'amortissement critique.

**R**: Coefficient de comportement de la structure**.**

**T1, T2 :** Périodes caractéristiques associées à la catégorie de site.

**Q :** Facteur de qualité.

Pour la présente étude les valeurs caractérisant le spectre de réponse élastique cible sont présentées sur le tableau 2-1 ces valeurs corresponds à la zone IIB et le site S2 (sol ferme). La figure 2-1 présente le spectre de réponse dans ce cas.

**Tableau 2-1 : Valeurs caractérisant le spectre de réponse élastique**

|      | $\sim$ |       | TT4  | T <sub>0</sub> |  |
|------|--------|-------|------|----------------|--|
| 0.30 |        | $5\%$ | 0.15 | 0.40           |  |

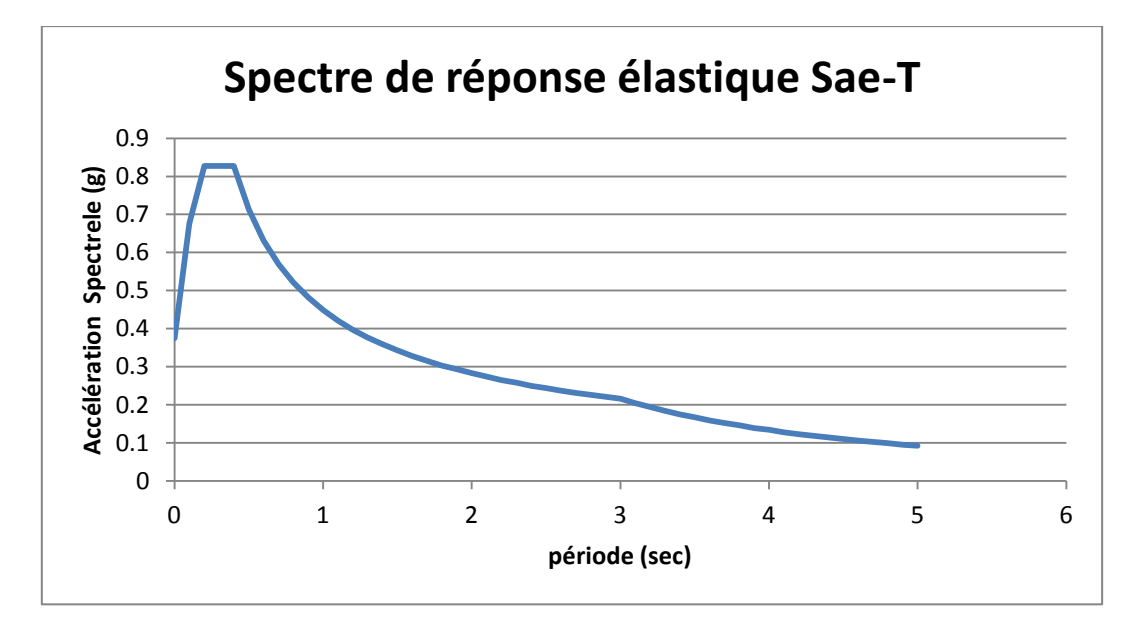

**Figure 2-1 : Spectre de réponse élastique cible**

# **2.3 Indicateurs de potentiel de dommages des enregistrements sismiques :**

Avant d'analyser les systèmes structuraux sous les mouvements étalonnés, on calcule certains paramètres de dommages potentiels. Ces Paramètres permettent de caractériser l'intensité, le contenu fréquentiel ainsi que la durée des enregistrements sismique. Dans le présent mémoire les paramètres suivants ont été utilisés (19).

**PGA** : C'est la valeur maximale de l'accélération (Peak Ground Acceleration)

$$
PGA = Max |a(t)| \qquad (2-2)
$$

• Rapport de vitesse  $V_{max}$ et d'accélération de pointe  $a_{max}$ .

$$
(V_{max}/a_{max}) = \frac{\max|V(t)|}{\max|a(t)|}
$$
 (2-3)

Avec:  $V(t)$  et  $a(t)$  sont respectivement la vitesse et l'accélération temporelles.

**AI**: indicateur énergétique (Arias Intensity):

$$
AI = \frac{\pi}{2g} \int_{0}^{\infty} (a(t))^2 dt
$$
 (2-4)

 **RMSA:** la Moyenne quadratique des accélérations (Root mean square of accelerations) :

$$
RSMA = \sqrt{\frac{1}{t_r} \int_0^{t_{tr}} [a(t)]^2 dt}
$$
 (2-5)

Avec :  $a(t)$  est l'accélération du sol (g) tandis que 0 et  $t_r$  sont respectivement le temps (s) au début et à la fin de la section de l'accélérogrammes étudiée**.**

**CAV :** la Vitesse absolue cumulée (Cumulative absolute velocity):

$$
CAV = \int_{0}^{t_r} [a(t)]dt
$$
 (2-6)

 **Durée significative (Significative duration) :** le temps que prend la secousse à établir entre 5 % et 95 % de son AI final

# **2.4 Sélection des enregistrements historiques :**

Les enregistrements sismiques correspondant à un cas d'étude sont des événements réels caractérisés en termes de succession, d'intensité et la durée des impulsions de mouvement du sol. La base de données utilisée pour sélectionner les histoires temporelles du mouvement de sol est PEER (Le Pacific Earthquake Engineering Research Center). La sélectionne des enregistrements sismiques à partir d'une base de données signifie le choix d'enregistrements sismiques qui répondent le mieux aux critères de sélection spécifiés par l'utilisateur. La figure 2-2 présente la fenêtre principale de la base donnée PEER utilisée pour la sélection des mouvements sismiques.

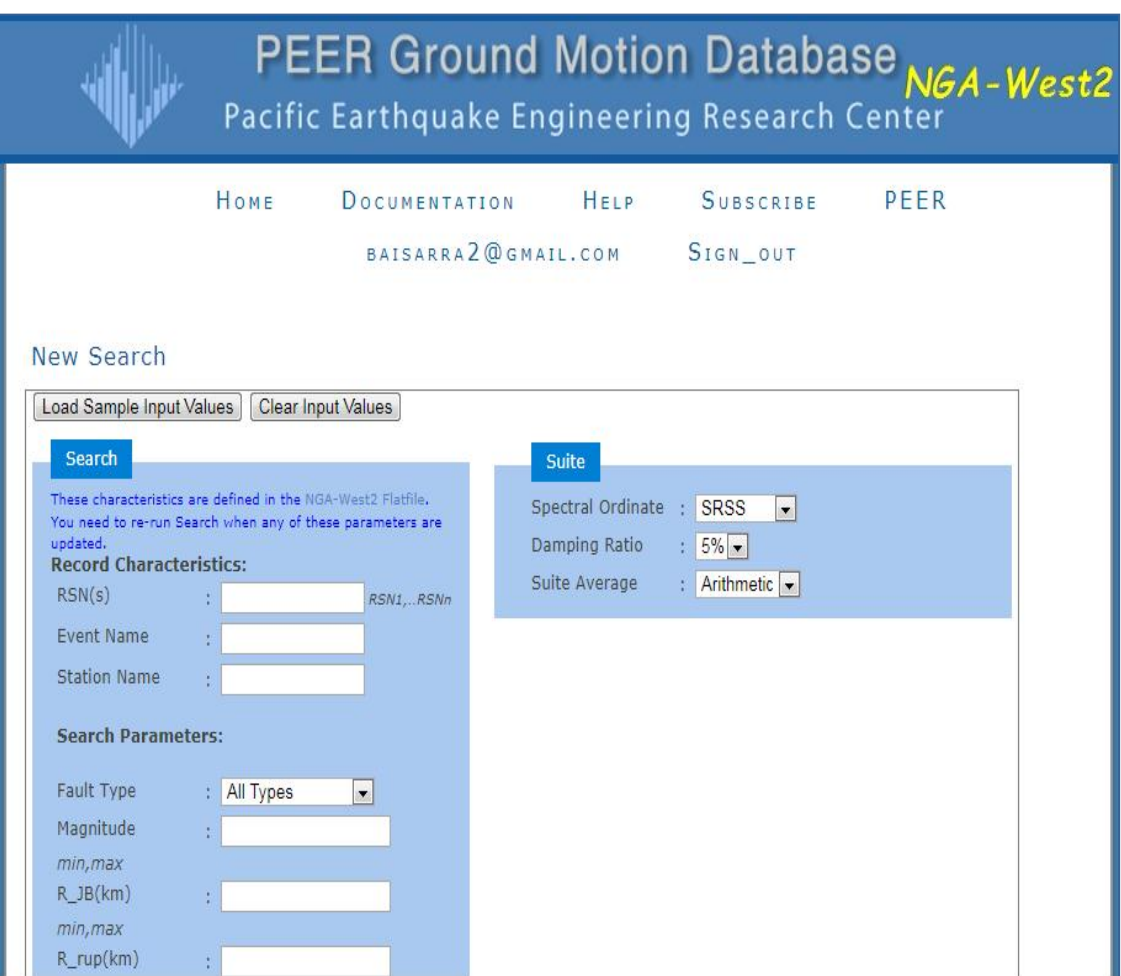

**Figure2-2 [: Sélection des accélérations s](https://www.google.dz/search?q=google+traduction&oq=g&aqs=chrome.0.69i59j69i60j69i57j69i59j69i60l2.1127j0j8&sourceid=chrome&ie=UTF-8)ismiques**

Neuf (09) enregistrements sismiques ont d'abord été pris en considération

(Tableau 2.2). Ces enregistrements réunissent deux groupes. Le premier groupe s'appelait " champ proche" comprend les mouvements du sol de magnitude (M) comprise entre 5,5 et 6,5 avec un  $R_{rup}$  (la distance la plus proche entre la station d'enregistrement et le plan de rupture compris entre 0 km et 15 km. Le deuxième groupe appelé "Champ lointain "comprend les mouvements du sol de magnitude(M) entre 6,5 et 7,25 avec  $R_{run}$ de 10 km à 90 km. Le type de sol a été défini en utilisant la vitesse de l'onde de cisaillement à la couche de sol la plus élevée de 30 m elle est notée  $V_{5,30}$ . Pour un site de catégorie S2 (sol ferme) on a  $400 \text{m/s} < V_{s,30} < 800 \text{m/s}$  (voir le Tableau 2-1). Le tableau 2-2 représente les enregistrements sismiques sélectionnés et non mis à l'échelle en champ proche et en champ lointain avec magnitude (M), la distance la plus proche entre la station d'enregistrement et le plan de rupture  $(R_{rup})$ et la vitesse de l'onde de cisaillement pour les 30 mètres supérieurs ( $V_{5,30}$ ). L'histoire temporelle de ces mouvements est illustrée par la figure 2-3. Les spectres de réponse de ces accélérogrammes sont donnés avec le spectre cible par la figure 2-4 à l'aide de logiciel seismo Match

| Evènement                            | Année | <b>Station</b>                  | Magnitude | $R_{rup}$<br>(Km) | $\bf{V}S_{(30)}$<br>(m/s) |
|--------------------------------------|-------|---------------------------------|-----------|-------------------|---------------------------|
| <b>Friuli Italy-</b><br>$\mathbf{A}$ | 1976  | Tolmezzo                        | 6,5       | 15,82             | 505,23                    |
| <b>Friuli Italy-</b><br>B            | 1976  | Rocco<br>San                    | 5,91      | 14,5              | 649,67                    |
| <b>Cheutsu</b><br><b>Japon</b>       | 2007  | JoetsuUragawar<br>akuKamabucchi | 6,8       | 22,74             | 655,45                    |
| <b>Coyote Lake</b>                   | 1979  | Coyote Lake<br>dam              | 5,74      | 6,13              | 561,43                    |
| <b>Norcia</b>                        | 1979  | Cascia                          | 5,9       | 4,64              | 585,04                    |
| <b>Victoria</b>                      | 1980  | Cerro Prieto                    | 6,33      | 14,37             | 471,53                    |
| Coalinga                             | 1983  | <b>Skunk Hollow</b>             | 5,77      | 11,71             | 480,32                    |
| <b>New zealend</b>                   | 1987  | Matahina Dam                    | 6,6       | 16,09             | 551,3                     |
| <b>Whittier</b><br><b>Narrows</b>    | 1987  | Garvey-Res<br>control Bldg      | 5,99      | 14,5              | 468,18                    |

**Tableau 2-2 : Mouvements sismiques sélectionnées**

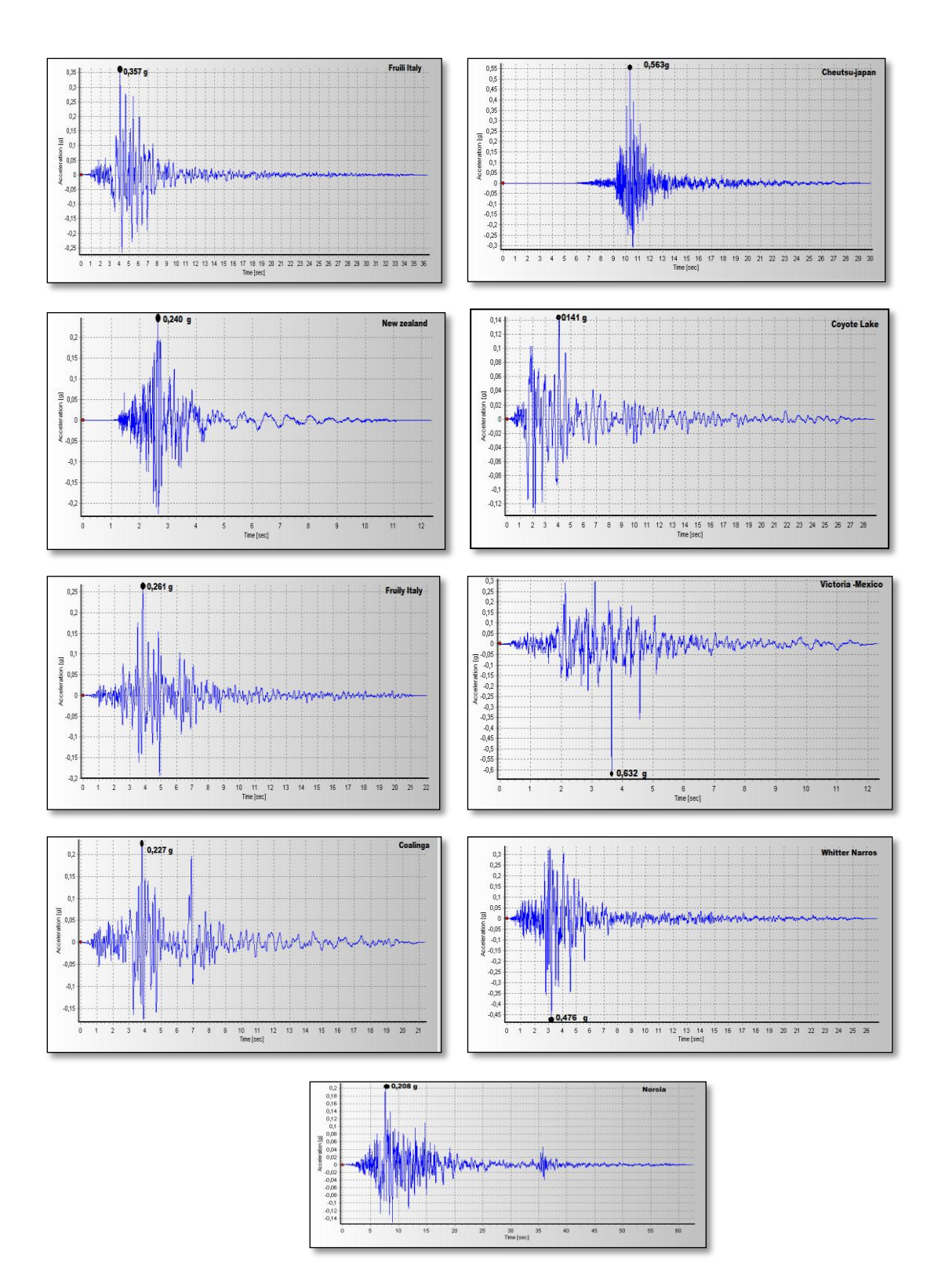

**Figure2-3: Accélérogrammes des séismes sélectionnées**

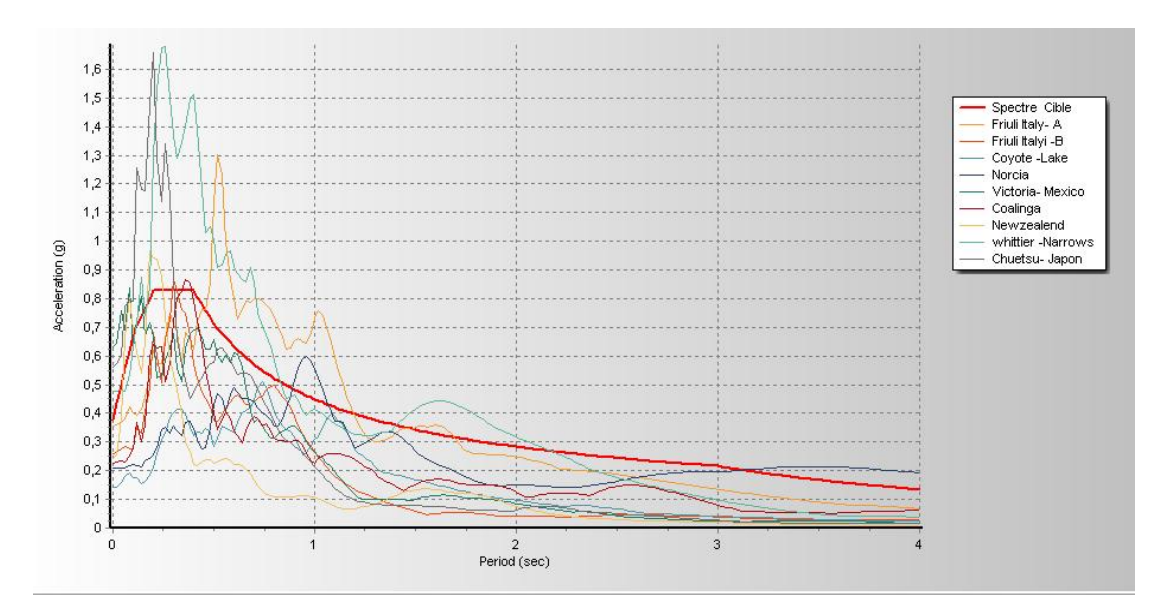

**Figure2-4 : Spectres de réponse des séismes sélectionnés et le spectre de réponse cible**

# **2.5 Etalonnage des mouvements sélectionnés :**

Les enregistrements sismiques ont dû être modifiés afin de représenter le niveau de sollicitation avec le spectre cible. Pour ce faire on a utilisé quatre méthodes d'étalonnage d'enregistrements sismiques, choisis parmi les méthodes présentées en chapitre 2. Notons que ces quatre méthodes d'étalonnage ont été choisies car elles sont peu complexes à exécuter.

#### **2.5.1 La méthode PGA**

Cette méthode consiste à multiplier la valeur du fichier sélectionné par un coefficient scalaire obtenu à partir de l'équation  $(1 - 1)$  pour avoir une PGA pour les mouvements du sol étalonnés égale à la valeur de  $PGA_{Cible}$ . Dans notre cas la valeur de  $PGA_{Cible}$  est égale à la première valeur du spectre élastique qui vaut **A1,25 = 0,375 g**. Les facteurs d'étalonnage utilisés sont listés au Tableau  $(2 - 3)$ .

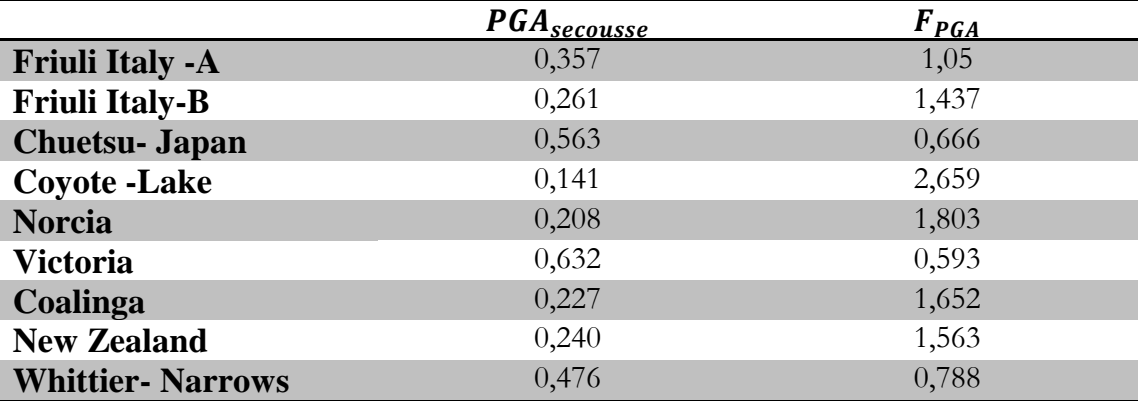

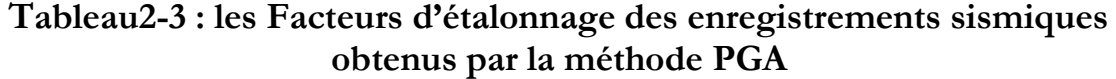

La figure 2-5 présente les spectres de réponse des enregistrements étalonnés par la méthode PGA avec le spectre cible. Selon cette figure, on remarque que, malgré que tous les mouvements étalonnés procèdent des PGA égale au PGA cible, il y a une forte dispersion entre les 09 spectres de réponse par rapport au spectre cible pendant la période de 0(s) à 4(s), ce qui confirme que la méthode d'étalonnage PGA n'est pas un bon indicateur

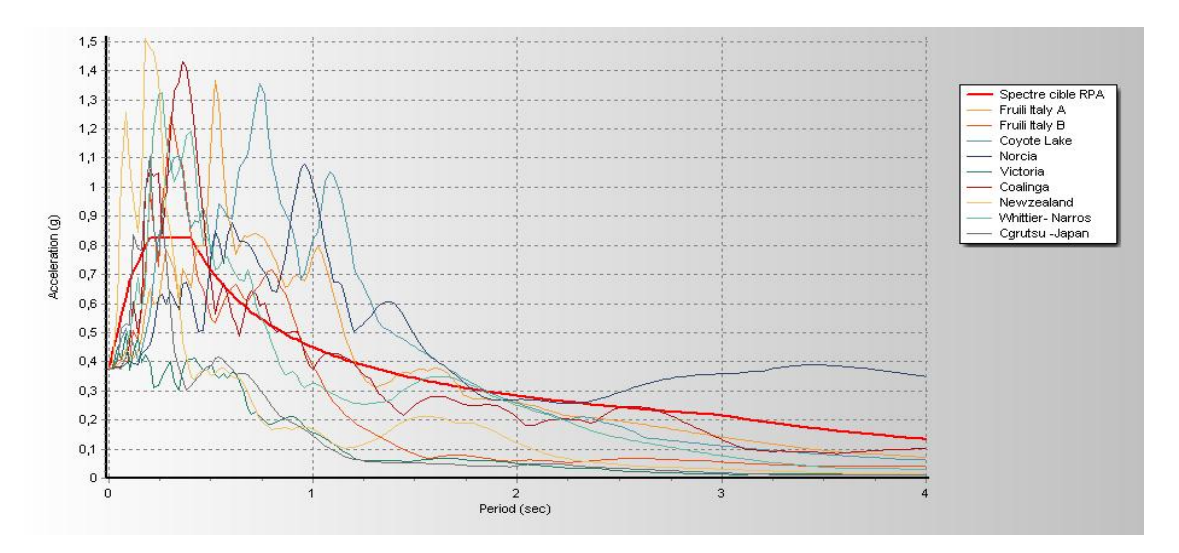

**Figure 2-5 : Spectre cible et spectres de réponse des enregistrements étalonnés par la méthode PGA.**

#### **2.5.2 La méthode ATC :**

La méthode ATC comprend deux étapes qui sont présenté dans le chapitre 1. La première étape consiste à déterminer la valeur de la vitesse Maximale (PGV) de chaque enregistrement, ensuite on calcule la valeur de PGV médiane et on a appliqué (l'équation 1-6) pour déterminer le facteur FATC1 au premier lieu pour s'assurer que le PGV de chaque accélérogrammes étalonné est égale au PGV médiane. La deuxième étape consiste à calculer le deuxième facteur FATC2 (équation 1-7) qui prend en considération la période naturelle de vibration  $T_1$  de la structure étudiée qui est égale dans notre cas à 0,51(s) (Le calcul de cette période sera présenté dans le chapitre 3). Les valeurs de ces coefficients sont données par le tableau (2-4). Les spectres des mouvements étalonnés par cette méthode sont présentés par la figure 2-6.

| <b>Evènement</b>      | $PGV$ (cm/s) | $F$ ATC 1 | Sa $(0,51)$ $(g)$ | $F$ ATC 2 |
|-----------------------|--------------|-----------|-------------------|-----------|
| Friuli Italy -        | 18,94877     | 0,83245   | 1,08428           | 0,64245   |
| A                     |              |           |                   |           |
| <b>Friuli Italy-B</b> | 9,94961      | 1,5854    | 0,58957           | 1,18154   |
| <b>Chuetsu-</b>       | 20,60807     | 0,76542   | 0,24055           | 2,8959    |
| Japan                 |              |           |                   |           |
| Coyote -Lake          | 7,66235      | 2,05862   | 0,96637           | 0,72084   |
| <b>Norcia</b>         | 17,59161     | 0,89667   | 0,54215           | 1,2849    |
| <b>Victoria</b>       | 14,52084     | 1,0863    | 0,37199           | 1,8726    |
| Coalinga              | 21,08143     | 0,7482    | 0,17257           | 4,0366    |
| <b>New Zealand</b>    | 20,79578     | 0,758511  | 0,68802           | 1,01247   |
| <b>Whittier-</b>      | 10,80598     | 1,45973   | 0,91619           | 0,7603    |
| <b>Narrows</b>        |              |           |                   |           |

**Tableau2-4 : les facteurs d'étalonnage pour la méthode ATC.**

La figure 2-6 montre que quelques spectres de réponse sont moyennement proches et se confondent dans certains périodes avec le spectre cible.

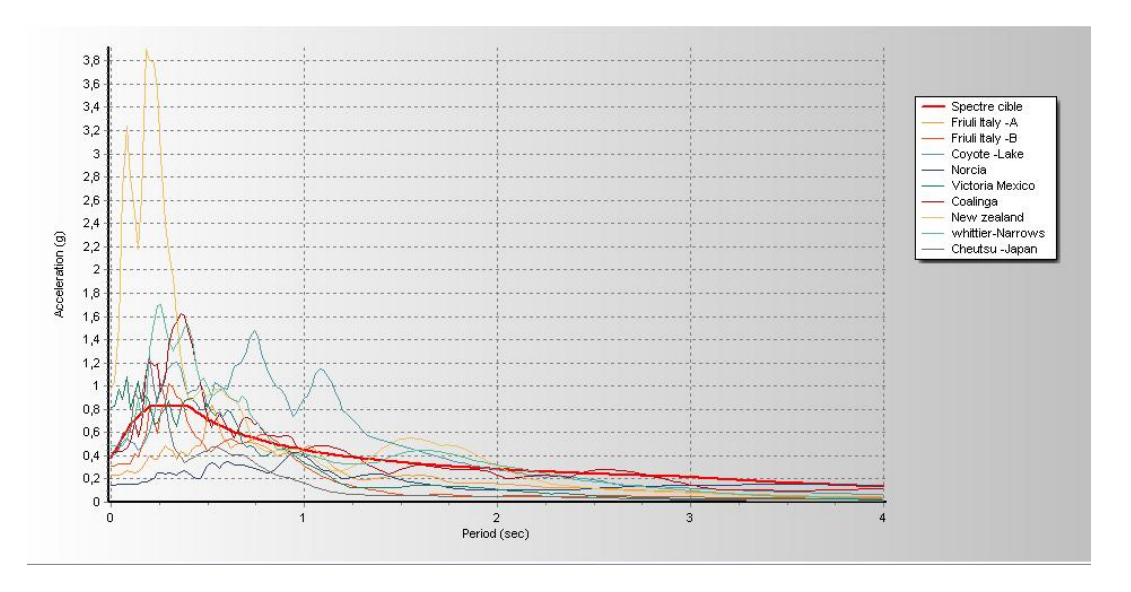

**Figure 2-6 : Spectre cible et spectres de réponse des enregistrements étalonnés par la méthode ATC.**

# **2.5.3 La méthode Sa(T<sup>1</sup> ) :**

L'objectif est d'utiliser un facteur qui étalonne l'accélération spectrale à la période de vibration naturelle de la structure  $T_1 = 0.51(s)$  à l'accélération cible pendant la même période. Ce facteur correspond à l'équation (1-2) et on s'attend à ce que les résultats obtenus fournissent de très bons indicateurs pour une structure élastique régulière. Le tableau 2-5 présente les facteurs d'étalonnage calculés pour cette méthode.

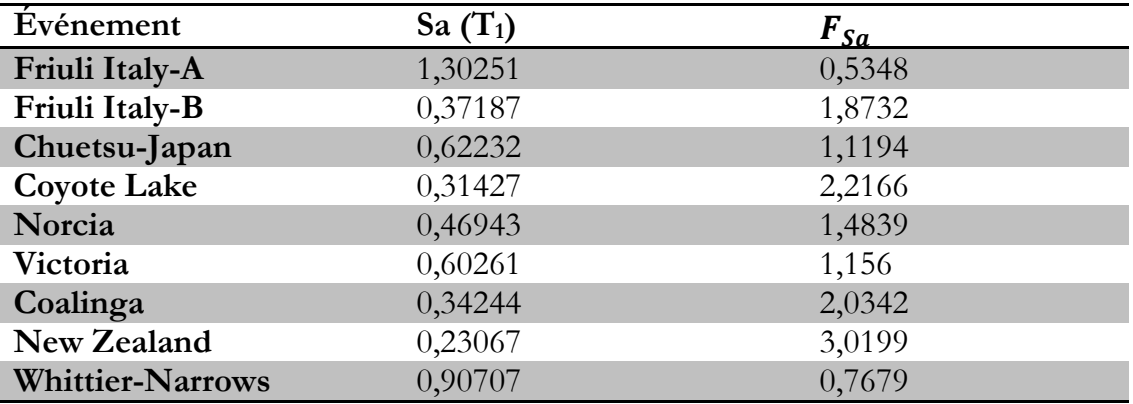

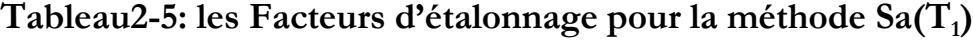

La figure 2-7 illustre les spectres des enregistrements étalonnés par la méthode Sa (T1). Cette figure montre que les spectres de réponse se coïncident pour la période de la structure T<sub>1</sub>=0,51(s) donc la méthode de l'accélération spectrale peut être considérée comme adéquate pour les structures qui procèdent un mode prépondérant.

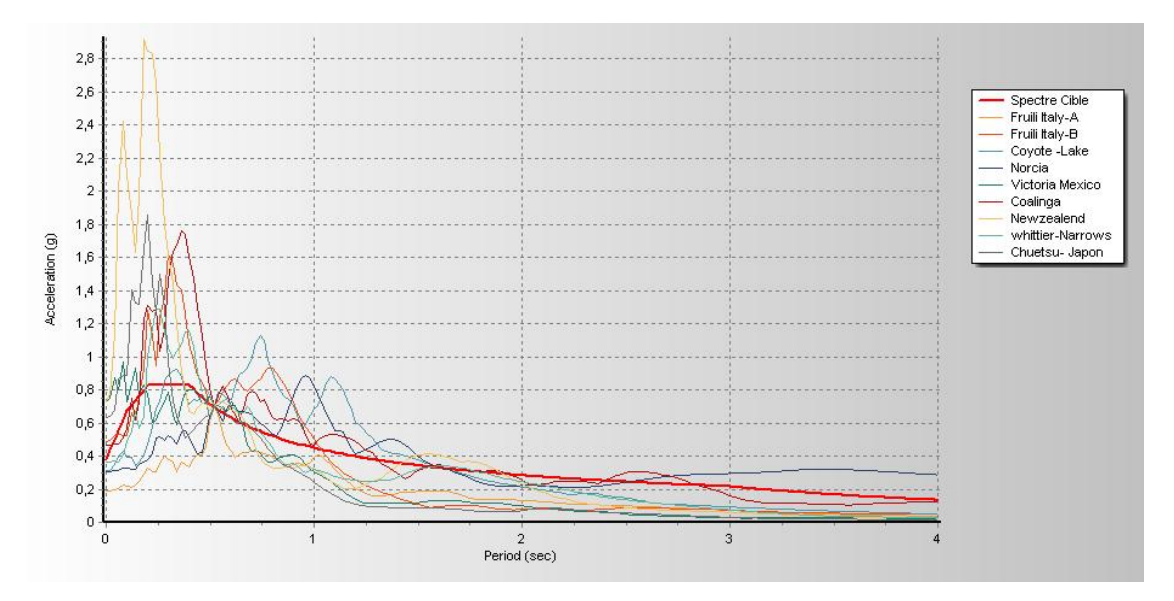

**Figure2-7: Spectre cible et spectres de réponse des enregistrements**  étalonnés par la méthode Sa (T<sub>1</sub>)

# **2.5.4 Méthode de correspondance spectrale dans le domaine temporelle « Matching »:**

Cette technique d'étalonnage a été réalisée à l'aide du logiciel Seismo-Match (2018). Les spectres des mouvements étalonnés sont présentés par la figure 2-8. Après l'utilisation de cette méthode Figure 2-8 on remarque une compatibilité entre les spectres des séismes étalonnés et le spectre de réponse d'accélération cible, ceci est vérifié surtout pour des périodes inférieur à 2s.

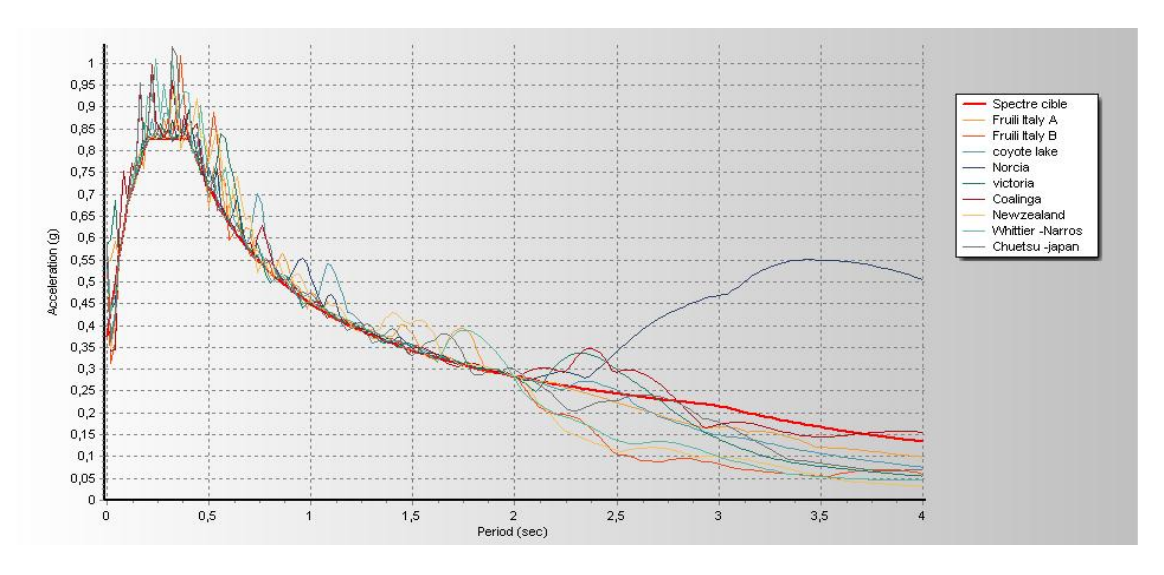

**Figure2-8: Spectre cible et spectres de réponse des enregistrements étalonnés par la méthode** 

La figure  $2$  -9combine le spectre cible, la moyenne des spectres des mouvements sismiques non traités et la moyenne des spectres des enregistrements étalonnés. Cette comparaison confirme la compatibilité des spectres de mouvements étalonnés avec le spectre cible. Grâce à ce module, il est également possible d'extraire les enregistrements correspondants ou la réponse spectrale moyenne.

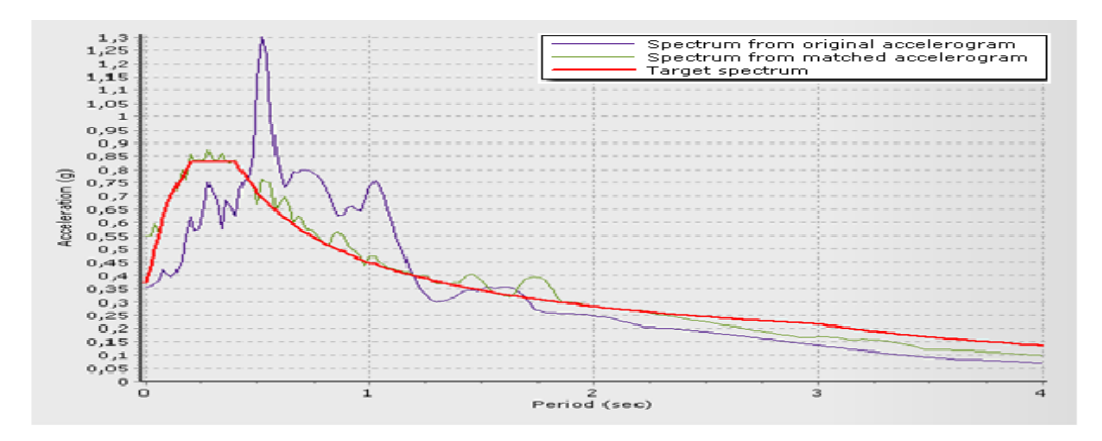

**Figure 2-9: Spectre cible et Spectre de réponse moyen des seimes sélectionnés et des séismes étalonnés**

# **2.5.5 Calcul des indicateurs de potentiel de dommages et interprétations des résultats :**

Les tableaux (2-6 à 2-10) illustrent les potentiels de dommage de mouvements du sol des 9 accélérogrammes étalonnée par les différentes méthodes choisies. Les valeurs moyennes des paramètres de dommage sont données par le tableau 2-11, qui présente des comparaisons entre les différentes méthodes et avec les valeurs originales. A partir de cette comparaison on conclut les points suivants:

- En plus de la méthode PGA, la méthode de correspondance spectrale donne le PGA le plus proche par rapport à la valeur cible.
- La méthode de correspondance spectrale dans le demain temporelle (Matching) conduit à une augmentation significative des paramètres AI et de CAV par rapport aux autre méthodes. Les valeurs du rapport  $V_{max}/A_{max}$  et celles d'ARMS sont aussi plus importantes à ceux calculés par les autres méthodes.
- $\bullet$  Les Méthodes PGA, ATC et Sa(T<sub>1</sub>) donnent des valeurs identiques du rapport  $V_{max}/A_{max}$
- Une Augmentation des paramètres AI , PGA, ARMS pour chaque méthode par rapport aux valeurs originales.

Les quatre méthodes présentent aussi une augmentation considérable du CAV par rapport à la valeur initiale.

| séismes    | Arias<br>Intensity | <b>PGA</b><br>(g) | Vmax/<br>Amax<br>$(\sec)$ | Significative<br>duration<br>(sec) | <b>CAV</b><br>(cm/sec) | <b>ARMS</b><br>(g) |
|------------|--------------------|-------------------|---------------------------|------------------------------------|------------------------|--------------------|
| Friuli     | 1,57296            | 0,35713           | 0,13057                   | 8,48000                            | 1114,93476             | 0,03747            |
| Italy-A    |                    |                   |                           |                                    |                        |                    |
| Friuli     | 0,58502            | 0,26146           | 0,07005                   | 8,99000                            | 614,38516              | 0,02940            |
| Italy-B    |                    |                   |                           |                                    |                        |                    |
| Chuetsu-   | 0,27530            | 0,22851           | 0,01551                   | 8,04000                            | 319,92100              | 0,03156            |
| Japan      |                    |                   |                           |                                    |                        |                    |
| coyote     | 0,37817            | 0,14077           | 0,17027                   | 17,09000                           | 590,13851              | 0,02064            |
| Norcia     | 0,95902            | 0,20800           | 0,35921                   | 26,01000                           | 1277,82945             | 0,02232            |
| Victoria   | 1,00567            | 0,63251           | 0,02839                   | 7,53000                            | 717,93235              | 0,05155            |
| Coalinga   | 0,66145            | 0,22767           | 0,13012                   | 13,00000                           | 730,16810              | 0,03173            |
| <b>New</b> | 0,37201            | 0,24079           | 0,04487                   | 4,20000                            | 339,61328              | 0,03132            |
| Zealand    |                    |                   |                           |                                    |                        |                    |
| Whittier   | 2,31058            | 0,47623           | 0,08912                   | 6,45000                            | 1200,1428              | 0,05300            |

**Tableau 2-6 : Différents paramètres des enregistrements historique non traités (originale)**

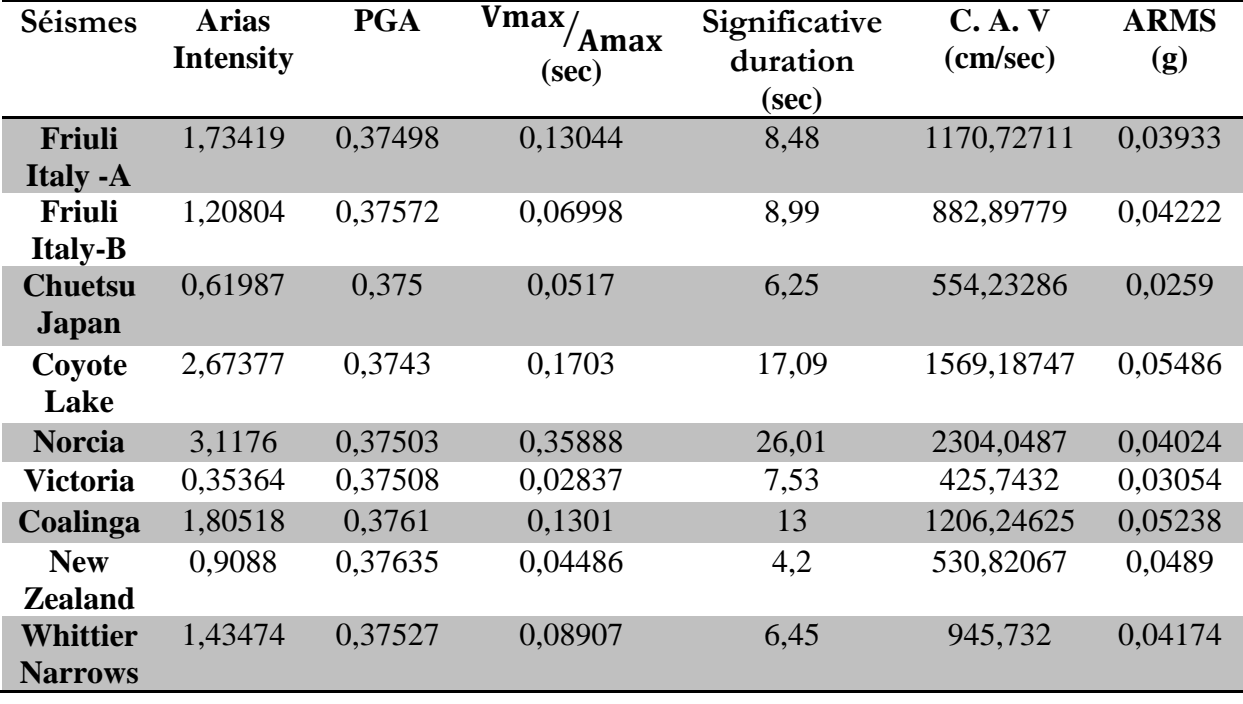

**Tableau2-7: Différents paramètres des enregistrements étalonnés par la méthode PGA.**

**Tableau 2-8: Différents paramètres des enregistrements étalonnés par la méthode ATC.**

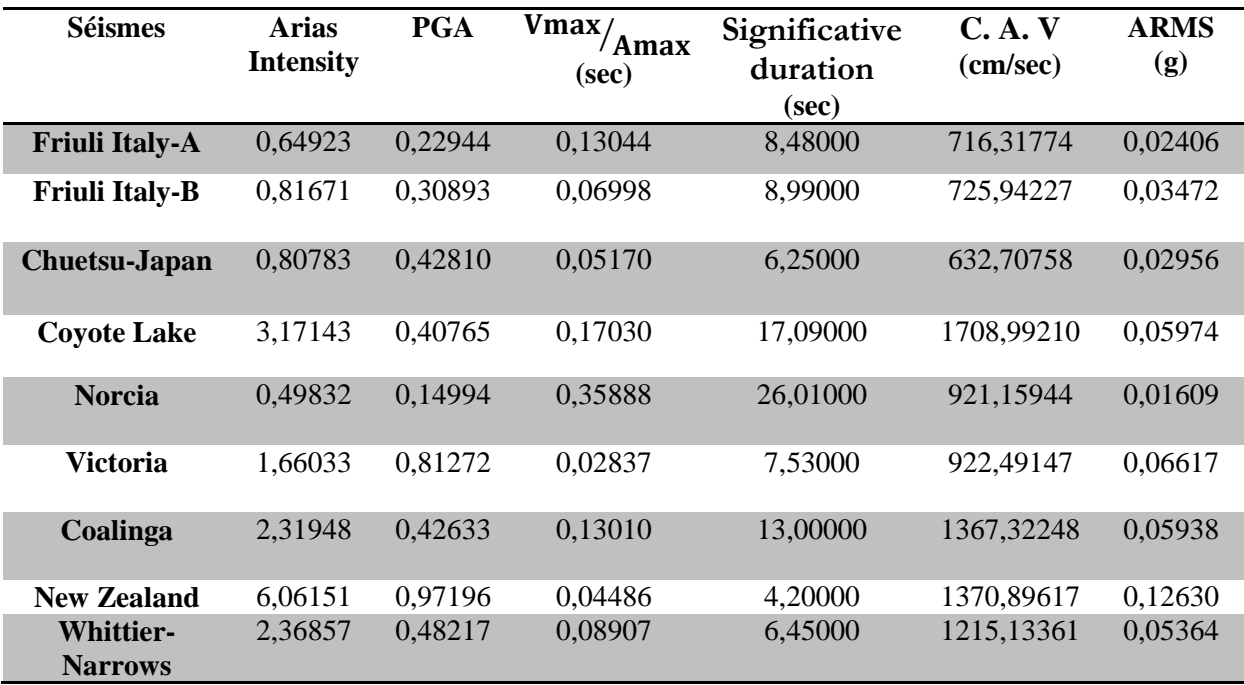

|                                    |                    |                   | $\mu$ $\mu$ $\mu$ $\mu$ $\mu$ $\mu$ $\mu$ |                                 |                            |              |
|------------------------------------|--------------------|-------------------|-------------------------------------------|---------------------------------|----------------------------|--------------|
| Séismes                            | Arias<br>Intensity | <b>PGA</b><br>(g) | $V$ max/<br>'Amax<br>(sec)                | Significative<br>duration (sec) | C.A.V<br>$\text{(cm/sec)}$ | A.RMS<br>(g) |
| Friuli                             | 0,44988            | 0,19099           | 0,13044                                   | 8,48                            | 596,29034                  | 0,02003      |
| Italy -A                           |                    |                   |                                           |                                 |                            |              |
| Friuli                             | 2,05276            | 0,48977           | 0,06998                                   | 8,99                            | 1150,90058                 | 0,05504      |
| Italy-B                            |                    |                   |                                           |                                 |                            |              |
| Chuetsu<br>Japan                   | 1,75115            | 0,6303            | 0,0517                                    | 6,25                            | 931,5443                   | 0,04352      |
| Coyote<br>Lake                     | 1,85807            | 0,31203           | 0,1703                                    | 17,09                           | 1308,10867                 | 0,04573      |
| Norcia                             | 2,11173            | 0,30865           | 0,35888                                   | 26,01                           | 1896,27169                 | 0,03312      |
| Victoria                           | 1,34391            | 0,73119           | 0,02837                                   | 7,53                            | 829,94797                  | 0,05953      |
| Coalinga                           | 2,73708            | 0,46312           | 0,1301                                    | 13                              | 1485,31848                 | 0,0645       |
| <b>New</b><br>Zealand              | 3,39262            | 0,72715           | 0,04486                                   | 4,2                             | 1025,60802                 | 0,09449      |
| <b>Whittier-</b><br><b>Narrows</b> | 1,36248            | 0,3657            | 0,08907                                   | 6,45                            | 921,60864                  | 0,04068      |

**Tableau 2-9 : Différents paramètres des enregistrements étalonnés par la**  méthode  $S_a(T_1)$ 

**Tableau 2-10 : Différents paramètres des enregistrements obtenus par la méthode de correspondance spectrale dans le domaine temporelle (Matching)**

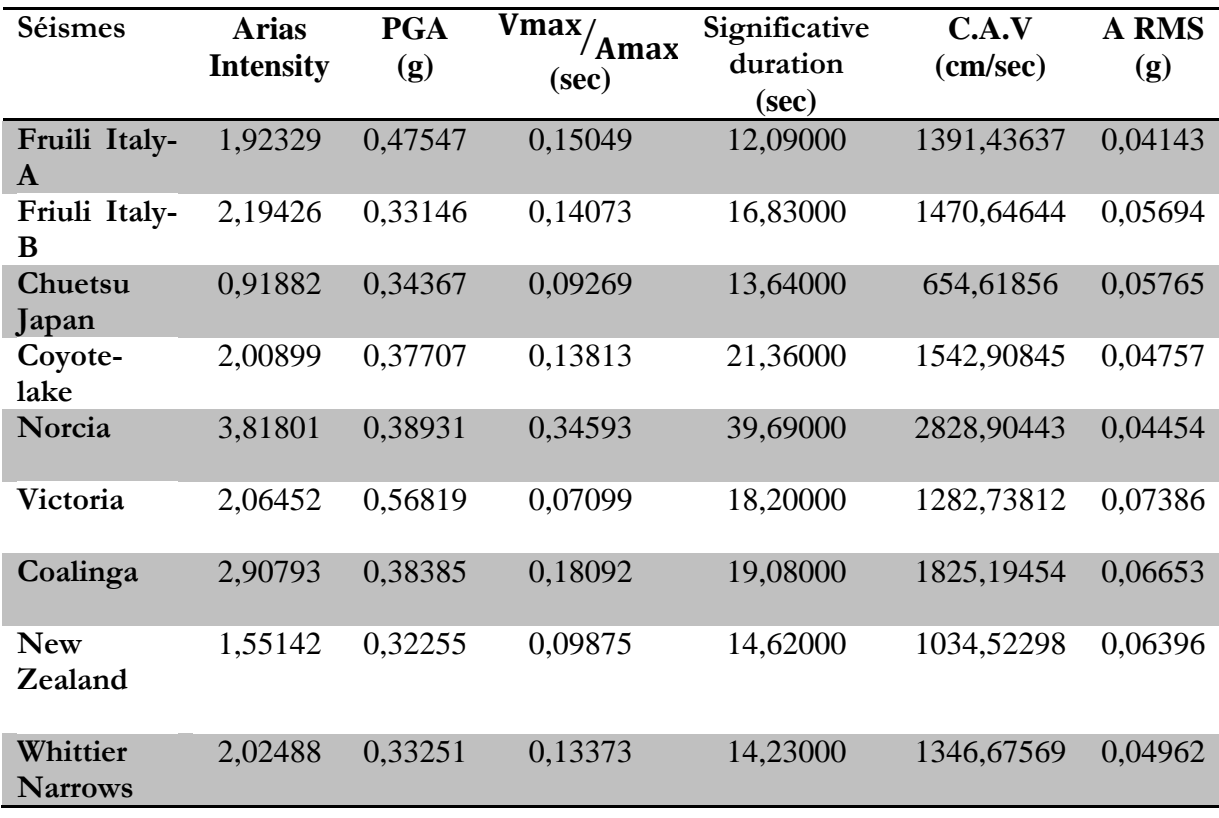

| Méthodes   | Arias<br>Intensity | <b>PGA</b><br>(g) | $V$ max/<br>Amax<br>(sec) | CA.V<br>$\text{(cm/sec)}$ | <b>ARMS</b><br>(g) |
|------------|--------------------|-------------------|---------------------------|---------------------------|--------------------|
| <b>PGA</b> | 1,5395             | 0,3753            | 0,1193                    | 1065,5151                 | 0,0418             |
| <b>ATC</b> | 2,0393             | 0,4685            | 0,1193                    | 1064,5514                 | 0,0522             |
| Sa $(T_1)$ | 1,8955             | 0,4688            | 0,1193                    | 1127,2887                 | 0,0507             |
| Matching   | 2,1569             | 0,3916            | 0,1503                    | 1486,4051                 | 0,0558             |
| Originale  | 0,90224            | 0,30812           | 0,115                     | 767,2284                  | 0,0343             |

**Tableau2-11: Comparaison des moyens de potentiels de dommages causés par les mouvements du sol à partir de 9 enregistrements étalonnés par les différentes méthodes**

# **2.6Conclusion :**

La première partie du chapitre a été consacrée à la sélection des mouvements sismiques où on a choisi 9 accélérogrammes obtenus à partir de la base de données PEER. Par la suite on a traité ces enregistrement en utilisant quelques méthodes d'étalonnages afin d'avoir une compatibilité avec un spectre cible imposé.

D'après les résultats et les comparaisons faites on conclut que les méthodes Matching, ATC, Sa  $(T_1)$  peuvent conduire à des résultats efficaces. Tandis que la méthode PGA ne peut pas produire des résultats attendus.

# **Chapitre 3**

# **Réponse sismique d'une structure en béton armé.**

# **3.1 Introduction :**

Pour l'étude de l'effet d'étalonnage des mouvements sismiques sur la réponse dynamique des structures des analyses dynamiques d'un cas de bâtiment soumis aux mouvements sismiques étalonnés par différentes méthodes vont être effectuées. Le bâtiment choisi pour cette étude est une structure en béton armé à usage d'habitation composée d'un rez -de chaussée plus quatre étages, classée selon le règlement parasismique Algérien(21) comme une zone moyenne de sismicité (Zone IIB). Ce chapitre est consacré à la présentation et la modélisation en éléments finies de cette structure. Suivi d'une étude comparative entre les réponses sismiques.

## **3.2 Présentation de la structure :**

#### **3.2.1 Caractéristiques géométriques de la structure :**

Les caractéristiques géométriques du bâtiment sont présentées par le tableau 3-1. L'Annexe A comprend les plans d'architecture.

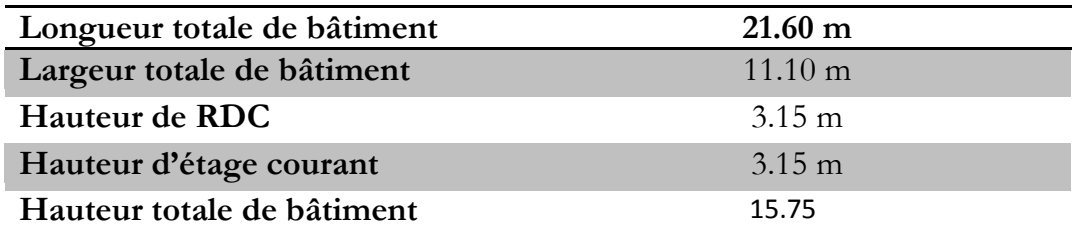

#### **Tableau 3-1 : Caractéristiques géométriques.**

#### **3.2.2 Caractéristique des matériaux :**

Les caractéristiques du béton et de l'acier utilisés sont données dans le tableau suivant :

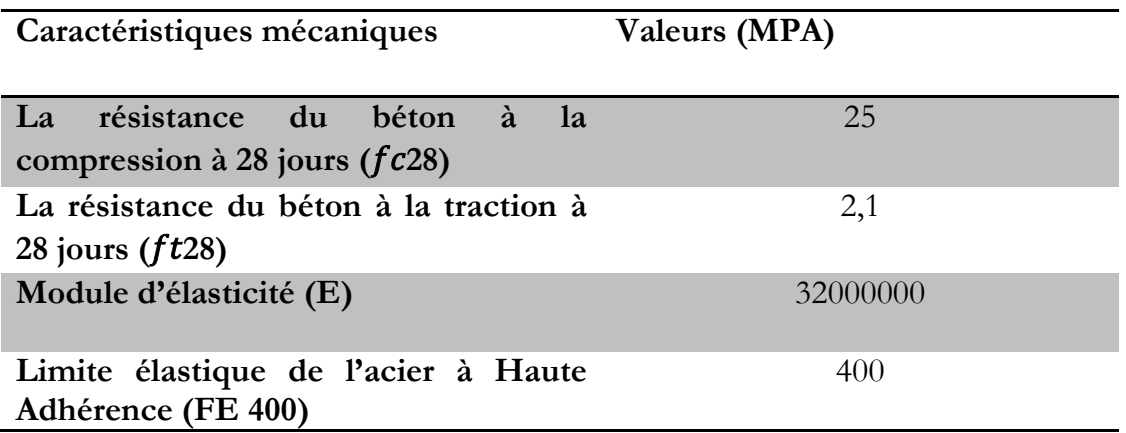

## **Tableau 3-2 : Caractéristiques du béton et de l'acier**

# **3.3Descende des charges et Pré dimensionnement :**

Le pré dimensionnement a pour but de calculer les dimensions des différents éléments de la structure. Ces dimensions sont choisies selon les règlements (RPA99/version2003) et (C.B.A.93). Le pré dimensionnement est la base de la justification à la résistance, la stabilité et la durabilité de l'ouvrage aux sollicitations verticales et horizontales.

### **3.3.1 Les plancher :**

En utilisant la condition de la flèche pour déterminer l'épaisseur des planchers  $h_t$ , le type de plancher choisi est corps creux (16+5) (Figure 3-1). Le pré dimensionnement des planchers est résumé par le tableau 3-3.

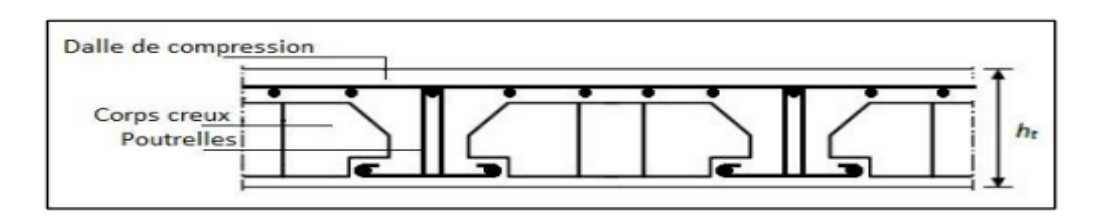

**Figure 3-1 : Plancher à corps creux**

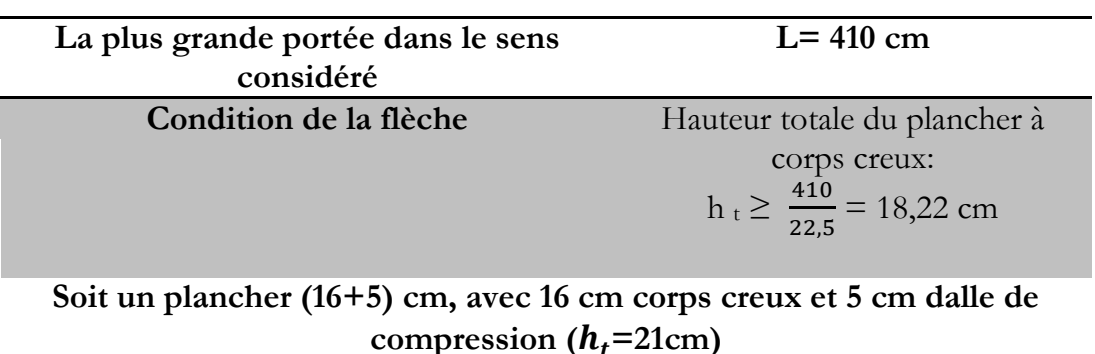

#### **Tableau 3-3 : Pré dimensionnement des planchers**

#### **3.3.2 Les poutrelles:**

Les poutrelles sont calculées comme des sections en T à la flexion simple. Leur pré dimensionnement est donné par le C.B.A.93 (23) (Figure 3-2).

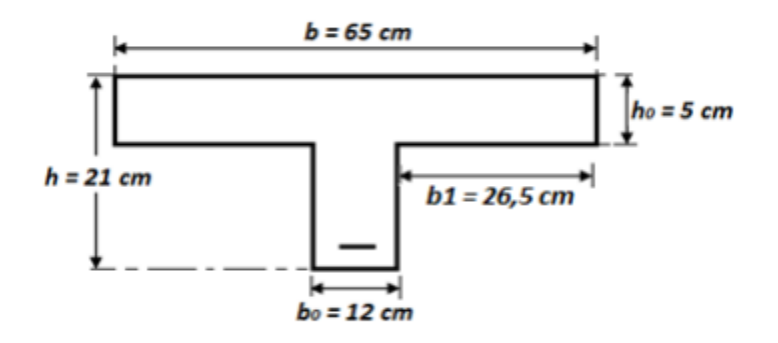

**Figure 3-2 : Dimensionnement des poutrelles.**

#### **3.3.3 Descende des charges appliquées à la structure :**

La descente des charges a pour but de déterminer les charges et les surcharges revenant à chaque élément porteur au niveau de chaque étage. On trouve les cas de chargement suivant:

**G** : charge permanents

**Q** : charges d'exploitation (22)

Les tableaux (3-4,3-5,3-6,3-9,3-10,3-11) présentent les charges et surcharges utilisées pour l'étude de cette structure.

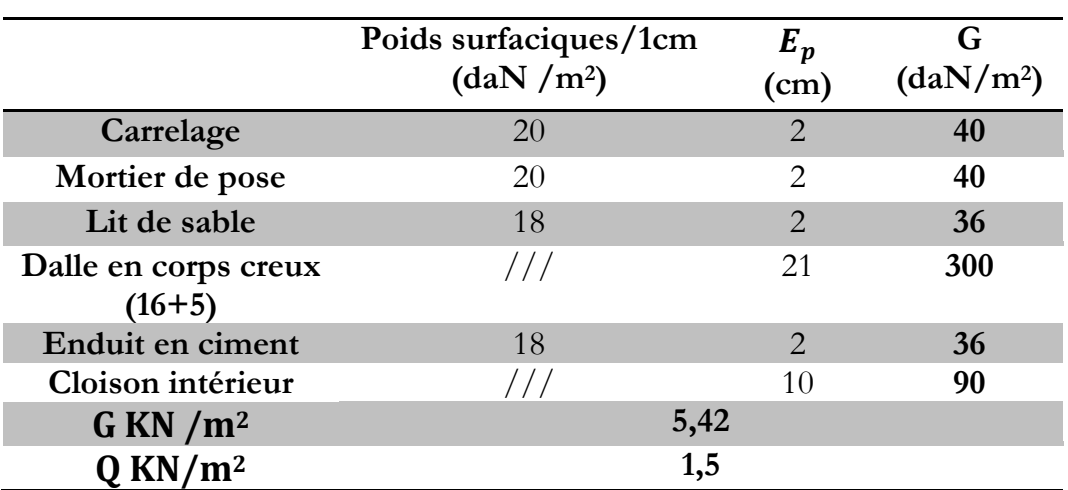

# **Tableau 3-4 : Charges et Surcharges d'étage courant**

**Tableau 3-5 : Charges permanentes des murs extérieurs**

|                      | Poids surfaciques/1cm<br>(daN/m <sup>2</sup> ) | $E_{p}$<br>(cm) | G<br>(daN/m <sup>2</sup> ) |
|----------------------|------------------------------------------------|-----------------|----------------------------|
| Enduit en            | 18                                             | 2               | 36                         |
| ciment               |                                                |                 |                            |
| extérieur            |                                                |                 |                            |
| <b>Brique creuse</b> |                                                | 15              | 130                        |
| <b>Brique</b> creuse |                                                | 10              | 90                         |
| Enduit en            | 18                                             | 2               | 36                         |
| ciment               |                                                |                 |                            |
| intérieur            |                                                |                 |                            |
| G                    | $2,92$ KN/m <sup>2</sup>                       |                 |                            |

# **Tableau 3-6: charge et surcharge de terrasse inaccessible**

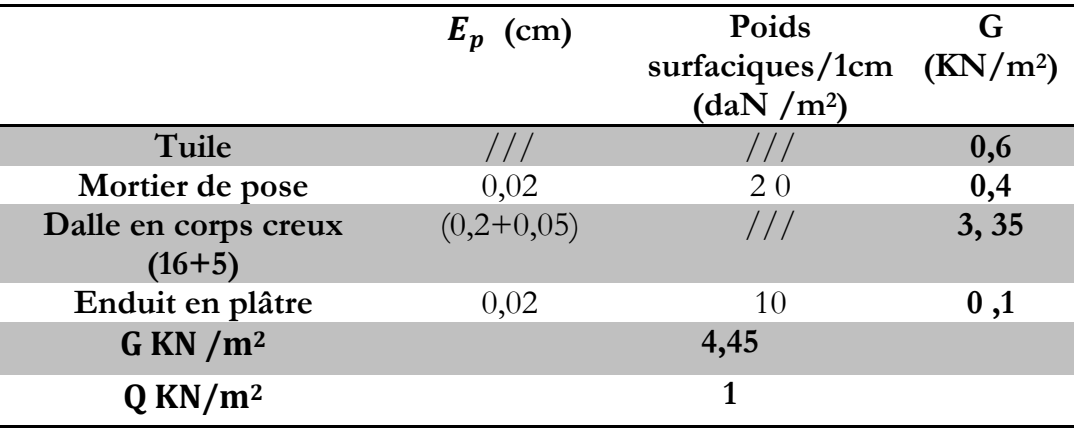

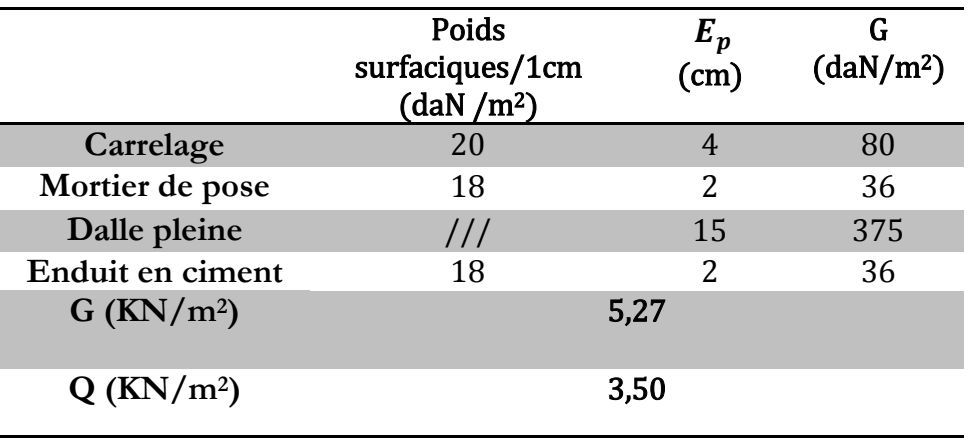

# **Tableau3-7 : Charge et surcharges des balcons**

# **3.3.4 Les escaliers :**

Les dimensions des escaliers sont résumé**e**s dans le tableau suivant :

| Hauteur de contre marche             | $h = 17$ cm      |
|--------------------------------------|------------------|
| Giron                                | $g=30cm$         |
| Nombre de contre marche              | 18 contre marche |
| Nombre de marche                     | 8 marches        |
| La longueur de la ligne de<br>foulée | $L = 240cm$      |
| Epaisseur de la paillasse            | $e_p = 12$ cm    |
| Epaisseur de palier                  | $e_p$ =12cm      |
| Hauteur de la poutre palière         | $H = 30cm$       |
| La largeur de la poutre palière      | $B = 30cm$       |

**Tableau 3-8 : Pré-Dimensionnement des escaliers**

# **3.3.4.1 Descente des charges d'escalier :**

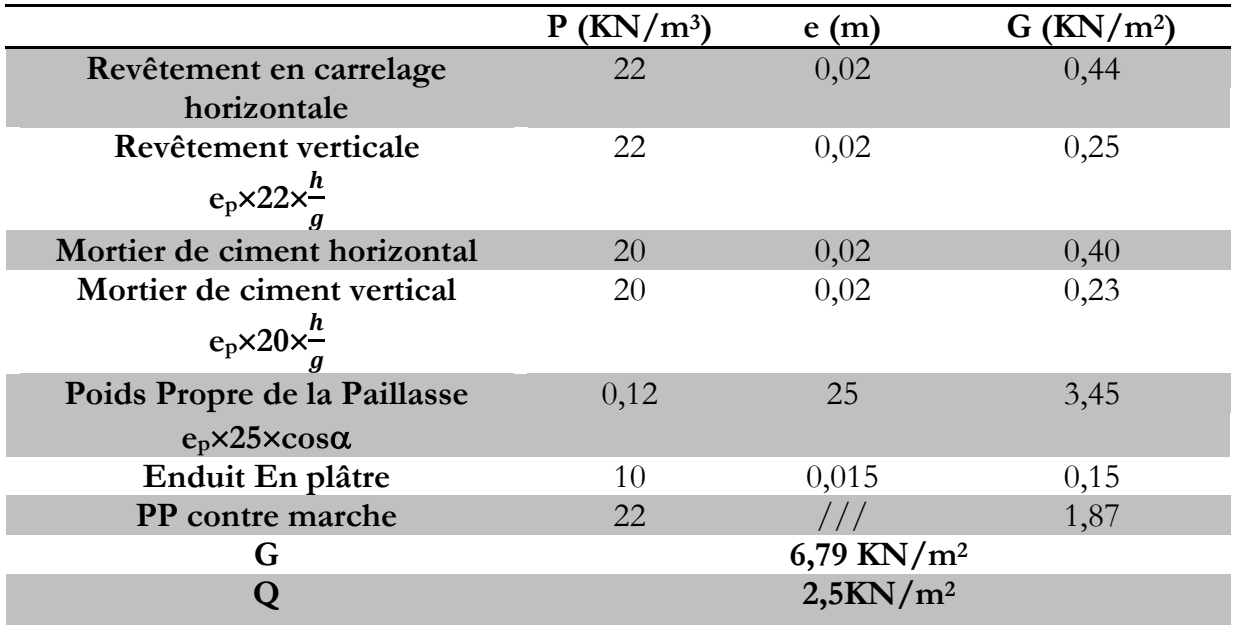

**Tableau 3-9 : Descente de charge de la paillasse des escaliers.**

**Tableau 3-10 : Descente de charge du palier d'escalier.**

|                          | $P$ (kg/m <sup>3</sup> ) | e(m)  | $G$ (kg/m <sup>2</sup> ) |
|--------------------------|--------------------------|-------|--------------------------|
| Carrelage                | 2200                     | 0,02  | 44                       |
| Mortier de pose          | 2000                     | 0,02  | 40                       |
| Poids propre de palier   | 2500                     | 0,12  | 300                      |
| Enduit en plâtre         | 1000                     | 0,015 | 1,5                      |
| $G$ (KN/m <sup>2</sup> ) |                          | 3,855 |                          |
| $(KN/m^2)$               |                          | 2,5   |                          |

# **Tableau3-11 : Descente des charges de la poutre palière des escaliers.**

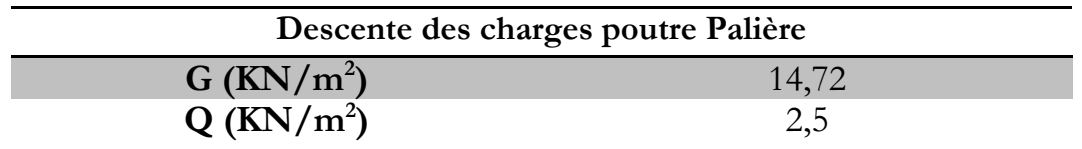

#### **3.3.5 Pré dimensionnements de l'élément structuraux :**

#### **3.3.5.1 Les poteaux :**

Le calcul de la section du béton sera fait en compression centrée, est doivent vérifier les conditions imposées par les règles RPA99 (version 2003). Le pré- dimensionnement des poteaux ainsi que la vérification à l'effet de flambement sont présentés par le tableau (3-12)

#### **On note que :**

**Nu :** charge verticale

**N°:** nombre d'étage

**a , b :** dimension de poteau.

**S :** surface supportée par le poteau

 $\lambda_x$ ,  $\lambda_y$ : l'élancement

**L0 :** hauteur libre de poteau

| Poteau                 | $\mathbf{N}^{\mathsf{o}}$<br>d'étage | S<br>$\text{(cm}^2\text{)}$ | $\rm N_u$<br>(MN) | $a = b$<br>(cm) | $\mathbf{L}_0$<br>(cm) | $\lambda_{\rm x} = \lambda_{\rm v}$<br>(cm) | Condition<br>$\lambda_{\rm x} = \lambda_{\rm v}$ < 50 |
|------------------------|--------------------------------------|-----------------------------|-------------------|-----------------|------------------------|---------------------------------------------|-------------------------------------------------------|
| <b>RDC</b>             |                                      | 17,8                        | 0,89              | 35              | 315                    | 21,82                                       | CV                                                    |
| 1 <sup>er</sup> étage  | $\overline{2}$                       | 17,8                        | 0,712             | 35              | 315                    | 21,82                                       | CV                                                    |
| 2 <sup>ème</sup> étage | 3                                    | 17,8                        | 0,534             | 30              | 315                    | 25,46                                       | CV                                                    |
| 3 <sup>ème</sup> étage | $\overline{4}$                       | 17,8                        | 0,356             | 30              | 315                    | 25,46                                       | CV                                                    |
| 4 <sup>ème</sup> étage | 5                                    | 17,8                        | 0,178             | 30              | 315                    | 25,46                                       | CV                                                    |

**Tableau 3-12 : Récapitulation du pré dimensionnement.**

#### **3.3.5.2 Les poutres :**

D'une manière générale on peut définir les poutres comme étant des éléments porteurs horizontaux. On a deux types de poutres: poutres principales et poutres secondaires, leurs sections déterminées par la condition de la flèche sont présentées par tableau 3-13.

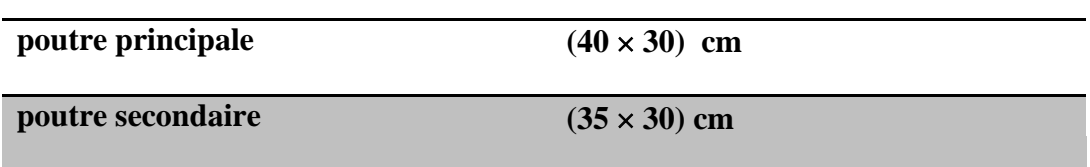

#### **Tableau 3-13 : pré dimensionnement des poutres**

#### **3.3.5.3 Les voiles :**

Les voiles de contreventement sont des éléments qui résistent aux charges horizontales dues au vent et au séisme. Dans la présente étude on prend une épaisseur constante pour tous les niveaux. On doit effectuer les vérifications suivantes:

$$
L \ge 4. e \qquad (3-1)
$$
  

$$
e \ge \frac{h_e}{20} \qquad (3-2)
$$
  

$$
e \ge \max\left[\frac{he}{20}; 15 \text{ cm}\right]
$$

**Avec** :

**L :** longueur du voile

**e** : épaisseur des voiles ( $e_{min}$  =15 cm)

 $h_e$ : Hauteur d'étage. On a  $h_e$ : = 315 cm

**L'épaisseur des voiles est donc e = 15 cm**

# **3.4 Modélisation du la structure étudiée :**

## **3.4.1 Modèle en éléments finis de la structure:**

Dans cette étude nous allons utiliser le logiciel SAP2000 version 14 pour la modélisation et l'analyse de l'ouvrage en éléments finis. Le modèle établi est donné par la figure 3-3. On note que les poutres et les poteaux sont modélisés par des éléments frame par ailleurs les voiles sont modélisés par des éléments Shell. La structure est considérée encastrée à la base.

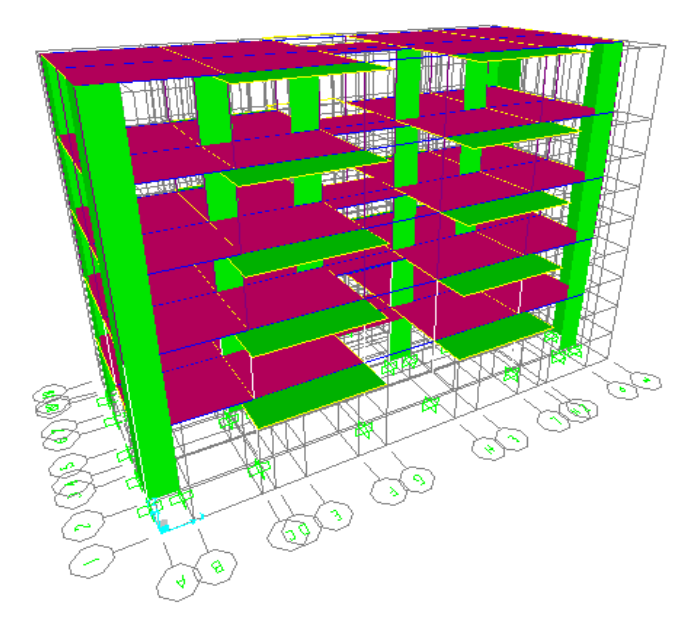

**Figure 3-3 : Modèle 3D de la structure**

Le tableau ci-dessous donne le poids des différents niveaux de la structure étudiée obtenu à partir du modèle.

| Niveaux                  | $h_i(m)$ | $W_i$ (KN)             |  |
|--------------------------|----------|------------------------|--|
| <b>RDC</b>               | 3,15     | 2094,47                |  |
|                          | 6,3      | 2185,67                |  |
| $\overline{2}$           | 9,45     | 2161,47                |  |
| 3                        | 12,6     | 2040,28                |  |
| $\overline{\mathcal{L}}$ | 15,75    | 1421,66                |  |
|                          |          | $\Sigma = 9903, 55$ KN |  |

**Tableau 3-14 : Poids des différents niveaux (donné par le SAP2000)**

# **3.4.2 Distribution des voiles :**

Nous avons essayé plusieurs dispositions qui ont abouti soit à un mauvais comportement de la structure, soit au non vérification de la condition liée à l'interaction voiles-portiques qui influe sur la valeur du coefficient de comportement. La disposition retenue (Figure 3-4) est celle qui nous à donner les meilleurs résultats vis-à-vis l'interaction (portique-voile) et le comportement vibratoire.

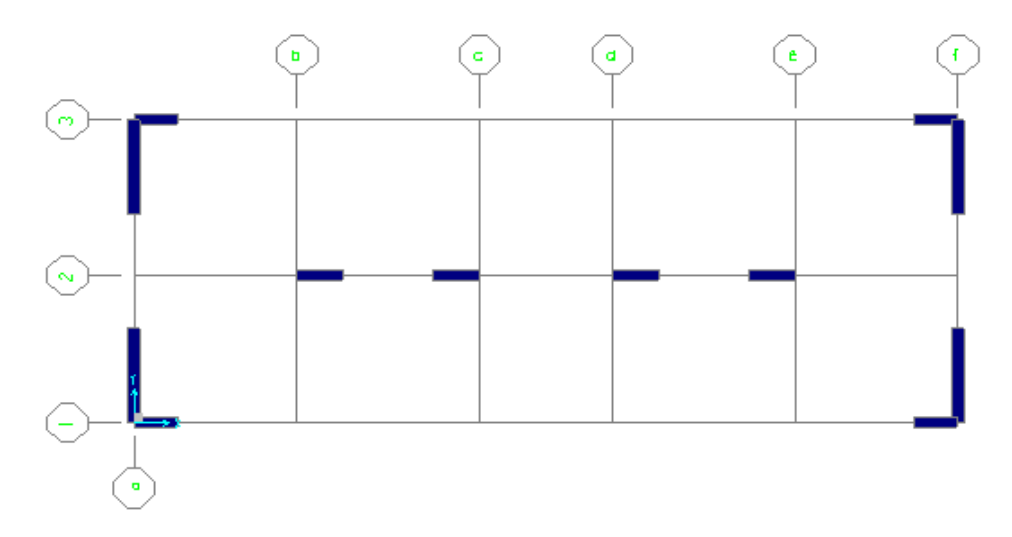

**Figure3-4 : Disposition des voiles**

#### **3.5 Analyse modale de la structure :**

L'analyse modale de la structure est une étape fondamentale pour l'analyse sismique, elle permet de calculer les périodes propres ainsi que les modes propres de vibration. Ceux-ci caractérisent le comportement dynamique de la structure. Grâce à cette analyse le modèle approprié pour le bâtiment étudié peut être choisi, et certaines vérifications peuvent être effectuées sur la valeur de la période fondamentale et les modes spécifiques de vibration considérés comme importants. Les résultats de l'analyse modale sont illustrés par le tableau 3-15. A partir de ce tableau on constate que 12 modes propres sont nécessaires pour effectuer une analyse modale spectrale de la présente structure suivant le sens transversale et 11 modes propres suivant le sens longitudinale.

| Mode                    | Période<br>propre<br>(s) | <b>Masse</b><br>modale %<br>$U_X$ | <b>Masse</b><br>$module(\%)$<br>$U_v$ | <b>Masse</b><br>$\Sigma$<br>$module(\%)$<br>$U_X$ | <b>Masse</b><br>$\Sigma$<br>$module(\% )$<br>$U_v$ |
|-------------------------|--------------------------|-----------------------------------|---------------------------------------|---------------------------------------------------|----------------------------------------------------|
| $\mathbf{1}$            | 0,511384                 | 2,001E-10                         | 0,71964                               | 2,001E-10                                         | 0,71964                                            |
| $\overline{2}$          | 0,435606                 | 0,74864                           | 9,337E-09                             | 0,74864                                           | 0,71964                                            |
| $\overline{\mathbf{3}}$ | 0,361685                 | 0,00587                           | 0,000001553                           | 0,75452                                           | 0,71965                                            |
| $\overline{\mathbf{4}}$ | 0,144171                 | 4,167E-09                         | 0,02268                               | 0,75452                                           | 0,74233                                            |
| 5                       | 0,141509                 | 0,00042                           | 2,758E-07                             | 0,75494                                           | 0,74233                                            |
| 6                       | 0,139172                 | 6,87E-09                          | 0,02912                               | 0,75494                                           | 0,77145                                            |
| 7                       | 0,137514                 | 0,00038                           | 0,000001093                           | 0,75537                                           | 0,77145                                            |
| 8                       | 0,136467                 | 8,933E-10                         | 0,06134                               | 0,75537                                           | 0,83279                                            |
| 9                       | 0,13279                  | 0,00008903                        | 1,907E-07                             | 0,75544                                           | 0,83279                                            |
| 10                      | 0,132492                 | 1,839E-08                         | 0,02513                               | 0,75846                                           | 0,87375                                            |
| 11                      | 0,125302                 | 0,05008                           | 3,737E-07                             | 0,87481                                           | 0,9011                                             |
| 12                      | 0,123957                 | 0,000001135                       | 0,02008                               | 0,9002                                            | 0,9045                                             |

**Tableau 3-15 : Périodes propres et masses modales cumulées**

# **3.6 Analyse dynamique de la structure**

# **3.6.1 Les méthodes d'analyse dynamique :**

Selon le RPA 99, différents types de données de mouvements de sol pour l'analyse de la réponse sismique des structures peuvent être définis en fonction des données disponibles, les méthodes d'analyse sismique des structures peuvent être classées en trois groupes : méthode d'analyse temporelles, méthode d'analyse modale spectral, La méthode statique équivalente. Dans la présente étude on va utiliser la méthode modale spectrale et la méthode d'analyse temporelle.

#### **3.6.1.1 Méthodes d'analyse temporelle :**

Selon la réglementation, cette méthode peut être utilisée au cas par cas par un personnel qualifié, ayant justifié auparavant le choix des séismes de calcul et des lois de comportement utilisées ainsi que la méthode d'interpolation des résultats et des critères de sécurité à satisfaire.

#### **3.6.1.2 Méthodes d'analyse modale Spectral :**

Les analyses modales spectrales sont des outils d'analyse des demandes induites dans les structures par un spectre de réponse d'un mouvement de sol donné pour déterminer les quantités maximales de réponses. Les modèles d'analyse utilisés pour l'analyse modale spectrale sont des modèles linéaires élastiques basés sur les propriétés efficaces des rigidités et un coefficient d'amortissement visqueux. C'est la méthode préférée de nombreux ingénieurs en structure pour de nombreuses raisons. La première est que la méthode permet une analyse statique latérale équivalente sous charge sismique. Deuxièmement, elle permet de mieux comprendre l'influence de chaque mode de vibration sur la réponse totale de la structure. Troisièmement, elle permet de déterminer les forces de calcul dans chaque élément de la structure relativement facile Enfin, il peut être utile pour l'évaluation appropriée de la fiabilité et de la sécurité des ouvrages sous charges sismiques.

# **3.6.2 Analyse dynamique par la méthode modale spectrale :**

#### **3.6.2.1 Spectre de réponse**

L'action sismique est représentée par le spectre de réponse relatif aux données suivantes :

Le coefficient d'accélération de zone (A) dépend du groupe d'usage de la structure et de la zone sismique selon RPA99 on a donc:

$$
A = 0.3 \begin{cases} \text{Grouped}^{\prime} \text{usage1A} \\ \text{Zone II b} \end{cases}
$$

Les périodes caractéristiques associées à la catégorie de site  $(T_1, T_2)$  correspondent au cas du site 2. Elles sont égales à:

$$
\begin{cases}\nT_1 = 0.15 \\
T_2 = 0.4\n\end{cases}
$$

Le facteur de correction d'amortissement  $\eta$ . Qui est évalué en fonction du coefficient d'amortissement  $\xi$  égal à 7 %

Le coefficient de comportement R de la structure exigé par le RPA99. Il est en fonction du système de contreventement. Notre structure à un système de contreventement en portique avec des murs voile, ce qui implique que le coefficient de comportement sera égal à **4** 

Le facteur de qualité Q est pris égal à **1** dans les deux directions

#### **3.6.2.2 Combinaison d'action :**

D'après le RPA99/Version2003, les combinaisons d'actions à considérer pour la détermination des sollicitations et des déformations de calcul sont :

- Etat limite ultime (ELU) : 1,35G+1,5Q
- $\bullet$  Etat limite de service (ELS) : G+Q
- Etat limite accidentel (ELA) :  $G+Q\pm 1,2$ ,  $G+Q\pm E$ ,  $0,8G\pm E$

Sachant que E représente l'action sismique appliquée dans les deux directions principales du bâtiment.

## **3.7 Vérification de calcule dynamique spectrale :**

#### **a. Vérification de la période fondamentale numérique**

La période fondamentale obtenue à partir du modèle de la structure doit être vérifiée en le comparant avec une valeur empirique estimée par le RPA99 version 2003. Selon ce règlement, la valeur de la période fondamentale empirique (T) de la structure peut être estimée à partir des formules suivantes :
$$
\mathbf{T1} = \mathbf{C}_T \times (\mathbf{h}_N)^{\frac{3}{4}} \tag{3-3}
$$

$$
T2 = \frac{0.09h_N}{\sqrt{D}} \tag{3-4}
$$

**Avec :**

 $C_T$ : Coefficient déterminé en fonction du système de contreventement et du type de remplissage. On prend  $C_T$  = 0,005 puisque on a un portique auto stables en béton armé ou en acier avec remplissage en maçonnerie.

 $h_N$ : Hauteur mesurée en mètres à partir de la base de la structure jusqu'au dernier niveau.

D: La dimension du bâtiment mesurée à sa base dans la direction de calcul considéré Dans ce cas on a les données suivantes :

$$
\left\{\begin{array}{l} D_X = 21, 2 \text{ m} \\ D_Y = 11, 10 \text{ m} \\ h_N = 15, 75 \text{ m} \end{array}\right.
$$

Les périodes empiriques calculées dans le sens x sont :

$$
T_1 = 0.05 \ (15.75)^{3/4} = 0.39
$$

$$
T_2 = \frac{0,0915,75}{\sqrt{21,2}} = 0,31 s
$$

Donc :  $T_x = \min (T_1; T_2) = 0,31$  s

Et  $T_{(x \text{ maior\'e})} = 1,3 \times 0,31 = 0.40 \text{ s}$ 

Les périodes empiriques calculées dans le sens y sont :

$$
T_1 = 0,05 (15,75)^{3/4} = 0,39 \text{ s}
$$
  
 $T_2 = \frac{0,0915,75}{\sqrt{11,10}} = 0,43 \text{ s}$ 

Donc :  $T_y = \min (T_1; T_2) = 0,39s$ 

Et 
$$
T_{(y \text{ major})} = 1,3 \times 0,39 = 0.51
$$

A partir de ces calculs on constate que les valeurs empiriques et numériques des périodes propres se rapprochent

# **b. Vérification de l'effort tranchant à la base:**

Selon le RPA99 version 2003 l'effort tranchant à la base calculée numériquement par la méthode modale spectrale ne pas doit être inférieur à 80% de la résultante déterminée par la méthode statique équivalente.

Les résultats des efforts tranchants à la base obtenus à travers l'analyse dynamique spectrale sont donnés par le **(**tableau 3-16).

**Tableau 3-16 : Effort tranchant à la base par la méthode modale spectrale.**

| Méthode                 | <b>Modale Spectrale</b> |          |
|-------------------------|-------------------------|----------|
| L'effort tranchant à la | $\sqrt{v}$              |          |
| base $(KN)$             | 1637,798                | 1388,972 |

L'effort tranchant à la base de la méthode statique équivalente est exprimé par la relation suivante :

$$
V = \frac{A \times D \times Q}{R} \times W_T \tag{3-5}
$$

# **Avec:**

**D :** Facteur d'amplification dynamique moyen :

$$
D = \begin{cases} 2,5\eta & 0 \le T \le T_2 \\ 2,5\eta \left(\frac{T_2}{T}\right)^{\frac{2}{3}} & T_2 \le T \le 3,0s \\ 2,5\eta \left(\frac{T_2}{T}\right)^{\frac{2}{3}} \left(\frac{3}{T}\right)^{\frac{5}{3}} & T \ge 3,0s \end{cases}
$$
(3-6)

# **On a suivant X :**

 $T$  Analytique  $\geq T$  empirique

T (pour le calcul de D)  $\Rightarrow$  T = 1,3 T empirique = 0,40 s

$$
\eta = \sqrt{\frac{7}{2+7}} = 0,881
$$

D'après l'équation (3-6):  $D_x = 2.5 \, \eta = 2.5 \times 0.881 = 2,2025$ 

Donc V  $_{x} = \frac{0}{x}$  $\frac{2025 \times 1}{4}$  × 9903,55  $\Rightarrow$  V<sub>X</sub> = 1635,943 KN

# **On a Suivant Y :**

 $T = T$  Analytique  $= 0.51$  s

D'après l'équation. (3-6),  $D_{\gamma}$ =2,5η $\left(\frac{T}{\eta}\right)$  $\frac{12}{T}$  $\overline{\mathbf{c}}$  $3^3 = 1,872$ 

$$
V_y = \frac{0.3 \times 1.872 \times 1}{4} \times 9903,55 \implies V_y = 1390,458 \text{KN}
$$

Les valeurs des efforts tranchants à la base calculés par la méthode statique équivalente sont données par le tableau 3-17.

# **Tableau3-17 : Effort tranchant à la base par la méthode modale spectrale.**

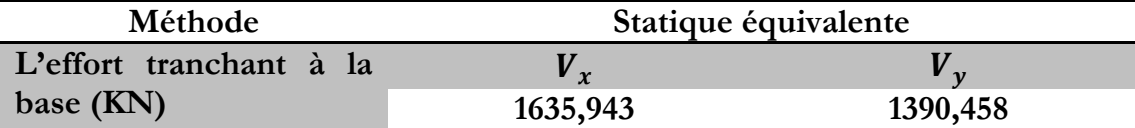

On doit faire la vérification de la relation: $V_{\text{dyn}} \geq 80\%V_{\text{stat}}$ 

# **On a suivant X :**

 $1637,798 \ge 0,8 \times 1635,94 \implies 1637,798 > 1308,754$ 

# **On a suivant Y :**

 $1388,973 \geq 0,8 \times 1390,458 \implies 1388,973 > 1112,366$ 

Donc la condition exigée sur la résultante des forces sismiques est vérifiée dans les deux sens X et Y.

# **c. Vérification du facteur de comportement R :**

On a pris **R=4** dans cette étude selon le RPA 99 version 2003 les voiles doivent reprendre la totalité de l'effort sismique et le système poteaux-poutre doit reprendre plus de 80% des charges verticales.

Les efforts tranchants globaux « V globale x » suivant (x-x) et « V globale y » suivant (y-y) donnés par le calcul dynamique sont :

**V globale x = 1637,798 KN**

**Vglobale y = 1388,972 KN**

Les efforts tranchants repris que par les voiles suivant  $(x-x) V_{\text{vole } x}$  et suivant  $(y-y)$ 

V voile y sont :

**V voile x = 1487,035 KN Vvoile y = 1216,12 KN**

Donc les pourcentages des efforts repris par les voiles dans les deux sens sont :

%**suitvant** (**x x**) = 
$$
\frac{V \text{ voile x}}{V \text{ globale x}} = \frac{1487,035}{1637,798} \times 100 = 90,8\%
$$
  
\n% **suitvant** (**y y**) =  $\frac{V \text{voile x}}{V \text{ globale x}} = \frac{1216,12}{1388,972} \times 100 = 87,56\%$ 

En effet on peut déduire que les efforts horizontaux sont repris presque en totalité par les voiles.

L'effort normal global « N » est :

# **N = 11928,187 KN**

Les efforts Normaux repris par les voiles suivant (x-x) et (y-y) sont :

 $N_{XX}$  = 2565,102 KN  $N_{\text{vv}}$  = 1009,498 KN

Donc les pourcentages des efforts normaux repris par les voiles dans les deux sens

%**suivant** 
$$
(x x) = \frac{N_{XX}}{N} = \frac{2565,102}{11928,187} \times 100 = 21 \%
$$
  
\n%**suivant**  $(y y) = \frac{N_{yy}}{N} = \frac{1009,498}{11928,187} \times 100 = 8,46 \%$ 

Le système poteaux poutres reprend plus de 80% des charges verticales. Le système de contreventement est presque assuré en totalité par des voiles. Le choix de R=4 est donc justifié.

# **3.8 Analyse dynamique temporelle de la structure :**

# **3.8.1 Choix des accélérogrammes pour les analyses temporelles élastiques :**

Les analyses temporelles élastiques consistent à appliquer une série d'accélérogrammes aux modèles définis précédemment compatibles avec le spectre de réponse élastique précédent amortie à 5%. À cet effet, les enregistrements sismiques utilisés pour effectuer ces analyses ont été choisis en fonction des recommandations formulées au chapitre 2. Pour ces analyses, nous avons appliqué à la structure les 09 enregistrements sismiques sélectionnés et étalonnés avec les trois méthodes: Matching,  $Sa(T_1)$  et ATC.

# **3.8.2 Effets des méthodes d'étalonnage sur la réponse sismique de la structure:**

Pour étudier l'effet d'étalonnage des enregistrements sismiques sur la réponse dynamique élastique de la structure on effectue une étude comparative avec la méthode modale spectrale en considérant un spectre élastique. Les résultats vont être présentés en termes des efforts internes du poteau le plus sollicité de la structure montré par la figure 3-5, ainsi qu'au déplacement du nœud illustré sur la figure 3-6.

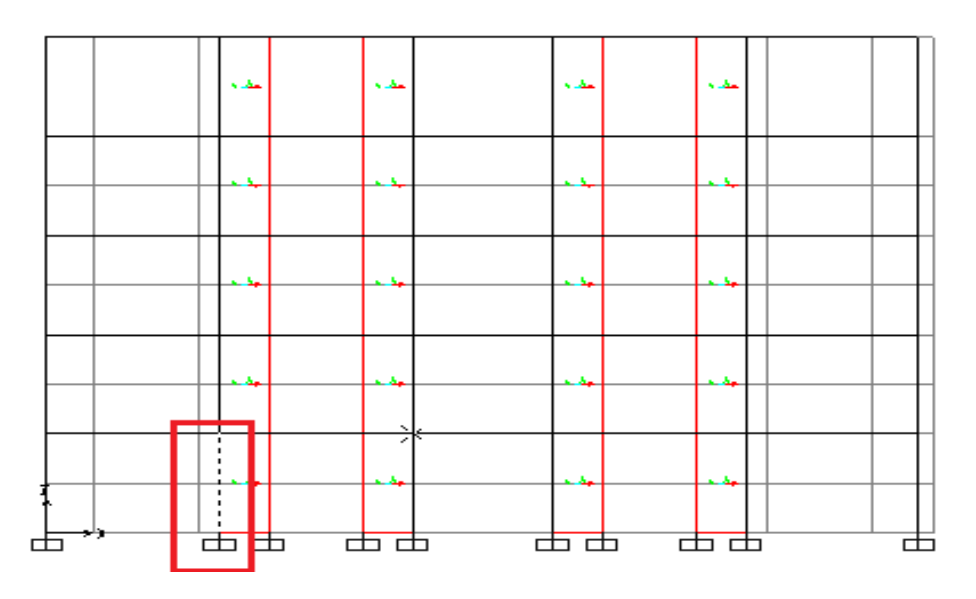

**Figure 3-5 : Le poteau le plus sollicité de la structure**

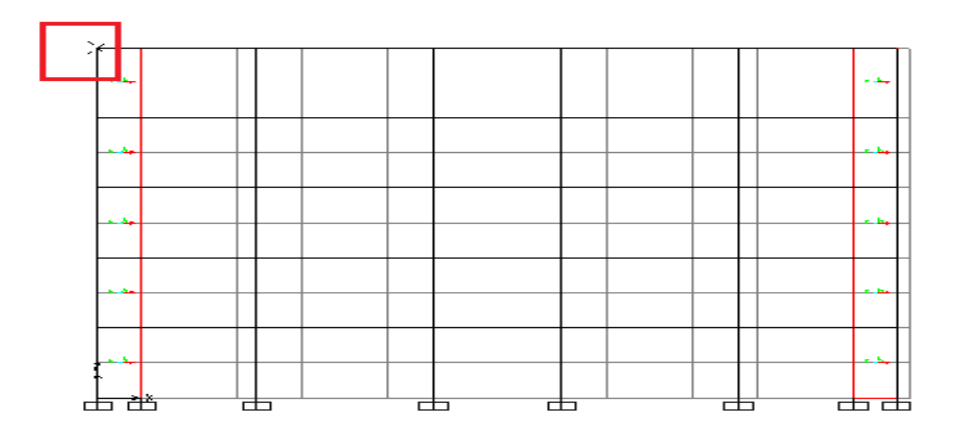

# **Figure 3-6 : Nœud de mesure au sommet de portique.**

Les résultats obtenus pour les deux types d'analyse et pour chaque accélérogrammes sont résumés dans les tableaux suivant :

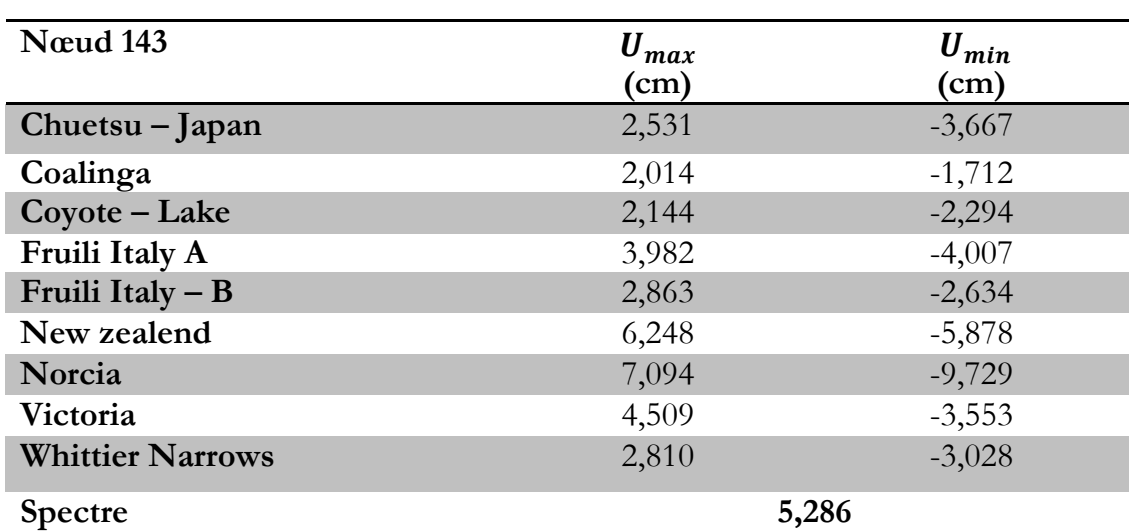

# **Tableau 3-18 : Déplacements relatifs maximums au sommet du portique sous enregistrements non traités (originale)**

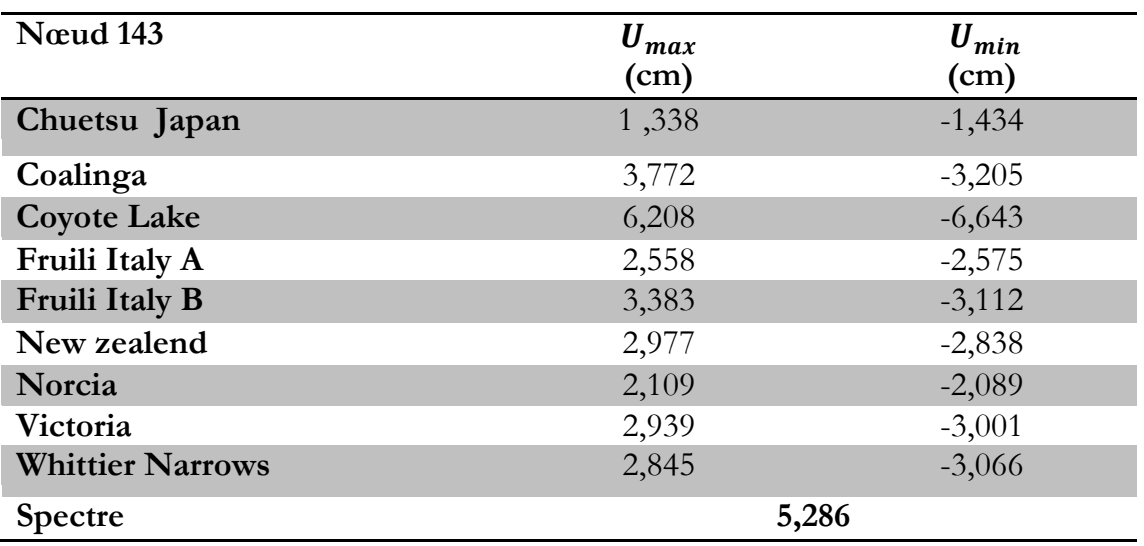

**Tableau 3-19 : Déplacements relatifs maximums au sommet du portique sous enregistrements étalonnées par la méthode ATC.**

**Tableau 3-20 : Déplacements relatifs maximums au sommet du portique étalonnés par la méthode Matching.**

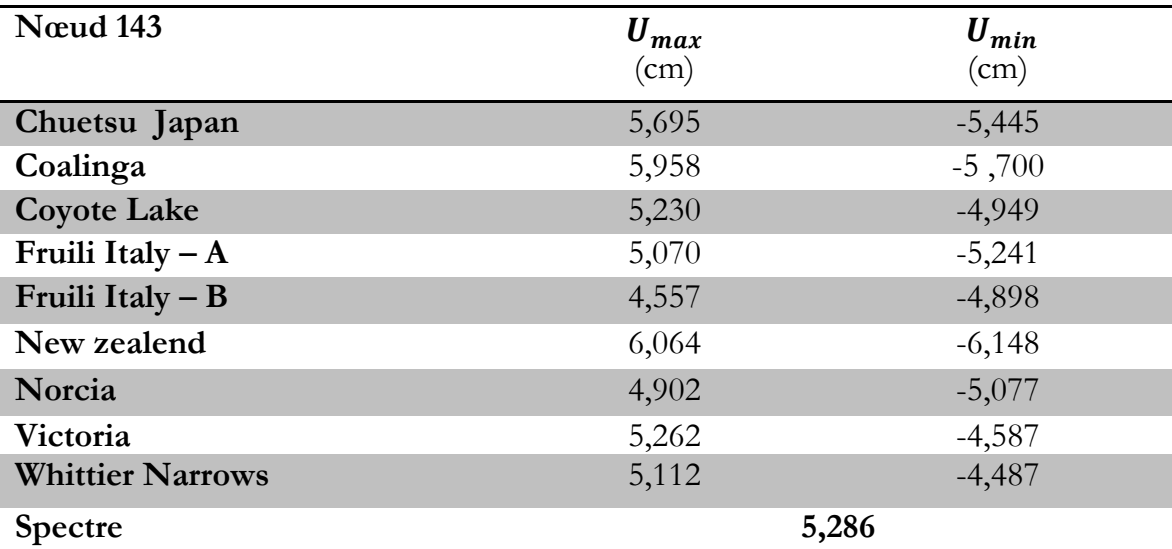

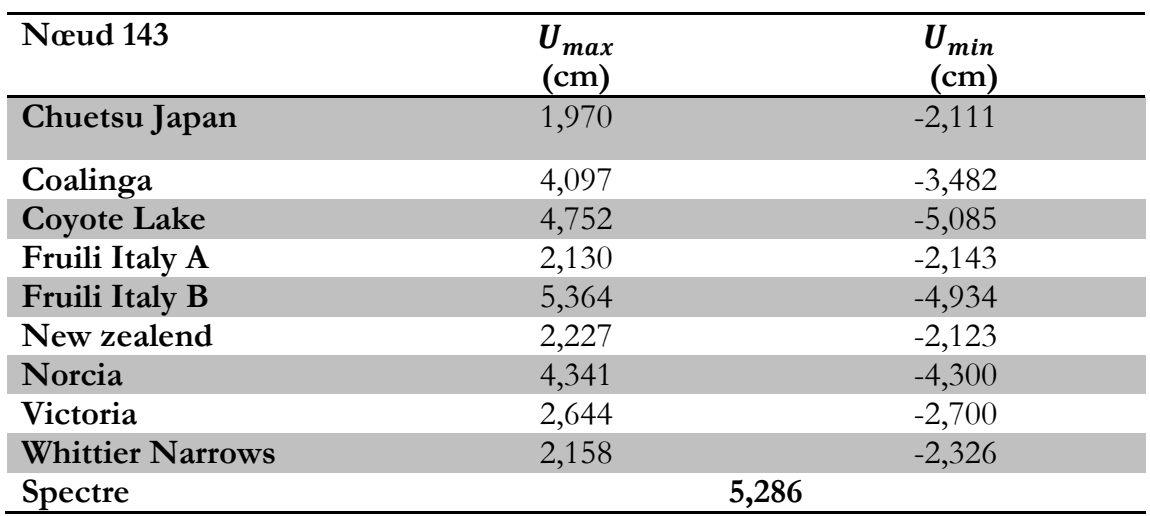

**Tableau 3-21 : Déplacements relatifs maximums au sommet du portique étalonnés par la méthode Sa(T<sup>1</sup> ).**

# **Tableau 3-22 : Moment fléchissant et effort tranchant du poteau le plus sollicité sous enregistrements non traités (Originale)**

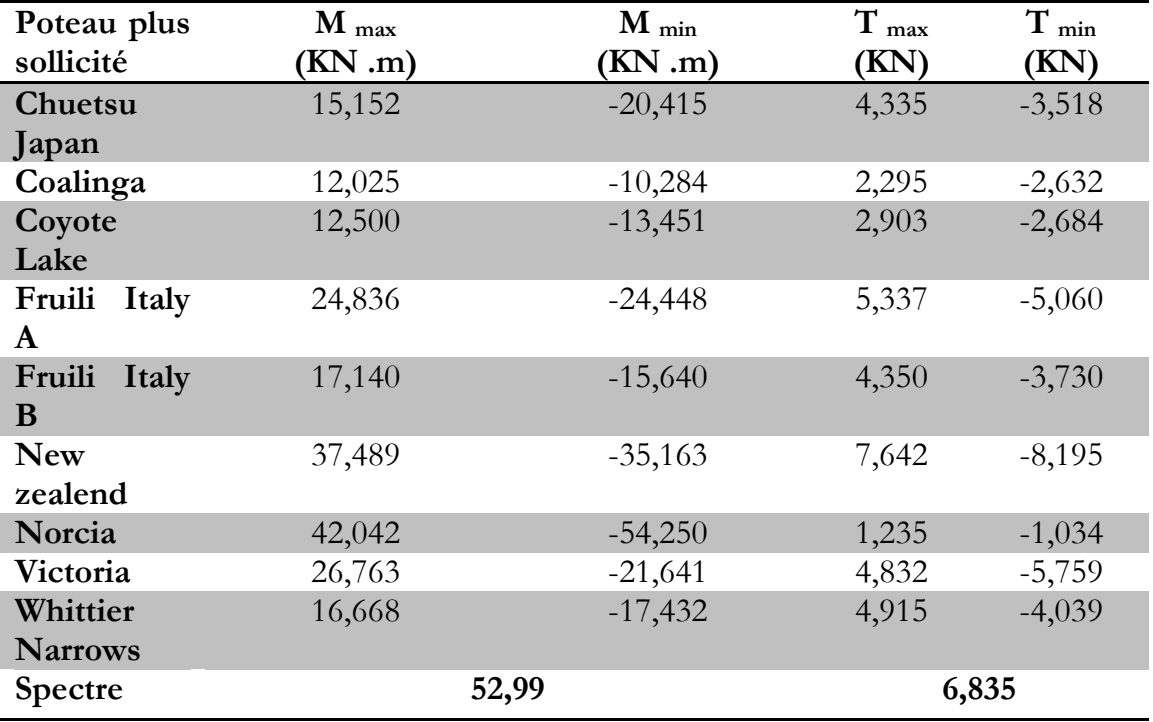

| plus<br>Poteau<br>sollicité | $M_{\text{max}}$<br>$(KN \cdot m)$ | $M_{min}$<br>$(KN \cdot m)$ | $T_{\text{max}}$<br>(KN) | $T_{min}$<br>(KN) |
|-----------------------------|------------------------------------|-----------------------------|--------------------------|-------------------|
| Chuetsu                     | 8,078                              | $-9,793$                    | 2,492                    | $-1,707$          |
| Japan                       |                                    |                             |                          |                   |
| Coalinga                    | 22,514                             | $-19,244$                   | 4,298                    | $-4,928$          |
| <b>Coyote Lake</b>          | 36,186                             | $-38,944$                   | 8,408                    | $-7,771$          |
| Fruili Italy A              | 15,308                             | $-15,699$                   | 3,429                    | $-3,251$          |
| Fruili Italy B              | 20,256                             | $-18,486$                   | 4,050                    | $-4,407$          |
| New zealend                 | 18,066                             | $-16,749$                   | 3,591                    | $-4,730$          |
| Norcia                      | 12,705                             | $-12,581$                   | 2,724                    | $-2,797$          |
| Victoria                    | 17,204                             | $-17,713$                   | 3,833                    | $-3,599$          |
| Whittier                    | 16,865                             | $-17,645$                   | 3,723                    | $-4,089$          |
| <b>Narrows</b>              |                                    |                             |                          |                   |
| <b>Spectre</b>              |                                    | 52,99                       |                          | 6,835             |

**Tableau 3-23 : Moment fléchissant et effort tranchant du poteau le plus sollicité sous enregistrements étalonnés par la méthode ATC.**

# **Tableau 3-24 : Moment fléchissant et effort tranchant du poteau le**

**Plus sollicité étalonné par la méthode Matching.**

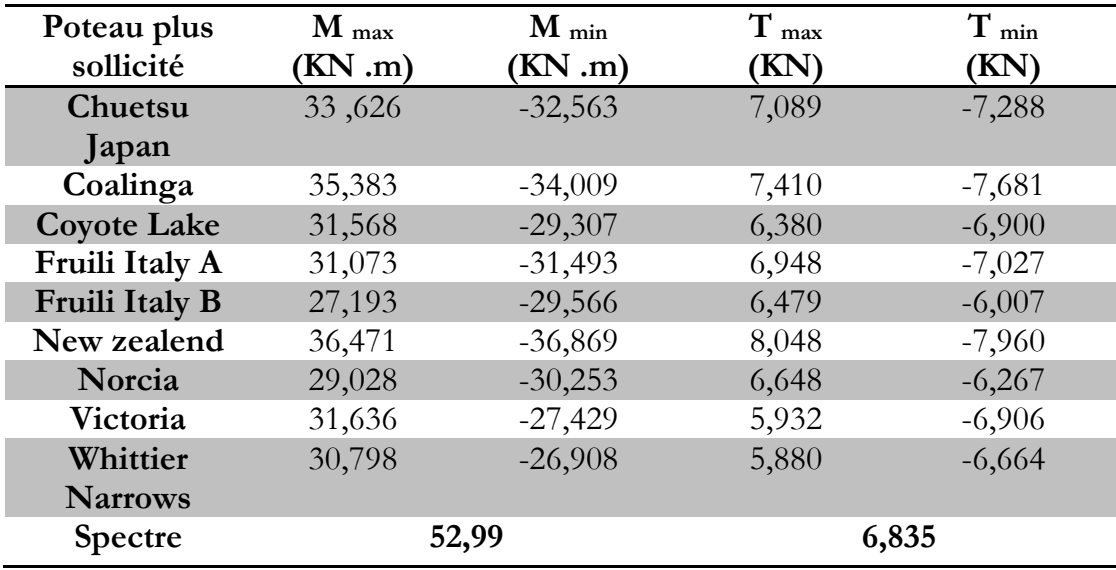

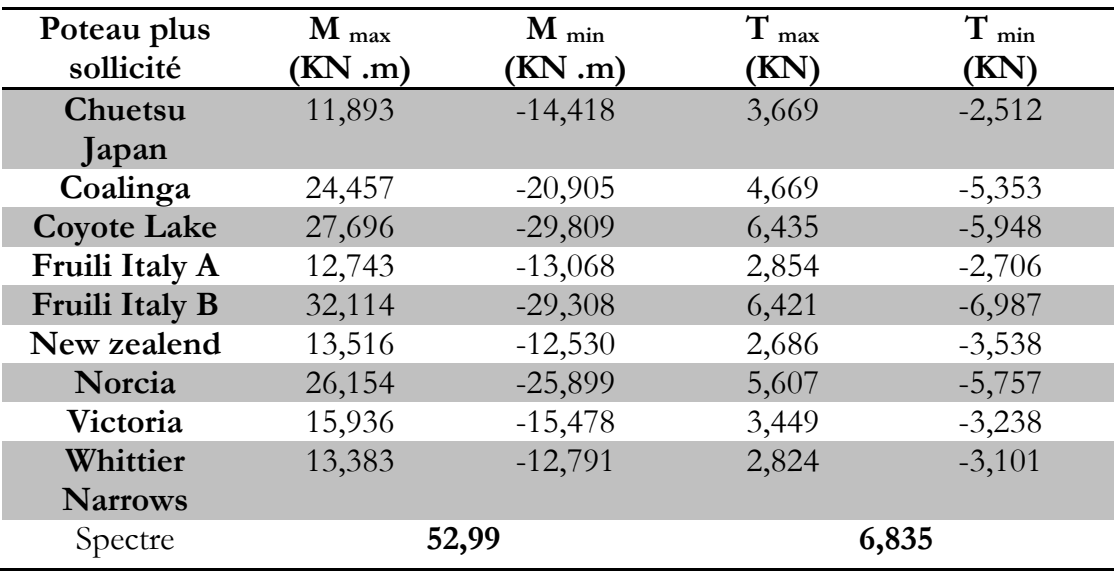

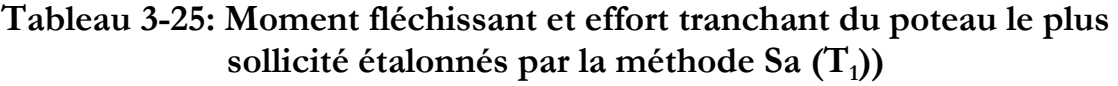

Les résultats moyens (médians) obtenus en termes de déplacement, moment fléchissant et effort tranchant des différents points de mesures sont récapitulé dans le tableau ci-après :

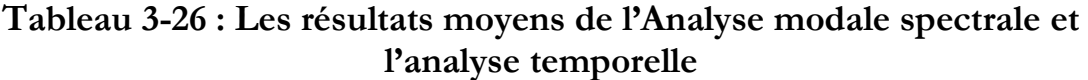

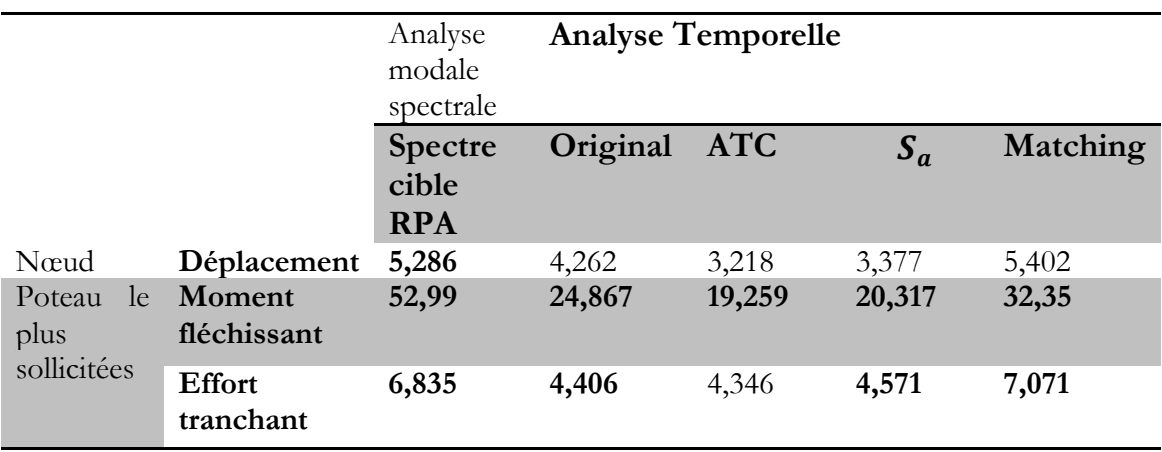

A la lumière des résultats obtenus par intégration temporelles et spectrale on conclut les points suivant:

 Les résultats obtenus sous enregistrements non traités (Tableau 3-18 et 3-22) sont très différents d'un signal à un autre et les valeurs moyennes sont plus faibles par rapport à ceux obtenus par la méthode modale spectrale (Tableau 3-26).

- $\checkmark$  En comparant les résultats tirés à partir des analyses dynamiques temporelles sous séisme étalonnés on remarque qu'ils dépendent considérablement aux méthodes d'étalonnage (Tableau 3-19 à 3-21 et Tableau 3-23 à 3-25).
- La méthode Matching (Tableau 3-20 et 3-24) donne des résultats similaires sous les différents séismes contrairement aux méthodes ATC et Sa  $(T_1)$  où les résultats sont dispersés (Tableau 3-19, 3-21, 3-23 et 3-25).
- $\overline{\phantom{a}}$  A partir du tableau 3-26, on observe que la méthode Matching produit des résultats en termes de déplacements et efforts tranchants similaires de l'analyse modale spectrale que les deux autres méthodes d'étalonnage. Ainsi, cette méthode conduit aux valeurs de moments fléchissant les plus importants.
- $\checkmark$  Les méthodes d'étalonnage ATC et Sa(T<sub>1</sub>) donnent des résultats presque similaires et inférieurs à ceux obtenus sous enregistrement originaux. En plus ces méthodes sous estiment les résultats d'une manière considérable par rapport à la méthode spectrale (Tableau 3-26).
- $\checkmark$  On remarque que les résultats obtenus en termes de moment fléchissant dans le poteau le plus sollicité pour l'analyse modale spectrale sont plus élevés que ceux obtenus par les analyses temporelles sous les enregistrements étalonnés par les différentes méthodes.

# **3.9 Conclusions**

Ce chapitre portait principalement sur l'étude sismique d'une structure en béton armé sous mouvements sismiques réels traités pour atteindre le niveau sismique cible. Des analyses temporelles ont été effectuées. Ainsi qu'une analyse modale spectrale. On a effectué une comparaison entre les réponses linéaires obtenues par ces deux types d'analyses en termes de déplacement, effort tranchant et moment fléchissant. Les résultats obtenus à partir de ces analyses montrent d'abords que la méthode traitement à un effet considérable sur les résultats. On a observé que la méthode de correspondance spectrale Matching conduit à des résultats importants par rapport à ceux trouvés par les deux autres méthodes

d'étalonnage ATC et Sa(T1). De plus cette méthode donne des résultats en termes de déplacement et effort tranchant similaires par rapport à ceux obtenus par la méthode spectrale. Concernant le moment fléchissant une différence de 39 % a été observée. Ces résultats correspondent à un seul cas de bâtiments. D'autre étude sur d'autres structures sont nécessaires à faire pour aboutir à des résultats plus généraux.

# **Conclusion Générale**

Ce mémoire présente une analyse comparative de différentes méthodes d'étalonnage des mouvements sismiques enregistrés. Ainsi qu'à l'effet de ces signaux étalonnés sur la réponse dynamique linéaire d'une structure en béton armé.

Quatre techniques différentes ont été sélectionnées à travers la littérature dans ce mémoire pour permettre l'étalonnage d'accélérogrammes caractérisés par plusieurs composantes. Ces méthodes sont : **PGA** (Cette méthode consiste en l'utilisation d'un facteur sur le signal initial afin que l'accélération de pointe au sol (PGA) de celui-ci corresponde à celui du spectre cible), **Matching** (Cette méthode consiste à additionner et soustraire d'ondelettes à l'accéléromètre d'origine. Si elles sont correctement sélectionnées, ces ondelettes permettent d'étalonner adéquatement les spectres sans ajouter de déplacement supplémentaire.), **ATC** (cette méthode nécessite l'étalonnage de chacun des enregistrements sélectionnés de sorte que sa vitesse de crête corresponde à la vitesse de crête moyenne du groupe choisi. Dans une deuxième étape, un seul facteur d'étalonnage est calculé pour tous les enregistrements), **Sa(T1)** (Cette méthode consiste en l'utilisation d'un facteur qui permet d'égaliser la valeur spectrale du spectre de réponse, à une période précise, à celui du spectre cible à cette même période.). Par la suite les résultats et les comparaisons obtenues à partir des différentes méthodes d'étalonnage permettent de conclure que les trois méthodes (Matching, ATC, Sa(T<sub>1</sub>) sont les plus efficaces que la méthode PGA. Cette dernière ne produit pas les résultats attendus.

Le présent travail fait l'objet de l'étude de la réponse sismique d'une structure en béton armé par analyse modale spectrale et des analyses temporelles sous mouvements sismiques étalonnés. Le spectre de réponse élastique des règles parasismiques algériennes RPA99/2003 a été utilisé pour l'analyse modale spectrale. Les analyses temporelles réalisées à l'aide des sollicitations ajustées selon les trois techniques d'étalonnage préalablement choisies permettent de tirer plusieurs conclusions quant à la validité de ces techniques. Premièrement, on remarque que les analyses spectrales modales produisent des résultats plus élevés que ceux obtenus par les analyses temporelles. Et que ces dernières dépendent directement aux méthodes d'étalonnage. De plus, on observe que la

technique de correspondance spectrale dans le domaine temporelle notée (Matching) génère des résultats en terme de moment fléchissant effort tranchant et déplacement proches à ceux obtenus par l'analyse modale spectrale par rapport aux deux autres méthodes d'étalonnage ATC et Sa(T1).

Enfin, nous espérons avoir atteint nos objectifs et que ceci nous permettra d'exploiter ces connaissances dans la vie pratique. Nous recommandons aux promotions futures d'étudier autres cas de structures pour avoir des résultats plus générales, de considérer d'autres méthodes d'étalonnage et de prendre en compte le comportement non linéaire des structures car c'est dans ce cas où l'analyse temporelle deviennent nécessaire.

# **Annexes**

# **Bibliographie**

1. Ourabah, Adnane. Analyse non linéaire statique et dynamique des structures tridimensionnelles Auto-stables . Bejaia : s.n., 2009.

2. Charette, kim Guilini. Effets des mouvements sismique sur les structures en Acier de la categorie des construction conventionnelles . Montréal : s.n., 2009.

3. JeanPhilippeOuellette. Sélection, étalonnage et orientation critique des secousses sismiques bidirectionnelles pour l analyse des bâtiments situés dans L'est du canada. 2014 : s.n.

4. D.Lemosse laboratoire d'optimisation et de flalibilité en mécanique des structures . Caractérisation dynamique des séismes.

5. G.M, Atkinson. Ground-motion prediction equations for the average horizontal component of PGA, PGV, and 5%-damped PSA at spectral periods between 0.01 s and 10.0 s. Earthquake Spectra. 2008. Vol. 24(1): 99-138.

6. Yasin.M, Fahjau. Séléction and scaling of real earthquake accélérogrammes to fit the turkish design spectra. 2008. Vol. 19p4423\_4444.

7. selection of earthquake ground motion motion record: A state-of-the-art review from a structural engineering perspective. Evangelos et all, et. 2009.

8. Michaud, Dominic. Méthodologie pour la séléction et l'étalonnage d'accélérogrammes pour l'analyse sismique non linéaire de batiment localisés dans l'est de l'amérique du nord. 2012.

9. Anne Marie Duval, et all. détection des effets de site sismique: mise point de méthodes expérimentales a Nice. https://hal.archives-ouvertes.fr. [En ligne] 9 Aout 2013.

10. Kawaga, T., Irikura, K., et Somerville, G.P. Differences in ground motions and faultprocess between the surface and buried ruptures earthquakes. Earth Planets and Space. 2004. Vol. 56(1): 3-14.

11. Rozon, J. Étude du comportement des cadres à contreventement excentrique de faible et moyenne hauteur.Département des génies civil, géologique et des. 2008.

12. PEER-NGA database the pacific Earthquake Engineering Resarch Center . peer\_center@berkeley.edu. [En ligne] University of california, 2006.

13. Kalkan, E., et Chopra, A. K. Practical guidelines to select and scale earthquake records for nonlinear history analysis of structures. Earthquake Engineering Research Institute. Open-. Open-File Report 2010. 2010. .

14. www.isesd.in/ESD\_local . the Euripean strong-Motion Database. [En ligne] 2000.

15. ESM-Engineering strong-Motion database. http://esm.mi.ingv.it. [En ligne] 2015.

16. Stroung ground motion database of turkey(TR-NSMN). http://kyhdata.deprem.gov.tr. [En ligne]

17. N.A., Abrahamson. Seismological Research Letters. Non-stationary spectral matching. 1992. Vol. 63, No. 1, p. 30.

18. Hancock J., Watson-Lamprey J., Abrahamson N.A An improved method of matching response spectra of recorded earthquake ground motion using wavelets Journal of Earthquake Engineering. Bommer J.J., Markatis A., McCoy E., Mendis R. 2006., Vol. 10 pp. 67–8.

19. Seismosoft Earthquake Engineering software solutions. https://www.seismosoft.com. [En ligne] 2018.

20. Calibration of the specific barrier model to earthquake of different tectonic regions. Halldorsson B., Papageorgiou A.S. s.l. : Bulletin of the Seismological Society of America, 2005, Vol. 95, No.4, pp.1276-1300.

21. 2003, R.P.A.99/ VERSION. MINISTERE DE L'HABITATION ET DE L'URBANISME. Règles Parasismiques Algérienne. 2003.

22. D.T.R.B.C.2.2 MINISTERE DE L'URBANISME ET DE LA CONSTRUCTION . charges permanebtes et charge d'exploitation.

23. C.B.A.93. MINISTER DE L'HABITAT. Règles de conception et de calcul des structures en béton armé. 1993.

24. PapageorgiouAS, AkiK,A. I.Description of the model.Bullet in Seismological Society of. specific barrier model for the quantitative description of inhomogeneous faulting andthe prediction of strong motion America 1983;73:693–722. America : s.n., 1983. Vol. 1983;73:693–722.

25. Hancock J, BommerJ.J. Using spectral matched records to explore the influence of strong-motion duration on inelastic structural response. Soil Dynamics and Earthquake Engineering. 2007. Vol. 27, pp. 291-299.

26. Iervolino, I., Maddaloni, G., et Cosenza, E. Ground motion duration effects on nonlinear seismic response. Earthquake Engineering and Structural Dynamics. 2006. Vol. 35(1): 21-38.